# Package 'rockchalk'

October 14, 2022

<span id="page-0-0"></span>Type Package

Title Regression Estimation and Presentation

Version 1.8.157

Date 2022-07-25

Maintainer Paul E. Johnson <pauljohn@ku.edu>

Description A collection of functions for interpretation and presentation of regression analysis. These functions are used to produce the statistics lectures in

<<https://pj.freefaculty.org/guides/>>. Includes regression diagnostics, regression tables, and plots of interactions and ``moderator'' variables. The emphasis is on ``mean-centered'' and ``residual-centered'' predictors. The vignette 'rockchalk' offers a fairly comprehensive overview. The vignette 'Rstyle' has advice about coding in R. The package title 'rockchalk' refers to our school motto, 'Rock Chalk Jayhawk, Go K.U.'.

License GPL  $(>= 3.0)$ 

LazyLoad yes

**Depends**  $R$  ( $>= 2.10$ )

Imports grDevices, methods, lme4, carData, MASS, kutils

Suggests tables, Hmisc, car, mvtnorm, scatterplot3d, HH

Encoding UTF-8

RoxygenNote 7.2.0

#### NeedsCompilation no

Author Paul E. Johnson [aut, cre], Gabor Grothendieck [ctb], Dimitri Papadopoulos OrfanosGabor [ctb]

Repository CRAN

Date/Publication 2022-08-06 17:00:06 UTC

# R topics documented:

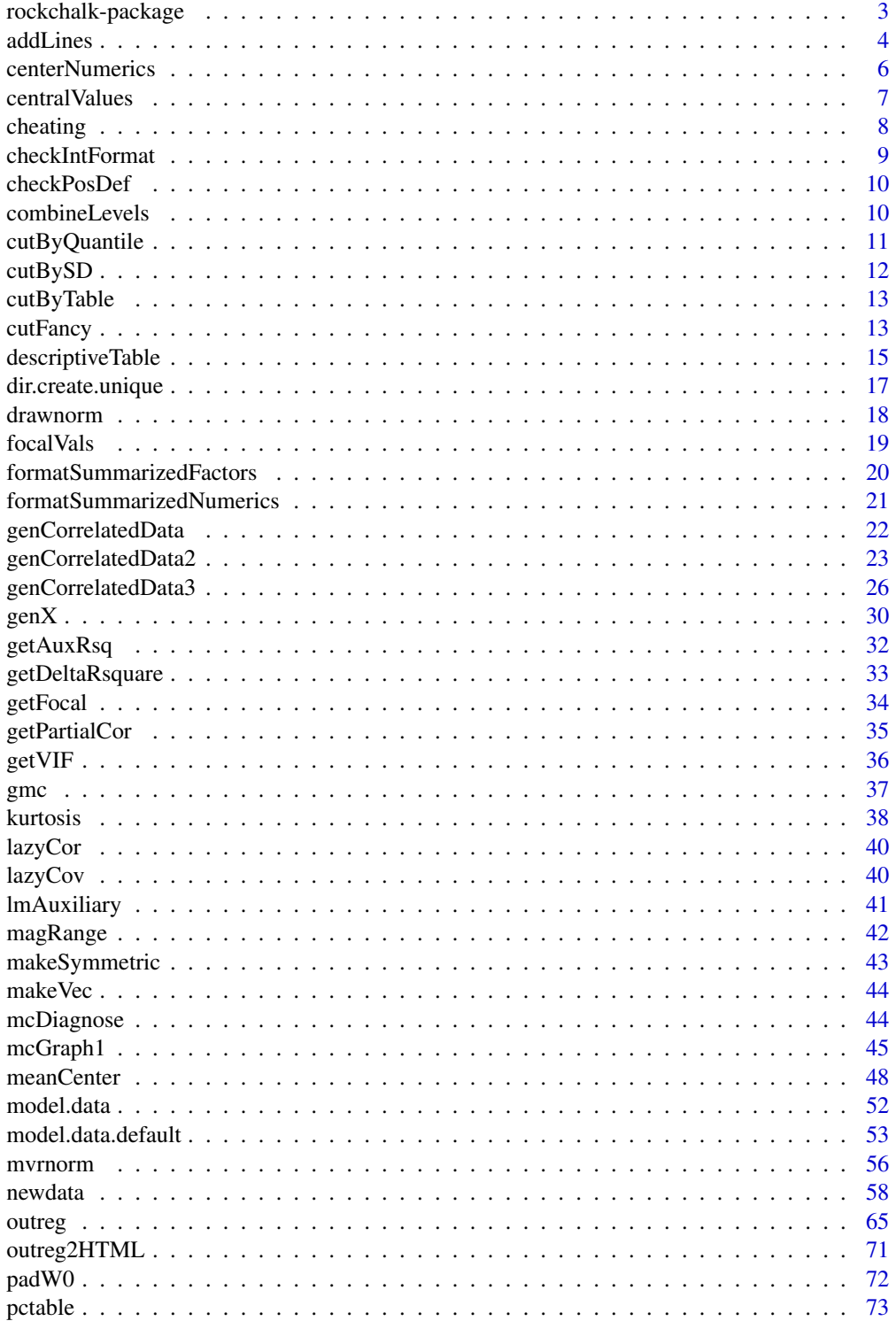

<span id="page-2-0"></span>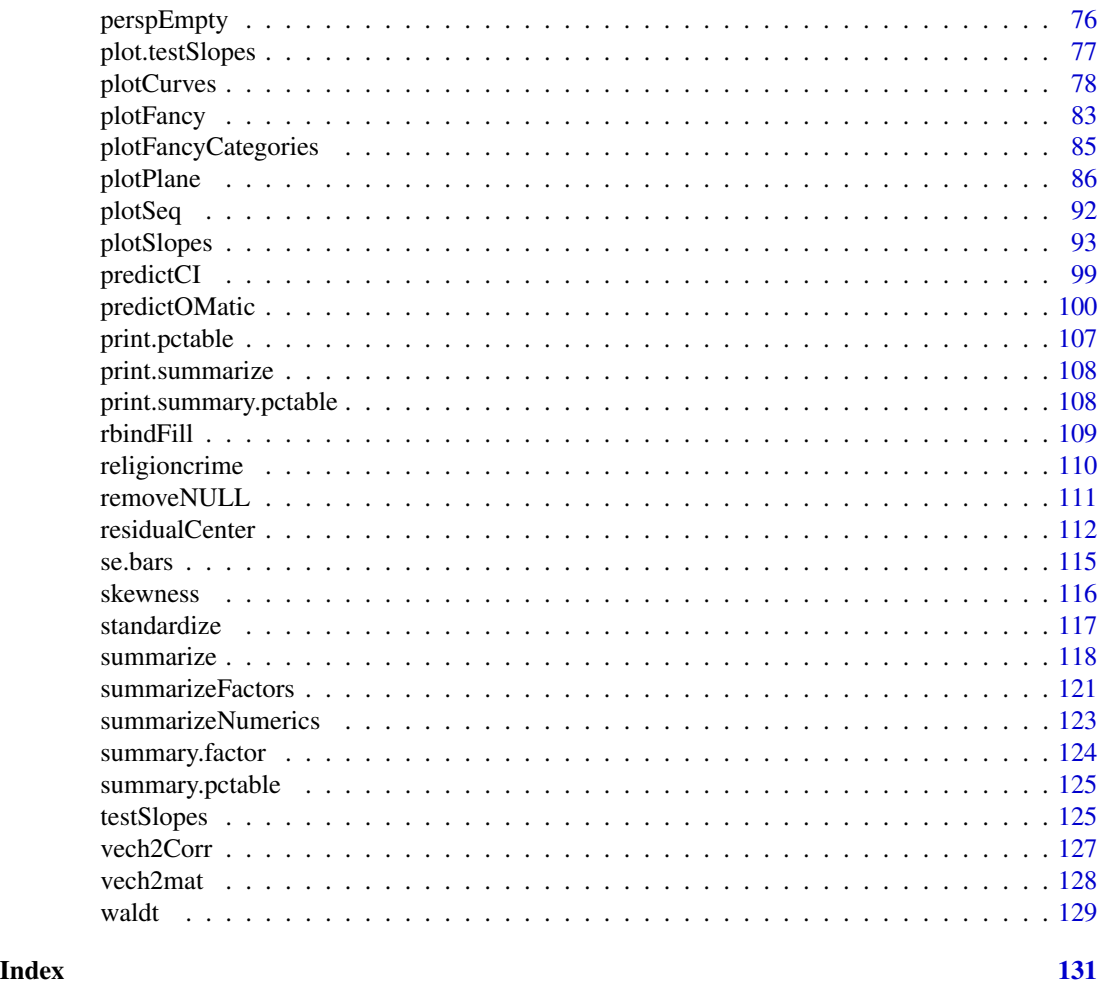

rockchalk-package *rockchalk: regression functions*

# Description

Includes an ever-growing collection of functions that assist in the presentation of regression models. The initial function was [outreg](#page-64-1), which produces LaTeX tables that summarize one or many fitted regression models. It also offers plotting conveniences like [plotPlane](#page-85-1) and [plotSlopes](#page-92-1), which illustrate some of the variables from a fitted regression model. For a detailed check on multicollinearity, see [mcDiagnose](#page-43-1). The user should be aware of this fact: Not all of these functions lead to models or types of analysis that we endorese. Rather, they all lead to analysis that is endorsed by some scholars, and we feel it is important to facilitate the comparison of competing methods. For example, the function [standardize](#page-116-1) will calculate standardized regression coefficients for all predictors in a regression model's design matrix in order to replicate results from other statistical frameworks, no matter how unwise the use of such coefficients might be. The function [meanCenter](#page-47-1) will allow the user to more selectively choose variables for centering (and possibly standardization) before they are entered into the design matrix. Because of the importance of interaction variables in regression analysis, the [residualCenter](#page-111-1) and [meanCenter](#page-47-1) functions are offered. While mean centering does not actually help with multicollinearity of interactive terms, many scholars have argued that it does. The meanCenter function can be compared with the "residual centering" of interaction terms.

#### Author(s)

Paul E. Johnson <pauljohn@ku.edu>

#### References

http://pj.freefaculty.org/R

addLines *Superimpose regression lines on a plotted plane*

#### Description

The examples will demonstrate the intended usage.

# Usage

 $addLines(to = NULL, from = NULL, col, lwd = 2, lty = 1)$ 

#### Arguments

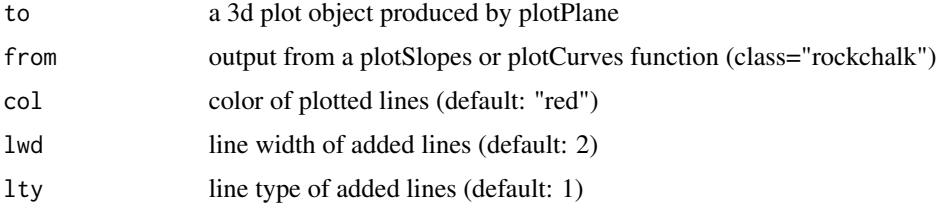

# Details

From an educational stand point, the objective is to assist with the student's conceptualization of the two and three dimensional regression relationships.

# Value

NULL, nothing, nicht, nada.

#### Author(s)

Paul E. Johnson <pauljohn@ku.edu>

<span id="page-3-0"></span>

#### addLines 5

#### Examples

```
##library(rockchalk)
set.seed(12345)
dfadd <- genCorrelatedData2(100, means = c(0,0,0,0), sds = 1, rho = 0,
       beta = c(0.03, 0.01, 0.1, 0.4, -0.1), stde = 2)
dfadd$xcat1 <- gl(2,50, labels=c("M","F"))
dfadd$xcat2 <- cut(rnorm(100), breaks=c(-Inf, 0, 0.4, 0.9, 1, Inf),
                   labels=c("R", "M", "D", "P", "G"))
dfadd$y2 <- 0.03 + 0.1*dfadd$x1 + 0.1*dfadd$x2 +
    0.25 \star dfadd$x1\star dfadd$x2 + 0.4\star dfadd$x3 - 0.1\star dfadd$x4 +
    0.2 * as.numeric(dfadd$xcat1) +
    contrasts(dfadd$xcat2)[as.numeric(dfadd$xcat2), ] %*% c(-0.1, 0.1, 0.2, 0) +
    1 * rnorm(100)
summarize(dfadd)
## linear ordinary regression
m1 < - \ln(y \sim x1 + x2 + x3 + x4, \text{ data} = \text{dfadd})summary(m1)
mcDiagnose(m1)
## These will be parallel lines
plotSlopes(m1, plotx = "x1", modx = "x2", modxVals = "std.dev.",
           n = 5, main = "A plotSlopes result with \"std.dev.\" values of modx")
m1ps \le plotSlopes(m1, plotx = "x1", modx = "x2", modxVals = c(-2,0,2))
m1pp \le plotPlane(m1, plotx1 = "x1", plotx2 = "x2",
                  ticktype = "detailed", npp = 10)
addLines(from = m1ps, to = m1pp, lty = 1, lwd = 2)
m1pp \le plotPlane(m1, plotx1 = "x1", plotx2 = "x2", ticktype = "detailed",
                  npp = 10addLines(from = m1ps, to = m1pp, lty = 2, lwd = 5, col = "green")
## Other approach would wrap same into the linesFrom argument in plotPlane
plotPlane(m1, plotx1 = "x1", plotx2 = "x2", ticktype = "detailed",
          npp = 10, linesFrom = m1ps)
## Need to think more on whether dotted lines from ps object should
```
## be converted to solid lines in plotPlane.

<span id="page-5-0"></span>centerNumerics *Find numeric columns, center them, re-name them, and join them with the original data.*

#### Description

The meanCentered regression function requires centered-inputs when calculations are predicted. For comparison with ordinary regression, it is convenient to have both centered and the original data side-by-side. This function handles that. If the input data has columns c("x1","x2","x3"), then the centered result will have columns c("x1","x2","x3","x1c","x2c","x3c"), where "c" indicates "meancentered". If standardize=TRUE, then the result will have columns c("x1","x2","x3","x1cs","x2cs","x3cs"), where "cs" indicate "centered and scaled".

#### Usage

centerNumerics(data, center, standardize = FALSE)

#### Arguments

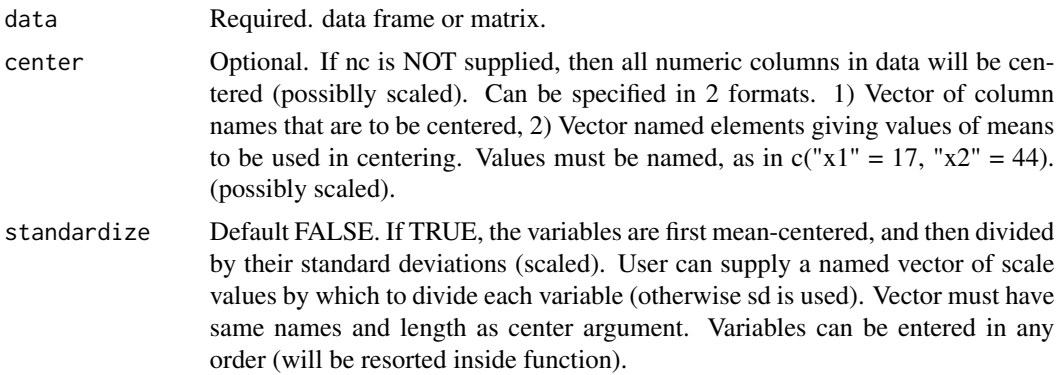

# Value

A data frame with 1) All original columns 2) additional columns with centered/scaled data, variables renamed "c" or "cs" to indicate the data is centered or centered and scaled. Attributes "centers" and "scales" are created for "record keeping" on centering and scaling values.

#### Author(s)

<pauljohn@ku.edu>

```
set.seed(12345)
dat <- data.frame(x1=rnorm(100, m = 50), x2 = rnorm(100, m = 50),
   x3 = \text{rnorm}(100, m = 50), y = \text{rnorm}(100),x4 = g1(2, 50, labels = c("Male", "Female"))
```
#### <span id="page-6-0"></span>central Values 7 and 2012 12:00 the contral Values 7 and 2012 12:00 the contral Values 7 and 2013 12:00 the contral Values 7 and 2013 12:00 the contral Values 7 and 2013 12:00 the contral Values of the contral Values of th

```
datc1 <- centerNumerics(dat)
head(datc1)
summarize(datc1)
datc2 <- centerNumerics(dat, center=c("x1", "x2"))
head(datc2)
summarize(datc2)
attributes(datc2)
datc3 <- centerNumerics(dat, center = c("x1" = 30, "x2" = 40))
head(datc3)
summarize(datc3)
attributes(datc3)
datc4 <- centerNumerics(dat, center=c("x1", "x2"), standardize = TRUE)
head(datc3)
summarize(datc4)
attributes(datc4)
datc5 <- centerNumerics(dat, center=c("x1"=30, "x2"=40),
standardize = c("x2" = 5, "x1" = 7)head(datc5)
summarize(datc5)
attributes(datc5)
```
centralValues *Central Tendency estimates for variables*

#### Description

This is needed for the creation of summaries and predicted values of regression models. It takes a data frame and returns a new data frame with one row in which the mean or mode of the columns is reported.

#### Usage

centralValues(x)

# Arguments

x a data frame

# Value

a data frame with the same variables and one row, the summary indicators.

# Author(s)

Paul E. Johnson <pauljohn@ku.edu>

```
myDat <- data.frame(x=rnorm(100), y=rpois(100,l=4), z = cut(rnorm(100), c(-10,-1,0,10)))
centralValues(myDat)
```
<span id="page-7-0"></span>

Extracted from the "cheating-replication.dta" data file with permission by the authors, Benjamin Nyblade and Steven Reed. The Stata data file provided by the authors included many constructed variables that have been omitted. Within R, these can be easily re-contructed by users.

#### Usage

data(cheating)

# Format

data.frame: 16623 obs. on 27 variables

#### Details

Special thanks to NyBlade and Reed for permission to repackage this data. Also special thanks to them for creating an especially transparent variable naming scheme.

The data set includes many columns for variables that can easily be re-constructed from the columns that are provided here. While Stata users might need to manually create 'dummy variables' and interactions, R users generally do not do that manually.

These variables from the original data set were omitted:

Dummy variables for the year variable: c("yrd1", "yrd2", ..., "yrd17", "yrd18")

Dummy variables for the ku variable: c("ku1", "ku2", ..., "ku141", "ku142")

Constructed product variables: c("actualratiosq", "viabsq", "viab\_candcamp\_divm", "viab\_candothercamp\_divm", "viabsq\_candcamp\_divm", "viabsq\_candothercamp\_divm", "absviab\_candcamp", "absviab\_candothercamp", "absviab\_candcamp\_divm", "absviab\_candothercamp\_divm", "viabsq\_candcamp", "viabsq\_candothercamp", "viab\_candcamp", "viab\_candothercamp", "candothercamp\_divm", "candcamp\_divm", "candcampminusm", "candothercampminusm", "predratiosq", "absviab")

Mean centered variables: constr2 <- c("viab\_candcampminusm", "viab\_candothercampminusm", "viabsq\_candothercampminusm", "viabsq\_candcampminusm")

In the end, we are left with these variables:

[1] "ku" [2] "prefecture" [3] "dist" [4] "year" [5] "yr" [6] "cdnr" [7] "jiban" [8] "cheating" [9] "looting" [10] "actualratio" [11] "viab" [12] "inc" [13] "cons" [14] "ur" [15] "newcand" [16] "jwins" [17] "cons cwins"  $[18]$  "oth cwins"  $[19]$  "camp"  $[20]$  "fleader"  $[21]$  "incablast"  $[22]$  "predratio" [23] "m" [24] "candcamp" [25] "candothercamp" [26] "kunocheat" [27] "kunoloot"

#### Author(s)

Paul E. Johnson <pauljohn@ku.edu>, on behalf of Benjamin Nyblade and Steven Reed

# <span id="page-8-0"></span>checkIntFormat 9

# Source

<https://bnyblade.com/research/publications/>.

#### References

Benjamin Nyblade and Steven Reed, "Who Cheats? Who Loots? Political Competition and Corruption in Japan, 1947-1993." American Journal of Political Science 52(4): 926-41. October 2008.

#### Examples

```
require(rockchalk)
data(cheating)
table1model2 <- glm(cheating \sim viab + I(viab^2) + inc + cons + ur
+ newcand + jwins + cons_cwins + oth_cwins, family = binomial(link
= "logit"), data = cheating)
predictOMatic(table1model2)
predictOMatic(table1model2, interval = "confidence")
## The publication used "rare events logistic", which I'm not bothering
## with here because I don't want to invoke additional imported packages.
## But the ordinary logit results are proof of concept.
```
checkIntFormat *A way of checking if a string is a valid file name.*

#### **Description**

A copy from R's grDevices:::checkIntFormat because it is not exported there

# Usage

checkIntFormat(s)

# Arguments

s An integer

# Value

logical: TRUE or FALSE

#### Author(s)

R Core Development Team

<span id="page-9-0"></span>

Uses eigen to check positive definiteness. Follows example used in MASS package by W. N. Venables and Brian D. Ripley

# Usage

 $checkPosDef(X, tol = 1e-06)$ 

# Arguments

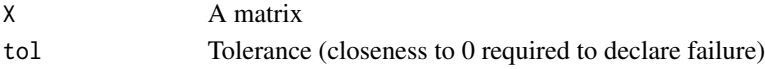

# Value

TRUE or FALSE

#### Author(s)

Paul E. Johnson <pauljohn@ku.edu>

combineLevels *recode a factor by "combining" levels*

# Description

This makes it easy to put levels together and create a new factor variable. If a factor variable is currently coded with levels c("Male","Female","Man", "M"), and the user needs to combine the redundant levels for males, this is the function to use! This is a surprisingly difficult problem in R.

#### Usage

```
combineLevels(fac, levs, newLabel = "combinedLevels")
```
# Arguments

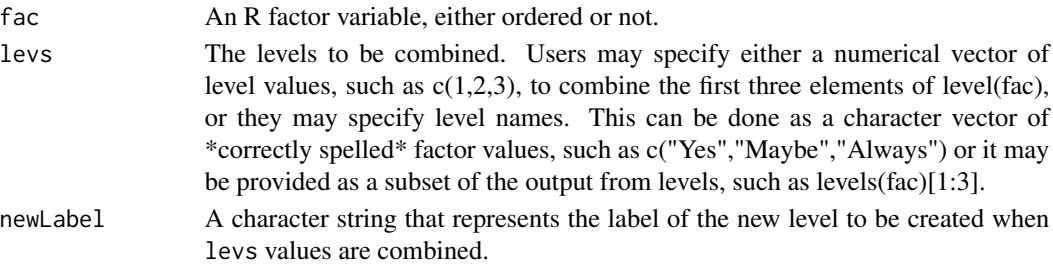

#### <span id="page-10-0"></span>cutByQuantile 11

#### Details

If the factor is an ordinal factor, then levels may be combined only if they are adjacent. A factor with levels c("Lo","Med","Hi","Extreme") allows us to combine responses "Lo" and "Med", while it will NOT allow us to combine "Lo" with "Hi".

A non-ordered factor can be reorganized to combine any values, no matter what positions they occupy in the levels vector.

#### Value

A new factor variable, with unused levels removed.

#### Author(s)

Paul E. Johnson <pauljohn@ku.edu>

#### Examples

```
x <- c("M","A","B","C","A","B","A","M")
x \leftarrow factor(x)levels(x)
x2a \leq combineLevels(x, levs = c("M","A"), newLabel = "M_or_A")
addmargins(table(x2a, x, exclude=NULL))
x2b \leftarrow \text{combineLevels}(x, c(1,4), "M_or_A")addmargins(table(x2b, x, exclude=NULL))
x3 \le combineLevels(x, levs = c("M","A","C"), newLabel = "MAC")
addmargins(table(x3, x, exclude=NULL))
## Now an ordinal factor
z <- c("M","A","B","C","A","B","A","M")
z \le- ordered(z)
levels(z)
table(z, exclude=NULL)
z2a \leftarrow combineLevels(z, levs = c(1,2), "Good")
addmargins(table(z2a, z, exclude = NULL))
z2b <- combineLevels(z, levs = c("A","B"), "AorB")
addmargins(table(z2b, z, exclude = NULL))
```
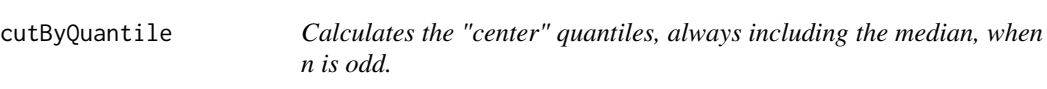

#### Description

If the numeric variable has fewer than 6 unique observed values, this will send the data to cutByTable. The default return will find dividing points at three quantiles:  $c(0.25, 0.50, 0.75)$  If n=4, the dividing points will be c(0.20, 0.40, 0.60, 0.80) If n=5, c(0.0, 0.25, 0.50, 0.75, 1.0) Larger n that are odd will include 0.5 and evenly spaced points out to proportions 0 and 1.0. Larger n that is even will return evenly spaced points calculated by R's pretty function.

# Usage

cutByQuantile(x, n = 3)

# Arguments

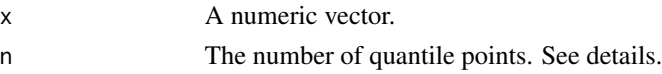

# Value

A vector

# Author(s)

Paul E. Johnson <pauljohn@ku.edu>

cutBySD *Returns center values of x, the mean, mean-std.dev, mean+std.dev*

# Description

If the numeric variable has fewer than 6 unique observed values, this will send the data to cut-ByTable.

# Usage

 $cutBySD(x, n = 3)$ 

# Arguments

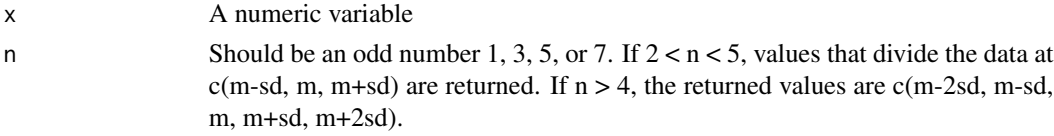

# Value

A named vector

# Author(s)

Paul E. Johnson <pauljohn@ku.edu>

# Examples

 $x < -$  rnorm(100, m = 100, s = 20)  $cutBySD(x, n = 3)$  $cutBySD(x, n = 5)$ 

<span id="page-11-0"></span>

<span id="page-12-0"></span>

The "n" most frequently occurring values are returned, sorted by frequency of occurrence (in descending order). The names attribute includes information about the percentage of cases that have the indicated values.

#### Usage

 $cutByTable(x, n = 5, pct = TRUE)$ 

#### Arguments

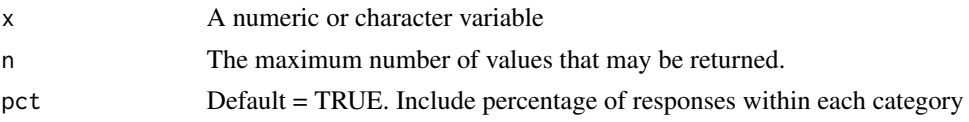

# Details

This is used by plotSlopes, plotCurves, and other "newdata" making functions.

#### Value

A named vector.

#### Author(s)

Paul E. Johnson <pauljohn@ku.edu>

cutFancy *Create an ordinal variable by grouping numeric data input.*

#### Description

This is a convenience function for usage of R's cut function. Users can specify cutpoints or category labels or desired proportions of groups in various ways. In that way, it has a more flexible interface than cut. It also tries to notice and correct some common user errors, such as omitting the outer boundaries from the probs argument. The returned values are labeled by their midpoints, rather than cut's usual boundaries.

#### Usage

```
cutFancy(y, cutpoints = "quantile", probs, categories)
```
#### Arguments

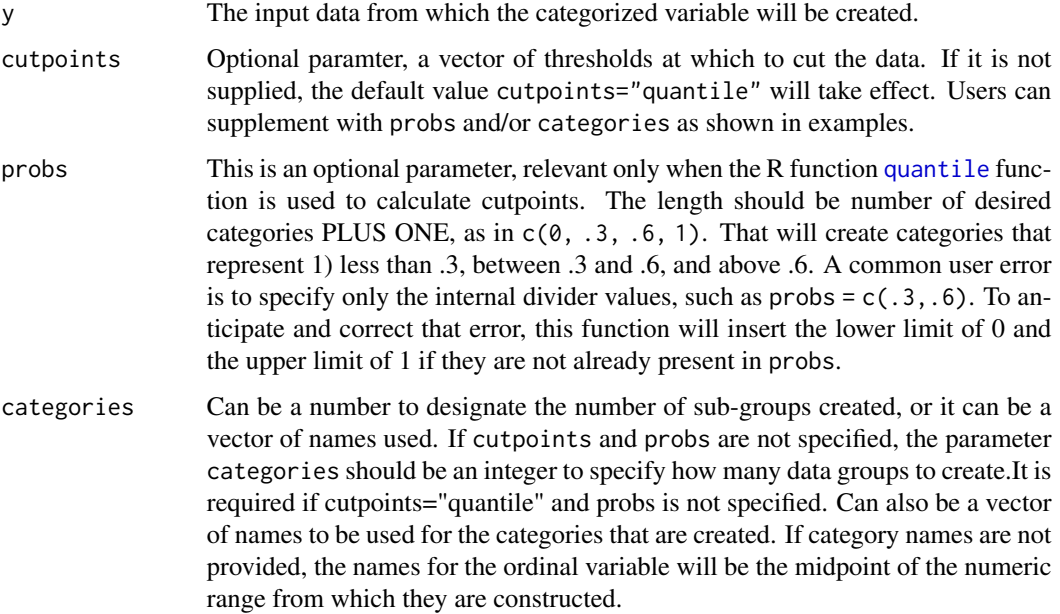

# Details

The dividing points, thought of as "thresholds" or "cutpoints", can be specified in several ways. cutFancy will automatically create equally-sized sets of observations for a given number of categories if neither probs nor cutpoints is specified. The bare minimum input needed is categories=5, for example, to ask for 5 equally sized groups. More user control can be had by specifying either cutpoints or probs. If cutpoints is not specified at all, or if cutpoints="quantile", then probs can be used to specify the proportions of the data points that are to fall within each range. On the other hand, one can specify cutpoints = "quantile" and then probs will be used to specify the proportions of the data points that are to fall within each range.

If categories is not specified, the category names will be created. Names for ordinal categories will be the numerical midpoints for the outcomes. Perhaps this will deviate from your expectation, which might be ordinal categories name "0", "1", "2", and so forth. The numerically labeled values we provide can be used in various ways during the analysis process. Read "?factor" to learn ways to convert the ordinal output to other formats. Examples include various ways of converting the ordinal output to numeric.

The categories parameter works together with cutpoints. cutpoints allows a character string "quantile". If cutpoints is not specified, or if the user specifies a character string cutpoints="quantile", then the probs would be used to determine the cutpoints. However, if probs is not specified, then the categories argument can be used. If cutpoints="quantile", then

- if categories is one integer, then it is interpreted as the number of "equally sized" categories to be created, or
- categories can be a vector of names. The length of the vector is used to determine the number of categories, and the values are put to use as factor labels.

# <span id="page-14-0"></span>descriptiveTable 15

# Value

an ordinal vector with attributes "cutpoints" and "props" (proportions)

#### Examples

```
set.seed(234234)
y \le - rnorm(1000, m = 35, sd = 14)
yord \leq cutFancy(y, cutpoints = c(30, 40, 50))
table(yord)
attr(yord, "props")
attr(yord, "cutpoints")
yord <- cutFancy(y, categories = 4L)
table(yord, exclude = NULL)
attr(yord, "props")
attr(yord, "cutpoints")
yord \le cutFancy(y, probs = c(0, .1, .3, .7, .9, 1.0),
                  categories = c("A", "B", "C", "D", "E"))
table(yord, exclude = NULL)
attr(yord, "props")
attr(yord, "cutpoints")
yord \le cutFancy(y, probs = c(0, .1, .3, .7, .9, 1.0))
table(yord, exclude = NULL)
attr(yord, "props")
attr(yord, "cutpoints")
yasinteger <- as.integer(yord)
table(yasinteger, yord)
yasnumeric <- as.numeric(levels(yord))[yord]
table(yasnumeric, yord)
barplot(attr(yord, "props"))
hist(yasnumeric)
X1a < -genCorrelatedData3("y ~ 1.1 + 2.1 * x1 + 3 * x2 + 3.5 * x3 + 1.1 * x1:x3",
                       N = 10000, means = c(x1 = 1, x2 = -1, x3 = 3),
                       sds = 1, rho = 0.4)
## Create cutpoints from quantiles
probs \leq c(.3, .6)X1a$yord <- cutFancy(X1a$y, probs = probs)
attributes(X1a$yord)
table(X1a$yord, exclude = NULL)
```
descriptiveTable *Summary stats table-maker for regression users*

#### Description

rockchalk::summarize does the numerical calculations

# Usage

```
descriptiveTable(
  object,
  stats = c("mean", "sd", "min", "max"),
  digits = 4,
  probs = c(0, 0.5, 1),
  varLabels,
  ...
\mathcal{L}
```
# Arguments

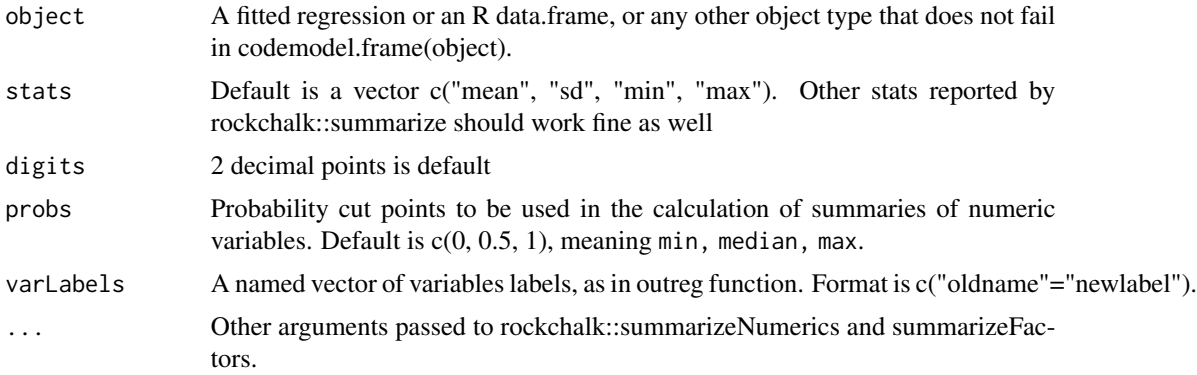

# Details

This is, roughly speaking, doing the right thing, but not in a clever way. For the categorical variables, the only summary is proportions.

# Value

a character matrix

#### Author(s)

Paul Johnson <pauljohn@ku.edu>

```
dat <- genCorrelatedData2(1000, means=c(10, 10, 10), sds = 3,
                         stde = 3, beta = c(1, 1, -1, 0.5)dat$xcat1 <- factor(sample(c("a", "b", "c", "d"), 1000, replace=TRUE))
dat$xcat2 <- factor(sample(c("M", "F"), 1000, replace=TRUE), levels = c("M", "F"),
labels = c("Male", "Female"))
dat$y <- dat$y + contrasts(dat$xcat1)[dat$xcat1, ] %*% c(0.1, 0.2, 0.3)
m4 \leq Im(y \sim x1 + x2 + x3 + xcat1 + xcat2, dat)m4.desc <- descriptiveTable(m4)
m4.desc
## Following may cause scientific notation, want to avoid.
```

```
dat <- genCorrelatedData2(1000, means=c(10, 100, 400),
                  sds = c(3, 10, 20), stde = 3, beta = c(1, 1, -1, 0.5))m5 < - \ln(y \sim x1 + x2 + x3, \text{dat})m5.desc <- descriptiveTable(m5, digits = 4)
m5.desc
```
dir.create.unique *Create a uniquely named directory. Appends number & optionally date to directory name.*

# Description

Checks if the requested directory exists. If so, will create new directory name. My favorite method is to have the target directory with a date-based subdirectory, but set usedate as FALSE if you don't like that. Arguments showWarnings, recursive, and mode are passed along to R's dir.create, which does the actual work here.

#### Usage

```
dir.create.unique(
  path,
 usedate = TRUE,
  showWarnings = TRUE,
  recursive = TRUE,
  mode = "0777"
)
```
#### Arguments

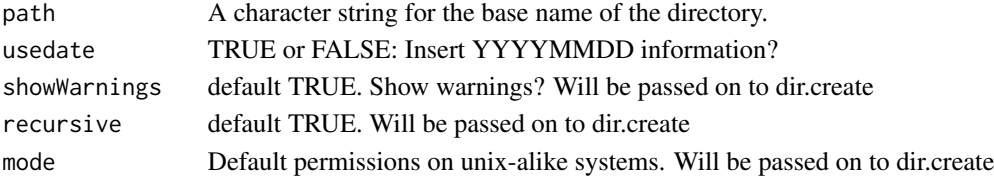

# Details

Default response to dir = "../output/" fixes the directory name like this, "../output/20151118-1/" because usedate is assumed TRUE. If usedate = FALSE, then output names will be like "../output-1/", "../output-2/", and so forth.

#### Value

a character string with the directory name

#### Author(s)

Paul E Johnson <pauljohn@ku.edu>

<span id="page-17-0"></span>

This was developed for the R Working Example collection in my website, pj.freefaculty.org/R/WorkingExamples

#### Usage

```
drawnorm(
 mu = 0,
  sigma = 1,
 xlab = "A Normally Distributed Variable",
 ylab = "Probability Density",
 main,
 ps = par("ps"),
  ...
)
```
# Arguments

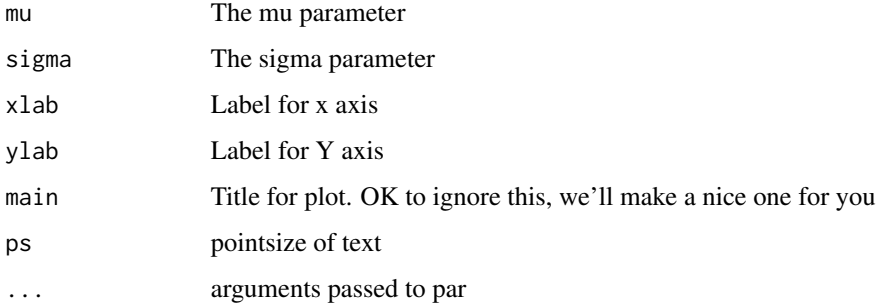

#### Author(s)

Paul Johnson <pauljohn@ku.edu>

```
drawnorm(mu = 10, sigma = 20)drawnorm(mu=0, signa = 1)drawnorm(mu = 102, sigma = 313)
drawnorm(mu = 0, sigma = 1, main = "A Standard Normal Distribution, N(0,1)",
        xlab = "X", ylab = "Density", ps = 7)drawnorm(mu = 0, sigma = 1, ylab = "Density", ps = 14)
```
<span id="page-18-0"></span>

This selects some values of a variable and creates a new "focal vector" from them. Can use one "divider" algorithm, to be selected by name.

#### Usage

```
focalVals(x, divider = "quantile", n = 3)
```
#### Arguments

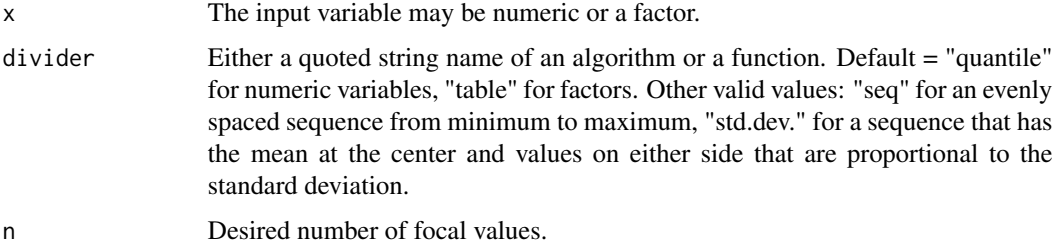

# Details

This is a "wrapper" (or convenience) function that re-directs work to other functions. The functions that do the work to select the focal values for types ("table", "quantile", "std.dev.", "seq") are (cutByTable(), cutByQuantile(), cutBySD(), and plotSeq())

The built-in R function pretty() works as of rockchalk 1.7.2. Any function that accepts an argument n will work, as long as it creates a vector of values.

# Value

A named vector of focal values selected from a variable. The values of the names should be informative and useful for plotting or other diagnostic work.

#### Author(s)

Paul E. Johnson <pauljohn@ku.edu>

#### See Also

predictOMatic newdata

```
formatSummarizedFactors
```
*Prints out the contents of an object created by summarizeFactors in the style of base::summary*

# Description

An object with class "summarizedFactors" is the input. Such an object should be created with the function rockchalk::summarizeFactors. Each element in that list is then organized for printing in a tabular summary. This should look almost like R's own summary function, except for the additional information that these factor summaries include.

# Usage

```
formatSummarizedFactors(x, ...)
```
# Arguments

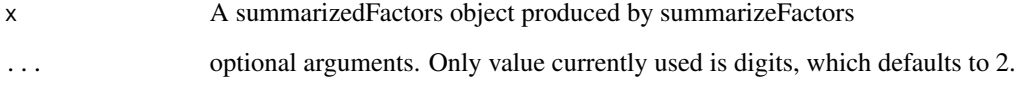

# Value

A table of formatted output

# Author(s)

Paul E. Johnson <pauljohn@ku.edu>

# See Also

[summarize](#page-117-1), [summarizeFactors](#page-120-1), [formatSummarizedNumerics](#page-20-1)

```
dat \le data.frame(xcat1 = gl(10, 3), xcat2 = gl(5, 6))
summarizeFactors(dat, maxLevels = 8)
formatSummarizedFactors(summarizeFactors(dat))
```
<span id="page-20-1"></span><span id="page-20-0"></span>formatSummarizedNumerics

*Reformat numeric summarize output as one column per variable, similar to R summary*

# Description

The summarizeNumeric function returns a data frame with the variable names on the rows and summary statistics (mean, median, std. deviation) in the columns.This transposes and abbreviates the information to look more like R summary.

## Usage

```
formatSummarizedNumerics(x, ...)
```
# Arguments

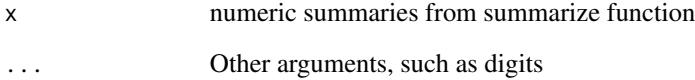

# Value

An R table object

# Author(s)

Paul Johnson

```
set.seed(21234)
X \le matrix(rnorm(10000), ncol = 10, dimnames = list(NULL, paste0("xvar", 1:10)))
Xsum <- summarize(X)
Xsum$numerics
formatSummarizedNumerics(Xsum$numerics)
formatSummarizedNumerics(Xsum$numerics, digits = 5)
Xsum.fmt <- formatSummarizedNumerics(Xsum$numerics)
str(Xsum.fmt)
```
<span id="page-21-0"></span>

The output is a data frame  $(x1, x2, y)$  with user-specified correlation between x1 and x2. The y (output) variable is created according to the equation

 $y = beta1 + beta2 * x1 + beta3 * x2 + beta4 * x1 * x2 + e.$ 

The arguments determine the scales of the X matrix, the random error, and the slope coefficients.

#### Usage

```
genCorrelatedData(
 N = 100,
 means = c(50, 50),sds = c(10, 10),rho = 0,
  stde = 1,
 beta = c(0, 0.2, 0.2, 0)\lambda
```
# Arguments

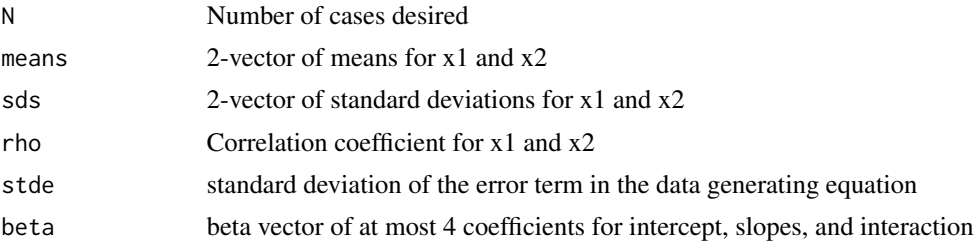

# Details

The vector  $(x1,x2)$  is drawn from a multivariate normal distribution in which the expected value (argument means). The covariance matrix of  $X$  is built from the standard deviations (sds) and the specified correlation between x1 and x2 (rho). It is also necessary to specify the standard deviation of the error term (stde) and the coefficients of the regression equation (beta).

```
## 1000 observations of uncorrelated x1 and x2 with no
## interaction between x1 and x2
dat <- genCorrelatedData(N=1000, rho=0, beta=c(1, 1.0, -1.1, 0.0))
  mcGraph1(dat$x1, dat$x2, dat$y, theta=20, phi=8,
  ticktype="detailed", nticks=10)
m1 < - \ln(y \sim x1 + x2, \text{ data} = \text{dat})
```

```
plotPlane(m1, plotx1 = "x1", plotx2 = "x2")
```
<span id="page-22-1"></span>genCorrelatedData2 *Generates a data frame for regression analysis.*

# Description

Unlike genCorrelatedData, this new-and-improved function can generate a data frame with as many predictors as the user requests along with an arbitrarily complicated regression formula. The result will be a data frame with columns named (y, x1, x2, ..., xp).

#### Usage

```
genCorrelatedData2(
  N = 100,
  means = c(50, 50, 50),
  sds = c(10, 10, 10),
  rho = c(\emptyset, \emptyset, \emptyset),
  stde = 100,
  beta = c(0, 0.15, 0.1, -0.1),
  intercept = FALSE,
  verbose = TRUE
\mathcal{L}
```
# Arguments

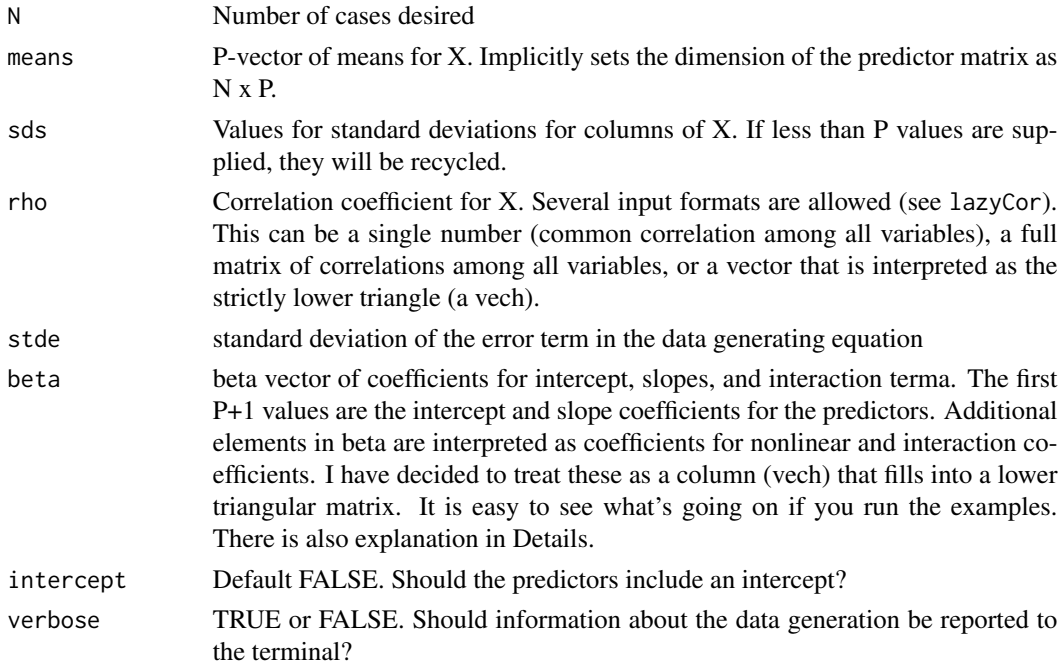

# Details

Arguments supplied must have enough information so that an N x P matrix of predictors can be constructed. The matrix X is drawn from a multivariate normal distribution, the expected value vector (mu vector) is given by the means and the var/covar matrix (Sigma) is built from user supplied standard deviations sds and the correlations between the columns of X, given by rho. The user can also set the standard deviation of the error term (stde) and the coefficients of the regression equation (beta).

If called with no arguments, this creates a data frame with  $X \sim MVN(mu) = c(50,50,50)$ , Sigma = diag(c(10,10,10))).  $y = X$  is  $N(m = 0, sd = 200)$ . All of these details can be changed by altering the arguments.

The y (output) variable is created according to the equation

 $y = b1 + b2 * x1 + ... + bk * xk + b[k + 1] * x1 * ...$ interactions.. + e

For shorthand, I write b1 for beta[1], b2 for beta[2], and so forth.

The first P+1 arguments in the argument beta are the coefficients for the intercept and the columns of the X matrix. Any additional elements in beta are the coefficients for nonlinear and interaction terms.

Those additional values in the beta vector are completely optional. Without them, the true model is a linear regression. However, one can incorporate the effect of squared terms (conceptualize that as x1  $*$  x1, for example) or interactions (x1  $*$  x2) easily. This is easier to illustrate than describe. Suppose there are 4 columns in X. Then a beta vector like beta =  $c(0, 1, 2, 3, 4, 5, 6, 7, 8)$  would amount to asking for

 $y = 0 + 1x1 + 2x2 + 3x3 + 4x4 + 5x1^2 + 6x1x2 + 7x1x3 + 8x1x4 + error$ 

If beta supplies more coefficients, they are interpeted as additional interactions.

When there are a many predictors and the beta vector is long, this can become confusing. I think of this as a vech for the lower triangle of a coefficient matrix. In the example with 4 predictors, beta[1:5] are used for the intercepts and slopes. The rest of the beta elements lay in like so:

X1 X2 X3 X4 X1 b6 . . X2 b7 b10 . X3 b8 b11 b13 X4 b9 b12 b14 b15

If the user only supplies b6 and b7, the rest are assumed to be 0.

To make this clear, the formula used to calculate y is printed to the console when genCorrelated-Data2 is called.

# genCorrelatedData2 25

# Value

A data matrix that has columns  $c(y, x1, x2, ..., xP)$ 

```
## 1000 observations of uncorrelated X with no interactions
set.seed(234234)
dat \leq genCorrelatedData2(N = 10, rho = 0.0, beta = c(1, 2, 1, 1),
    means = c(\emptyset, \emptyset, \emptyset), sds = c(1,1,1), stde = \emptyset)
summarize(dat)
## The perfect regression!
m1 < - \ln(y \sim x1 + x2 + x3, \text{ data} = \text{dat})summary(m1)
dat \leq genCorrelatedData2(N = 1000, rho = 0,
    beta = c(1, 0.2, -3.3, 1.1), stde = 50)
m1 < - \ln(y \sim x1 + x2 + x3, \text{ data} = \text{dat})summary(m1)
predictOMatic(m1)
plotCurves(m1, plotx = "x2")
## interaction between x1 and x2
dat \leq genCorrelatedData2(N = 1000, rho = 0.2,
    beta = c(1, 1.0, -1.1, 0.1, 0.0, 0.16), stde = 1)
summarize(dat)
## Fit wrong model? get "wrong" result
m2w < - \ln(y \sim x1 + x2 + x3, \text{ data} = \text{dat})summary(m2w)
## Include interaction
m2 < - \ln(y \sim x1 + x2 + x3, \text{ data} = \text{dat})summary(m2)
dat \leq genCorrelatedData2(N = 1000, rho = 0.2,
    beta = c(1, 1.0, -1.1, 0.1, 0.0, 0.16), stde = 100)
summarize(dat)
m2.2 < - \ln(y - x1 + x2 + x3, \text{ data} = \text{dat})summary(m2.2)
dat <- genCorrelatedData2(N = 1000, means = c(100, 200, 300, 100),
    sds = 20, rho = c(0.2, 0.3, 0.1, 0, 0, 0),
    beta = c(1, 1.0, -1.1, 0.1, 0.0, 0.16, 0, 0.2, 0, 0, 1.1, 0, 0, 0.1),stde = 200)
summarize(dat)
m2.3w < - \ln(y \sim x1 + x2 + x3, \text{ data} = \text{dat})summary(m2)
m2.3 \leq Im(y \sim x1 + x2 + x3, \text{ data} = \text{dat})summary(m2.3)
predictOMatic(m2.3)
plotCurves(m2.3, plotx = "x1", modx = "x2", modxVals = "std.dev.", n = 5)
```

```
simReg \leq lapply(1:100, function(x){
    dat \leq genCorrelatedData2(N = 1000, rho = c(0.2),
        beta = c(1, 1.0, -1.1, 0.1, 0.0, 0.46), verbose = FALSE)
    mymod \le 1m (y \sim x1 \star x2 + x3, data = dat)
    summary(mymod)
})
x3est <- sapply(simReg, function(reg) {coef(reg)[4 ,1] })
summarize(x3est)
hist(x3est, breaks = 40, prob = TRUE,
    xlab = "Estimated Coefficients for column x3")
r2est <- sapply(simReg, function(reg) {reg$r.square})
summarize(r2est)
hist(r2est, breaks = 40, prob = TRUE, xlab = "Estimates of R-square")
## No interaction, collinearity
dat <- genCorrelatedData2(N = 1000, rho = c(0.1, 0.2, 0.7),
    beta = c(1, 1.0, -1.1, 0.1), stde = 1)
m3 < - \ln(y \sim x1 + x2 + x3, \text{ data} = \text{dat})summary(m3)
dat <- genCorrelatedData2(N=1000, rho=c(0.1, 0.2, 0.7),
    beta = c(1, 1.0, -1.1, 0.1), stde = 200)
m3 < - \ln(y \sim x1 + x2 + x3, \text{ data} = \text{dat})summary(m3)
mcDiagnose(m3)
dat <- genCorrelatedData2(N = 1000, rho = c(0.9, 0.5, 0.4),
    beta = c(1, 1.0, -1.1, 0.1), stde = 200)
m3b <- lm(y \sim x1 + x2 + x3, data = dat)summary(m3b)
mcDiagnose(m3b)
```
genCorrelatedData3 *Generate correlated data for simulations (third edition)*

#### Description

This is a revision of genCorrelatedData2. The output is a data frame that has columns for the predictors along with an error term, the linear predictor, and the observed value of the outcome variable. The new features are in the user interface. It has a better way to specify beta coefficients. It is also more flexible in the specification of the names of the predictor columns.

#### Usage

```
genCorrelatedData3(
  formula,
 N = 100,
```
<span id="page-25-0"></span>

# genCorrelatedData3 27

```
means = c(x1 = 50, x2 = 50, x3 = 50),
 sds = 10,
 rho = 0,
 stde = 1,
 beta = c(0, 0.15, 0.1, -0.1),
 intercept = FALSE,
 col.names,
 verbose = FALSE,
 ...,
 distrib = rnorm
\mathcal{L}
```
# Arguments

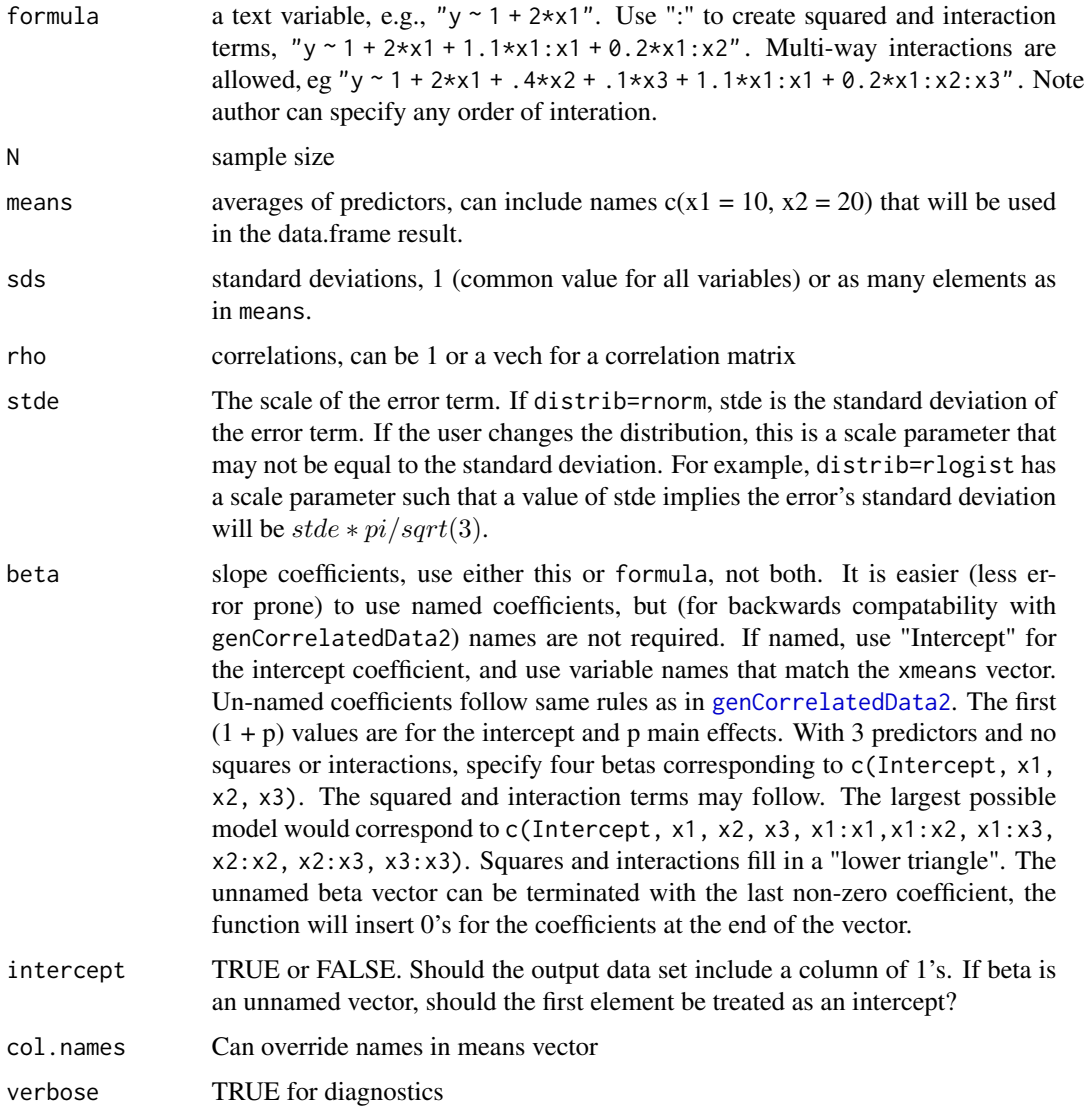

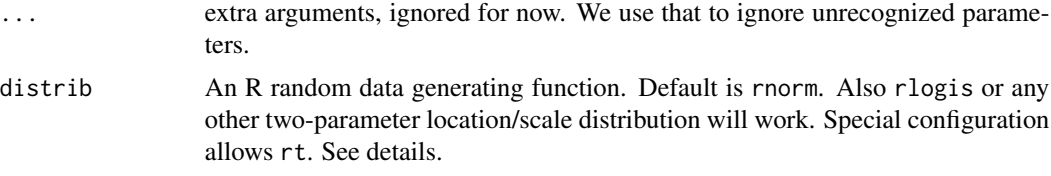

#### Details

The enhanced methods for authors to specify a data-generating process are as follows. Either way will work and the choice between the methods is driven by the author's convenience.

- 1. Use the formula argument as a quoted string: "1 + 2.2  $\star$  x1 + 2.3  $\star$  x2 + 3.3  $\star$  x3 + 1.9  $\star$ x1:x2". The "\*" represents multiplication of coefficient times variable, and the colon ":" has same meaning but it is used for products of variables.
- 2. Use the beta argument with parameter names, beta =  $c''$  Intercept" = 1, x1 = 2.2, x2 = 2.3,  $x3 = 3.3$ , " $x1: x2" = 1.9$ ) where the names are the same as the names of the variables in the formula. Names of the variables in the formula or the beta vector should be used also in either the means parameter or the col.names parameter.

The error distribution can be specified. Default is normal, with draws provided by R's rnorm. All error models assume  $E[e] = 0$  and the scale coefficient is the parameter stde. Thus, the default setup's error will be drawn from rnorm(N, 0, stde). Any two parameter "location" and "scale" distribution should work as well, as long as the first coefficient is location (because we set that as 0 in all cases) and the second argument is scale. For example, distrib=rlogis, will lead to errors drawn from rlogis(N, 0, stde). Caution: in rlogis, the scale parameter is not the same as standard deviation.

The only one parameter distribution currently supported is the T distribution. If user specifies distrib=rt, then the stde is passed through to the parameter df. Note that if increasing the stde parameter will cause the standard deviation of  $rt$  to get smaller.  $df=1$  implies sd = 794.6;  $df=2$ implies  $sd = 3.27$ ; df=3 implies 1.7773.

Methods to specify error distributions in a more flexible way need to be considered.

#### Value

a data frame

#### Author(s)

Paul Johnson <pauljohn@ku.edu> and Gabor Grothendieck <ggrothendieck@gmail.com>

```
set.seed(123123)
## note: x4 is an unused variable in formula
X1a < -genCorrelatedData3("y ~ 1.1 + 2.1 * x1 + 3 * x2 + 3.5 * x3 + 1.1 * x1:x3",
                       N = 1000, means = c(x1 = 1, x2 = -1, x3 = 3, x4 = 1),
                       sds = 1, rho = 0.4, stde = 5)
```

```
lm1a \leq lm(y \sim x1 + x2 + x3 + x1 : x3, data = X1a)
## note that normal errors have std.error. close to 5
summary(lm1a)
attr(X1a, "beta")
attr(X1a, "formula")
## Demonstrate name beta vector method to provide named arguments
set.seed(123123)
X2 \le genCorrelatedData3(N = 1000, means = c(x1 = 1, x2 = -1, x3 = 3, x4 = 1),
          sds = 1, rho = 0.4,
          beta = c("Intercept" = 1.1, x1 = 2.1, x2 = 3,x3 = 3.5, "x1: x3" = 1.1),
                    intercept = TRUE, state = 5)attr(X2, c("beta"))
attr(X2, c("formula"))
head(X2)
lm2 < - lm(y ~ x1 ~ + ~ x2 ~ + ~ x3 ~ + ~ x1 : x3, data = X2)summary(lm2)
## Equivalent with unnamed beta vector. Must carefully count empty
## spots, fill in 0's when coefficient is not present. This
## method was in genCorrelated2. Order of coefficents is
## c(intercept, x1, ..., xp, x1:x1, x1:x2, x1:xp, x2:x2, x2:x3, ..., )
## filling in a lower triangle.
set.seed(123123)
X3 \le - genCorrelatedData3(N = 1000, means = c(x1 = 1, x2 = -1, x3 = 3, x4 = 1),
          sds = 1, rho = 0.4,
          beta = c(1.1, 2.1, 3, 3.5, 0, 0, 0, 1.1),
                    intercept = TRUE, state = 5)attr(X3, c("beta"))
attr(X3, c("formula"))
head(X3)
lm3 \leq lm(y \sim x1 + x2 + x3 + x1:x3, data = X3)summary(lm3)
## Same with more interesting variable names in the means vector
X3 <- genCorrelatedData3(N = 1000,
          means = c(friend = 1, enemy = -1, ally = 3, neutral = 1),
          sds = 1, rho = 0.4,
          beta = c(1.1, 2.1, 3, 3.5, 0, 0, 0, 1.1),
                    intercept = TRUE, state = 5)head(X3)
attr(X3, c("beta"))
X3 <- genCorrelatedData3(N = 1000, means = c(x1 = 50, x2 = 50, x3 = 50),
          sds = 10, rho = 0.4,
          beta = c("Intercept" = .1, x1 = .01, x2 = .2, x3 = .5,
                   "x1:x3" = .1)lm3 \leftarrow lm(y \sim x1 + x2 + x3 + x1:x3, data = X3)## Names via col.names argument: must match formula
X2 <- genCorrelatedData3("y ~ 1.1 + 2.1 * educ + 3 * hlth + 3 * ses + 1.1 * educ:ses",
```

```
N = 100, means = c(50, 50, 50, 20),
         sds = 10, rho = 0.4, col.names = c("educ", "hlth", "ses", "wght")str(X2)
X3 <- genCorrelatedData3("y ~ 1.1 + 2.1 * educ + 3 * hlth + 3 * ses + 1.1 * educ:ses",
         N = 100, means = c(50, 50, 50, 20),
         sds = 10, rho = 0.4, col.names = c("educ", "hlth", "ses", "wght"),intercept = TRUE)
str(X3)
## note the logistic errors have residual std.error approximately 5 * pi/sqrt(3)X1b <-
    genCorrelatedData3("y ~ 1.1 + 2.1 * x1 + 3 * x2 + 3.5 * x3 + 1.1 * x1:x3",
                       N = 1000, means = c(x1 = 1, x2 = -1, x3 = 3),
                       sds = 1, rho = 0.4, stde = 5, distrib = rlogis)
lm1b \leftarrow lm(y \sim x1 + x2 + x3 + x1:x3, data = X1b)summary(lm1b)
## t distribution is very sensitive for fractional df between 1 and 2 (recall
## stde parameter is passed through to df in rt.
X1c < -genCorrelatedData3("y ~ 1.1 + 2.1 * x1 + 3 * x2 + 3.5 * x3 + 1.1 * x1:x3",
                       N = 1000, means = c(x1 = 1, x2 = -1, x3 = 3),
                       sds = 1, rho = 0.4, stde = 1.2, distrib = rt)
lm1c \leftarrow lm(y \sim x1 + x2 + x3 + x1:x3, data = X1c)summary(lm1c)
```
genX *Generate correlated data (predictors) for one unit*

# Description

This is used to generate data for one unit. It is recently re-designed to serve as a building block in a multi-level data simulation exercise. The new arguments "unit" and "idx" can be set as NULL to remove the multi-level unit and row naming features. This function uses the rockchalk::mvrnorm function, but introduces a convenience layer by allowing users to supply standard deviations and the correlation matrix rather than the variance.

#### Usage

```
genX(
 N,
 means,
  sds,
  rho,
  Sigma = NULL,intercept = TRUE,
  col.names = NULL,
```
#### $genX$  31

```
unit = NULL,idx = FALSE\lambda
```
# Arguments

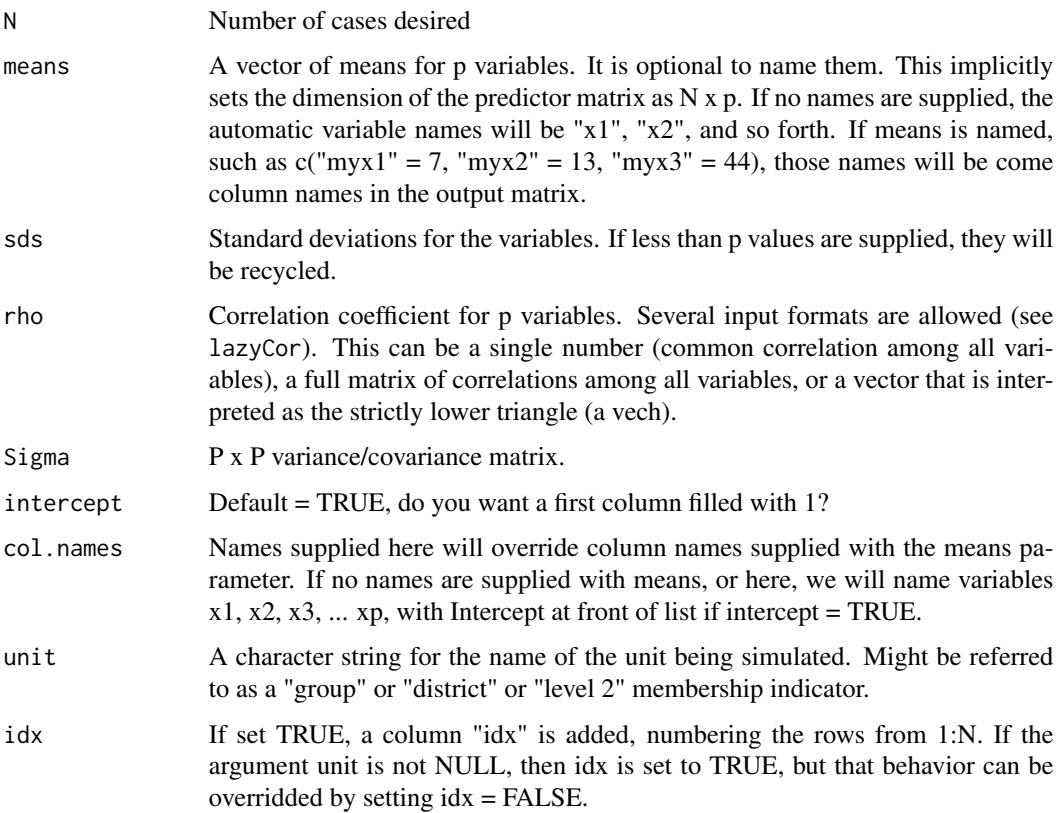

#### Details

Today I've decided to make the return object a data frame. This allows the possibility of including a character variable "unit" within the result. For multi-level models, that will help. If unit is not NULL, its value will be added as a column in the data frame. If unit is not null, the rownames will be constructed by pasting "unit" name and idx. If unit is not null, then idx will be included as another column, unless the user explicitly sets idx = FALSE.

# Value

A data frame with rownames to specify unit and individual values, including an attribute "unit" with the unit's name.

# Author(s)

Paul Johnson <pauljohn@ku.edu>

# Examples

```
X1 \leq - genX(10, means = c(7, 8), sds = 3, rho = .4)
X2 \le - genX(10, means = c(7, 8), sds = 3, rho = .4, unit = "Kansas")
head(X2)
X3 \le genX(10, means = c(7, 8), sds = 3, rho = .4, idx = FALSE, unit = "Iowa")
head(X3)
X4 \leq genX(10, means = c("A" = 7, "B" = 8), sds = c(3), rho = .4)
head(X4)
X5 \le genX(10, means = c(7, 3, 7, 5), sds = c(3, 6),
            rho = .5, col.names = c("Fred", "Sally", "Henry", "Barbi"))
head(X5)
Sigma \le lazyCov(Rho = c(.2, .3, .4, .5, .2, .1), Sd = c(2, 3, 1, 4))
X6 \le genX(10, means = c(5, 2, -19, 33), Sigma = Sigma, unit = "Winslow_AZ")
head(X6)
```
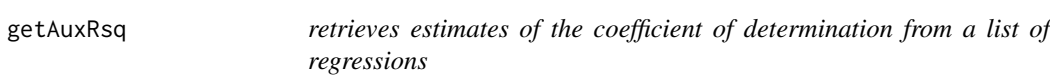

# Description

Asks each regression model in a list for a summary and then reports the R-squares.

# Usage

```
getAuxRsq(auxRegs)
```
# Arguments

auxRegs a list of fitted regression objects

# Value

a numeric vector of the same length as auxRegs.

#### Author(s)

Paul E. Johnson <pauljohn@ku.edu>

<span id="page-31-0"></span>

<span id="page-32-0"></span>The change in the R-square when a variable is removed from a regression is called delta R-square. It is sometimes suggested as a way to determine whether a variable has a substantial effect on an outcome. This is also known as the squared semi-partial correlation coefficient.

#### Usage

```
getDeltaRsquare(model)
```
#### **Arguments**

model a fitted regression model

#### Value

a vector of estimates of the delta R-squares

# Author(s)

Paul E. Johnson <pauljohn@ku.edu>

```
dat1 <- genCorrelatedData(N=250, means=c(100,100),
sds = c(30, 20), rho=0.0, stde = 7, beta=c(1.1, 2.4, 4.1, 0))
m1 < - \ln(y - x1 + x2, data = dat1)getDeltaRsquare(m1)
## more problematic in presence of collinearity
dat2 <- genCorrelatedData(N=250, means=c(100,100),
sds = c(30, 20), rho=0.6, stde = 7, beta=c(1.1, 2.4, 4.1, 0))
m2 \leq Im(y \sim x1 + x2, data=data2)getDeltaRsquare(m2)
```
This is a generic function with 2 methods, getFocal.default handles numeric variables, while getFocal.factor handles factors. No other methods have been planned for preparation.

Many plotting functions need to select "focal" values from a variable. There is a family of functions that are used to do that. User requests can be accepted in a number of ways. Numeric and character variables will be treated differently. Please see details.

### Usage

```
getFocal(x, ...)
## Default S3 method:
getFocal(x, xvals = NULL, n = 3, pct = TRUE, ...)## S3 method for class 'factor'
getFocal(x, xvals = NULL, n = 3, pct = TRUE, ...)## S3 method for class 'character'
getFocal(x, xvals = NULL, n = 3, pct = TRUE, ...)
```
#### Arguments

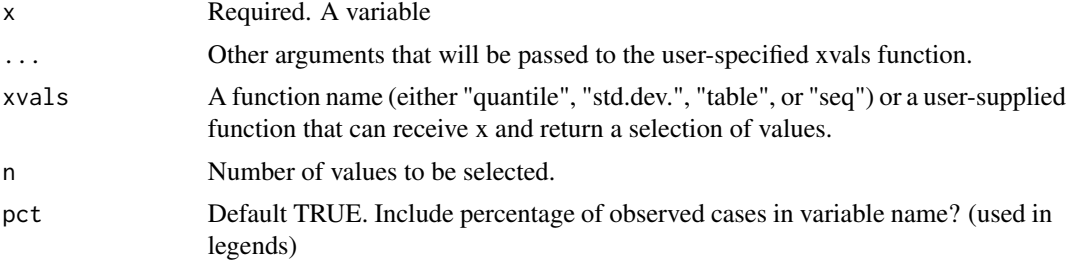

### Details

This is used in functions like plotSlopes or plotCurves.

If xvals is not provided, a default divider for numeric variables will be the algorithm "quantile". The divider algorithms provided with rockchalk are c("quantile", "std.dev.", "table", "seq"). xvals can also be the name of a user-supplied function, such as R's pretty(). If the user supplies a vector of possible values, that selection will be checked to make sure all elements are within a slightly expanded range of x. If a value out of range is requested, a warning is issued. Maybe that should be an outright error?

With factor variables, xvals is generally not used because the only implemented divider algorithm is "table" (see cutByTable), which selects the n most frequently observed values. That is the default

#### <span id="page-34-0"></span>getPartialCor 35

algorithm. It is legal to specify xvals = "table", but there is no point in doing that. However, xvals may take two other formats. It may be a user-specified function that can select levels values from x or it may be a vector of labels (or, names of levels). The purpose of the latter is to check that the requested levels are actually present in the supplied data vector x. If the levels specified are not in the observed variable, then this function stops with an error message.

#### Value

A vector.

A named vector of values.

# Author(s)

Paul E. Johnson <pauljohn@ku.edu>

#### Examples

```
x < - rnorm(100)
getFocal(x)
getFocal(x, xvals = "quantile")
getFocal(x, xvals = "quantile", n = 5)getFocal(x, xvals = "std.dev")
getFocal(x, xvals = "std.dev", n = 5)getFocal(x, xvals = c(-1000, 0.2, 0.5))x <- factor(c("A","B","A","B","C","D","D","D"))
getFocal(x)
getFocal(x, n = 2)x <- c("A","B","A","B","C","D","D","D")
getFocal(x)
getFocal(x, n = 2)
```
getPartialCor *Calculates partial correlation coefficients after retrieving data matrix froma fitted regression model*

#### **Description**

The input is a fitted regression model, from which the design matrix is retrieved, along with the dependent variable. The partial correlation is calculated using matrix algebra that has not been closely inspected for numerical precision. That is to say, it is in the stats book style, rather than the numerically optimized calculating format that functions like lm() have adopted.

#### Usage

```
getPartialCor(model, dvonly = TRUE)
```
#### <span id="page-35-0"></span>Arguments

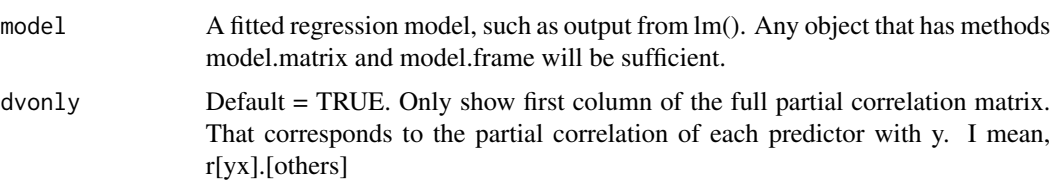

#### Details

I often criticize partial correlations because they change in a very unstable way as terms are added or removed in regression models. Nevertheless, I teach with books that endorse them, and in order to have something to criticize, I need to have a function like this. There are other packages that offer partial correlation calculations, but they are either 1) not easy to install from CRAN because of dependencies or 2) do not directly calculate the values we want to see.

To students. 1) This gives the same result as the function cov2pcor in gRbase, so far as I can tell. Why use this? Simply for convenenience. We have found that installing gRbase is a problem because it depends on packages in Bioconductor. 2) By default, I show only one column of output, the partial correlations involving the dependent variable as something being explained. The other columns that would depict the dependent variable as a predictor of the independent variables have been omitted. You can let me know if you think that's wrong.

Please note I have not gone out of my way to make this calculation "numerically stable." It does not use any orthogonal matrix calculations; it is using the same textbook theoretical stats formula that is used by cov2pcor in gRbase and in every other package or online source I could find. I prepared a little WorkingExample file matrix-partial-correlations-1.R that discusses this, in case you are interested (http://pj.freefaculty.org/R).

#### Value

A column or matrix of partial correlation coefficients

#### Author(s)

Paul E. Johnson <pauljohn@ku.edu>

getVIF *Converts the R-square to the variance inflation factor*

#### **Description**

calculates vif  $= 1/(1-R-square)$ 

#### Usage

getVIF(rsq)
### gmc  $\sim$  37

## Arguments

rsq a vector of real values, presumably fitted R-squares

### Value

a vector of vif estimates

#### Author(s)

Paul E. Johnson <pauljohn@ku.edu>

gmc *Group Mean Center: Generate group summaries and individual deviations within groups*

### Description

Multilevel modelers often need to include predictors like the within-group mean and the deviations of individuals around the mean. This function makes it easy (almost foolproof) to calculate those variables.

#### Usage

 $gmc(dframe, x, by, FUN = mean, suffix = c("mm", "dev"), full dataframe = TRUE)$ 

# Arguments

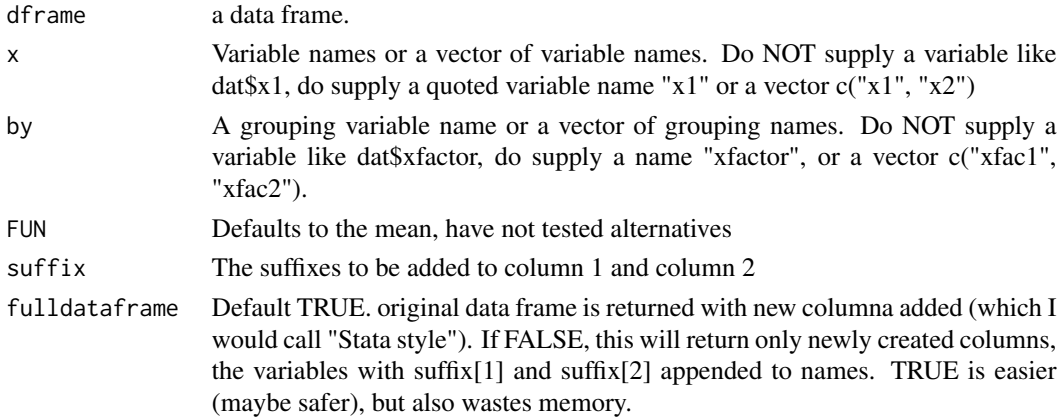

#### Details

This was originally just for "group mean-centered" data, but now is more general, can accept functions like median to calculate center and then deviations about that center value within the group.

Similar to Stata egen, except more versatile and fun! Will create 2 new columns for each variable, with suffixes for the summary and deviations (default suffixes are "\_mn" and "\_dev". Rows will match the rows of the original data frame, so it will be easy to merge or cbind them back together.

#### Value

Depending on fulldataframe, either a new data frame with center and deviation columns, or or original data frame with "x\_mn" and "x\_dev" variables appended (Stata style).

### Author(s)

Paul Johnson

## Examples

```
## Make a data frame out of the state data collection (see ?state)
data(state)
statenew <- as.data.frame(state.x77)
statenew$region <- state.region
statenew$state <- rownames(statenew)
head(statenew.gmc1 <- gmc(statenew, c("Income", "Population"), by = "region"))
head(statenew.gmc2 <- gmc(statenew, c("Income", "Population"), by = "region",
   fulldataframe = FALSE))
## Note dangerous step: assumes row alignment is correct.
## return has rownames from original set to identify danger
head(statenew2 <- cbind(statenew, statenew.gmc2))
if(!all.equal(rownames(statenew), rownames(statenew.gmc2))){
   warning("Data row-alignment probable error")
}
## The following box plots should be identical
boxplot(Income ~ region, statenew.gmc1)
boxplot((Income_mn + Income_dev) ~ region, statenew.gmc1)
## Multiple by variables
fakedat <- data.frame(i = 1:200, j = gl(4, 50), k = gl(20, 10),
                     y1 = rnorm(200), y2 = rnorm(200))
head(gmc(fakedat, "y1", by = "k"), 20)
head(gmc(fakedat, "y1", by = c("j", "k"), fulldataframe = FALSE), 40)
head(gmc(fakedat, c("y1", "y2"), by = c("j", "k"), fulldataframe = FALSE))
## Check missing value management
fakedat[2, "k"] <- NA
fakedat[4, "j"] <- NA##' head(gmc(fakedat, "y1", by = "k"), 20)
head(gmc(fakedat, "y1", by = c("j", "k"), fulldataframe = FALSE), 40)
```
kurtosis *Calculate excess kurtosis*

#### Description

Kurtosis is a summary of a distribution's shape, using the Normal distribution as a comparison. A distribution with high kurtosis is said to be leptokurtic. It has wider, "fatter" tails and a "sharper", more "peaked" center than a Normal distribution. In a standard Normal distribution, the kurtosis is 3. The term "excess kurtosis" refers to the difference  $kurtosis - 3$ . Many researchers use the term kurtosis to refer to "excess kurtosis" and this function follows suit. The user may set excess = FALSE, in which case the uncentered kurtosis is returned.

### kurtosis 39

# Usage

 $kurtosis(x, na.rm = TRUE, excess = TRUE, unbiased = TRUE)$ 

### Arguments

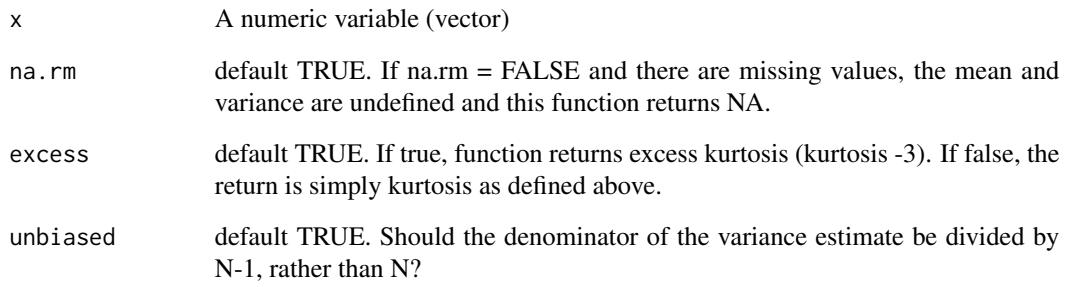

# Details

If kurtosis is smaller than 3 (or excess kurtosis is negative), the tails are "thinner" than the normal distribution (there is lower chance of extreme deviations around the mean). If kurtosis is greater than 3 (excess kurtosis positive), then the tails are fatter (observations can be spread more widely than in the Normal distribution).

The kurtosis may be calculated with the small-sample bias-corrected estimate of the variance. Set unbiased = FALSE if this is not desired. It appears somewhat controversial whether this is necessary. According to the US NIST, [http://www.itl.nist.gov/div898/handbook/eda/section3/](http://www.itl.nist.gov/div898/handbook/eda/section3/eda35b.htm) [eda35b.htm](http://www.itl.nist.gov/div898/handbook/eda/section3/eda35b.htm), kurtosis is defined as

$$
kurtosis = (mean((x - mean(x))^4))/var(x)^2
$$

where  $var(x)$  is calculated with the denominator N, rather than  $N - 1$ .

A distribution is said to be leptokurtic if it is tightly bunched in the center (spiked) and there are long tails. The long tails reflect the probability of extreme values.

## Value

A scalar value or NA

## Author(s)

Paul Johnson <pauljohn@ku.edu>

## Description

Use can supply either a single value (the common correlation among all variables), a column of the lower triangular values for a correlation matrix, or a candidate matrix. The function will check X and do the right thing. If X is a matrix, check that it is a valid correlation matrix. If its a single value, use that to fill up a matrix. If itis a vector, try to use it as a vech to fill the lower triangle..

#### Usage

lazyCor(X, d)

### Arguments

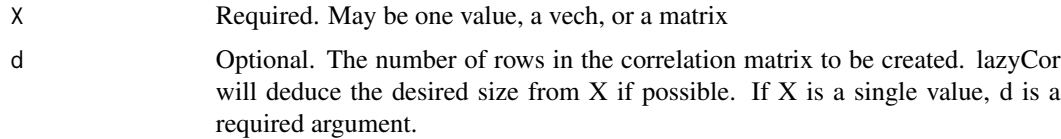

## Value

A correlation matrix.

# Author(s)

Paul Johnson <pauljohn@ku.edu>

## Examples

```
lazyCor(0.5, 8)
lazyCor(c(0.1, 0.2, 0.3))
lazyCor(c(0.1, 0.2, 0.3, 0.4, 0.5, 0.6))
```
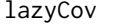

Create covariance matrix from correlation and standard deviation in*formation*

## Description

This is a flexible function that allows lazy R programmers to create covariance matrix. The user may be lazy because the correlation and standard deviation infomation may be supplied in a variety of formats.

# lmAuxiliary 41

## Usage

lazyCov(Rho, Sd, d)

#### Arguments

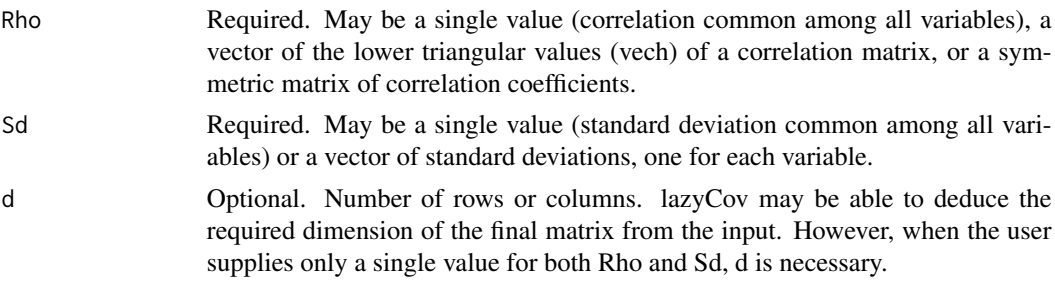

# Value

covariance matrix.

# Author(s)

<pauljohn@ku.edu>

## Examples

```
##correlation 0.8 for all pairs, standard deviation 1.0 of each
lazyCov(Rho = 0.8, Sd = 1.0, d = 3)## supply a vech (lower triangular values in a column)
lazyCov(Rho = c(0.1, 0.2, 0.3), Sd = 1.0)## supply vech with different standard deviations
lazyCov(Rho = c(0.1, 0.2, 0.3), Sd = c(1.0, 2.2, 3.3))newRho <- lazyCor(c(0.5, 0.6, 0.7, -0.1, 0.1, 0.2))
lazyCov(Rho = newRho, Sd = 1.0)lazyCov(Rho = newRho, Sd = c(3, 4, 5, 6))
```
lmAuxiliary *Estimate leave-one-variable-out regressions*

## Description

This is a convenience for analysis of multicollinearity in regression.

## Usage

lmAuxiliary(model)

#### Arguments

model a fitted regression model

# Value

a list of fitted regressions, one for each omitted variable.

# Author(s)

Paul E. Johnson <pauljohn@ku.edu>

magRange *magRange Magnify the range of a variable.*

## Description

By default, R's range function returns the minimum and maximum values of a variable. This returns a magnified range. It is used for some plotting functions in the rockchalk package

## Usage

 $magRange(x, mult = 1.25)$ 

## **Arguments**

## x an R vector variable

mult a multiplier by which to magnify the range of the variable. A value of 1 leaves the range unchanged. May be a scalar, in which case both ends of the range are magnified by the same amount. May also be a two valued vector, such as c(minMag, maxMag), in which case the magnification applied to the minimum is minMag and the magnification of the maximum is maxMag. After version 1.5.5, mult may be smaller than 1, thus shrinking the range. Setting mult to values closer to 0 causes the range to shrink to the center point from both sides.

```
x1 \leftarrow c(0, 0.5, 1.0)range(x1)
magRange(x1, 1.1)
magRange(x1, c(1.1, 1.4))
magRange(x1, 0.5)
magRange(x1, c(0.1, 0.1))
x1 <- rnorm(100)
range(x1)
magRange(x1)
magRange(x1, 1.5)
magRange(x1, c(1,1.5))
```
makeSymmetric *Create Symmetric Matrices, possibly covariance or correlation matrices, or check a matrix for symmetry and serviceability.*

## Description

Check X and do the right thing. If X is a matrix, check that it is a valid for the intended purpose (symmetric or correlation or covariance). If X a single value, use that to fill up a matrix. If it is a vector, try to use it as a vech to fill the lower triangle. If d is supplied as an integer, use that as desired size.

## Usage

```
makeSymmetric(X, d = NULL, diag = NULL, corr = FALSE, cov = FALSE)
```
# Arguments

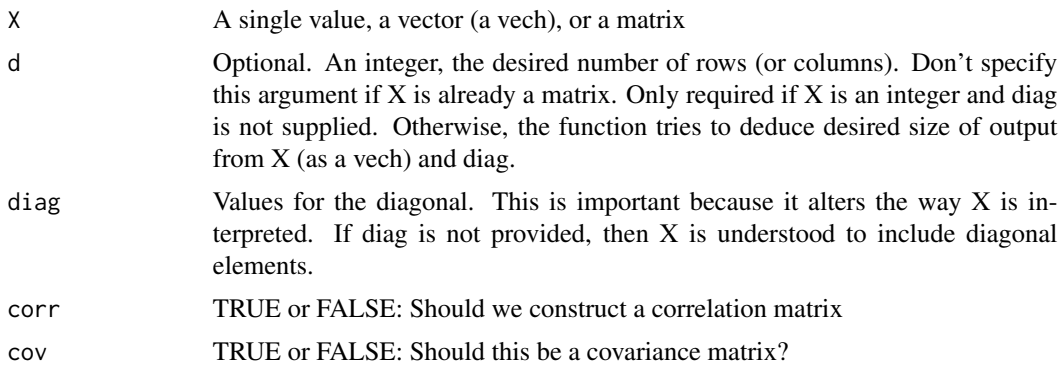

# Value

A d x d matrix

### Author(s)

Paul E. Johnson <pauljohn@ku.edu>

```
makeSymmetric(X = 3, d = 4)
makeSymmetric(X = 3, d = 4, diag = c(99, 98, 97, 96))
makeSymmetric(c(1,2,3))
makeSymmetric(c(1,2,3), d = 5)
makeSymmetric(c(0.8,0.4, 0.2), cov = TRUE)
makeSymmetric(c(0.8, 0.4, 0.2), cov = TRUE, diag = c(44, 55, 66))
```
## Description

This is a convenience for handling function arguments. If x is a single value, it makes a vector of length d in which all values are equal to x. If x is a vector, check that its length is d.

## Usage

 $makeVec(x = NULL, d = NULL)$ 

## Arguments

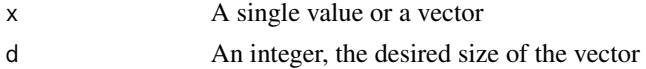

# Value

A vector of length d

## Author(s)

Paul E. Johnson <pauljohn@ku.edu>

mcDiagnose *Multi-collinearity diagnostics*

# Description

Conducts a series of checks for multicollinearity.

## Usage

mcDiagnose(model)

## Arguments

model a fitted regression model

# Value

a list of the "auxiliary regressions" that were fitted during the analysis

# Author(s)

Paul E. Johnson <pauljohn@ku.edu>

### $\rm{mcGraph1}$  and the contract of the contract of the contract of the contract of the contract of the contract of the contract of the contract of the contract of the contract of the contract of the contract of the contract of

## Examples

```
library(rockchalk)
N < -100dat <- genCorrelatedData3(y 0 + 0.2 \times x1 + 0.2 \times x2, N=N, means=c(100,200),
                             sds=c(20,30), rho=0.4, stde=10)
dat$x3 <- rnorm(100, m=40, s=4)
m1 < - \ln(y \sim x1 + x2 + x3, \text{ data=dat})summary(m1)
m1d <- mcDiagnose(m1)
m2 < - \ln(y \sim x1 + x2 + x3, \text{ data=dat})summary(m2)
m2d <- mcDiagnose(m2)
m3 \leq Im(y \sim \log(10+x1) + x3 + \text{poly}(x2,2)), data=dat)
summary(m3)
m3d <- mcDiagnose(m3)
N < - 100x1 \le -50 + \text{rnorm}(N)x2 \leftarrow \log(rgamma(N, 2, 1))x3 \leq rpois(N, lambda=17)
z1 \leftarrow gl(5, N/5)dummies <- contrasts(z1)[ as.numeric(z1), ]
dimnames(dummies) <- NULL ## Avoids row name conflict in data.frame below
y3 <- x1 -.5 * x2 + 0.1 * x2^2 + dummies %*% c(0.1,-0.1,-0.2,0.2)+ 5 * rnorm(N)
dat <- data.frame(x1=x1, x2=x2, x3=x3, z1=z1, y3 = y3)
m3 \le - \ln(y3 \sim x1 + \text{poly}(x2,2) + \log(x1) + z1, \text{ dat})summary(m3)
mcDiagnose(m3)
```
mcGraph1 *Illustrate multicollinearity in regression, part 1.*

## **Description**

This is a set of functions that faciliates the examination of multicollinearity. Suppose the "true" relationship is y[i] =  $0.2 * x1[i] + 0.2 * x2[i] + e$  where e is Normal(0, stde^2).

mcGraph1 draws the 3D regression space, but all of the points are illustrated "in" the flat plane of x1-x2 variables.

## Usage

```
mcGraph1(x1, x2, y, x1lab, x2lab, ylab, ...)
mcGraph2(x1, x2, y, rescaley = 1, drawArrows = TRUE, x1lab, x2lab, ylab, ...)mcGraph3(
  x1,
  x2,
 y,
  interaction = FALSE,
  drawArrows = TRUE,
 x1lab,
 x2lab,
 ylab,
  ...
)
```
## Arguments

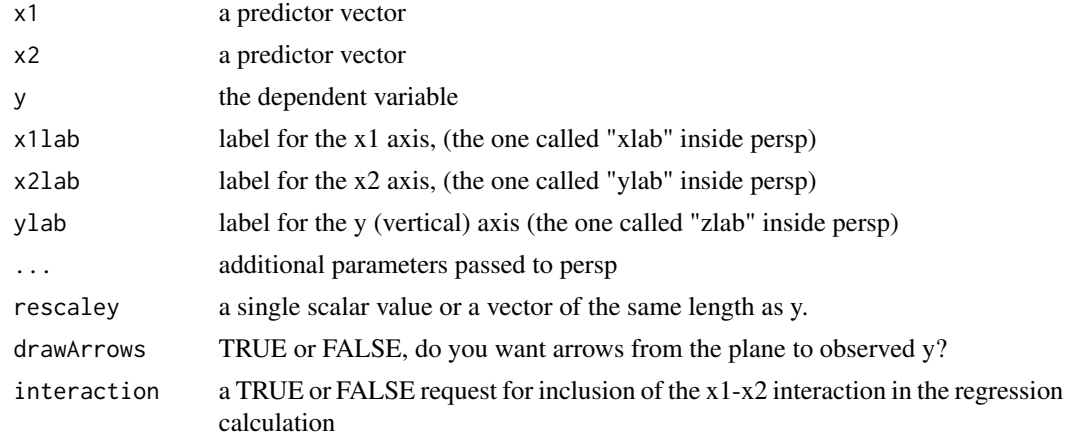

## Details

These functions are specialized to a particular purpose. If you just want to draw 3D regressions, look at plotPlane.

## Value

mcGraph1 and mcGraph2 return only the perspective matrix from persp. It is returned so that users can add additional embellishments on the 3D plot (can be used with trans3d)

mcGraph3 returns a list of 2 objects. 1) the fitted regression model2) the perspective matrix used with persp to draw the image.

## Author(s)

Paul E. Johnson <pauljohn@ku.edu>

### mcGraph1 47

```
set.seed(12345)
## Create data with x1 and x2 correlated at 0.10
dat <- genCorrelatedData(rho=.1, stde=7)
mcGraph1(dat$x1, dat$x2, dat$y, theta=20, phi=8, ticktype="detailed", nticks=10)
set.seed(12345)
## Create data with x1 and x2 correlated at 0.10
dat <- genCorrelatedData(rho=.1, stde=7)
## This will "grow" the "cloud" of points up from the
## x1-x2 axis
mcGraph2(dat$x1, dat$x2, dat$y, rescaley = 0.0, theta = 0)
mcGraph2(dat$x1, dat$x2, dat$y, rescaley = 0.1, theta = 0)
mcGraph2(dat$x1, dat$x2, dat$y, rescaley = 0.2, theta = 0)
mcGraph2(dat$x1, dat$x2, dat$y, rescaley = 0.3, theta = 0)
mcGraph2(dat$x1, dat$x2, dat$y, rescaley = 0.4, theta = 0)
mcGraph2(dat$x1, dat$x2, dat$y, rescaley = 0.5, theta = 0)
mcGraph2(data$x1, data$x2, data$y, rescale y = 0.6, theta = 0)mcGraph2(dat$x1, dat$x2, dat$y, rescaley = 0.7, theta = 0)
mcGraph2(data*x1, data*x2, data*y, rescale y = 0.8, theta = 0)mcGraph2(dat$x1, dat$x2, dat$y, rescaley = 0.9, theta = 0)
mcGraph2(dat$x1, dat$x2, dat$y, rescaley = 1, theta = \theta)
##rotate this
mcGraph2(dat$x1, dat$x2, dat$y, rescaley = 1, theta = 20)
mcGraph2(data$x1, data$x2, data$y, rescale y = 1, theta = 40)mcGraph2(dat$x1, dat$x2, dat$y, rescaley = 1, theta = 60)
mcGraph2(dat$x1, dat$x2, dat$y, rescaley = 1, theta = 80)
## once they reach the top, make them glitter a while
for(i in 1:20){
  mcGraph2(data $x1, data $x2, data $y, rescale y = runif(length(data $x1), .9, 1.1), theta = 0)}
set.seed(12345)
## Create data with x1 and x2 correlated at 0.10
dat <- genCorrelatedData(rho=.1, stde=7)
mcGraph3(data*x1, data*x2, data*y, theta = 0)dat2 \leq genCorrelatedData(rho = 0, stde = 7)
mcGraph3(dat2$x1, dat2$x2, dat2$y, theta = 0, phi = 10)
mcGraph3(dat2$x1, dat2$x2, dat2$y, theta = 30, phi = 10)
mcGraph3(dat2$x1, dat2$x2, dat2$y, theta = -30, phi = 10)
mcGraph3(dat2$x1, dat2$x2, dat2$y, theta = -30, phi = -10)
mcGraph3(dat2$x1, dat2$x2, dat2$y, theta = -30, phi = -15)
## Run regressions with not-strongly correlated data
modset1 <- list()
for(i in 1:20){
```

```
dat2 <- genCorrelatedData(rho = .1, stde = 7)
  summary(lm(y \sim x1 + x2, data = dat2))
  modset1[[i]] <- mcGraph3(dat2$x1, dat2$x2, dat2$y, theta = -30)
}
## Run regressions with strongly correlated data
modset2 <- list()
for(i in 1:20){
  dat2 <- genCorrelatedData(rho = .981, stde = 7)
  summary(lm(y \sim x1 + x2, data = dat2))
  modset2[[i]] <- mcGraph3(dat2$x1, dat2$x2, dat2$y, theta = -30)
}
dat3 <- genCorrelatedData(rho = .981, stde = 100, beta=c(0.1, 0.2, 0.3, -0.1))
mcGraph3(dat3$x1, dat3$x2, dat3$y, theta=-10, interaction = TRUE)
```

```
meanCenter meanCenter
```
## Description

meanCenter selectively centers or standarizes variables in a regression model.

#### Usage

```
meanCenter(
  model,
  centerOnlyInteractors = TRUE,
  centerDV = FALSE,
  standardize = FALSE,
  terms = NULL
)
## Default S3 method:
meanCenter(
 model,
  centerOnlyInteractors = TRUE,
  centerDV = FALSE,
  standardize = FALSE,
  terms = NULL
\lambda
```
#### Arguments

model a fitted regression model (presumably from lm) centerOnlyInteractors Default TRUE. If FALSE, all numeric predictors in the regression data frame are centered before the regression is conducted.

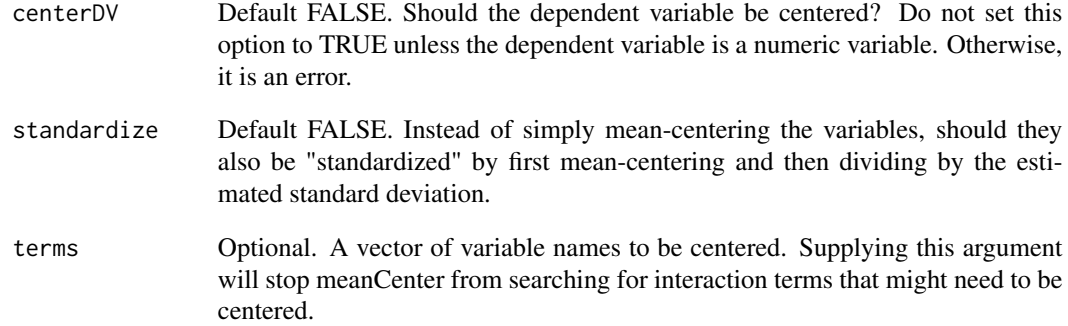

#### Details

Works with "lm" class objects, objects estimated by glm(). This centers some or all of the the predictors and then re-fits the original model with the new variables. This is a convenience to researchers who are often urged to center their predictors. This is sometimes suggested as a way to ameliorate multi-collinearity in models that include interaction terms (Aiken and West, 1991; Cohen, et al 2002). Mean-centering may enhance interpretation of the regression intercept, but it actually does not help with multicollinearity. (Echambadi and Hess, 2007). This function facilitates comparison of mean-centered models with others by calculating centered variables. The defaults will cause a regression's numeric interactive variables to be mean centered. Variations on the arguments are discussed in details.

Suppose the user's formula that fits the original model is  $m = -\ln(y - x1 + x2 + x3 + x4)$ , data = dat). The fitted model will include estimates for predictors x1, x2, x1:x2, x3 and x4. By default, meanCenter(m1) scans the output to see if there are interaction terms of the form  $x1:x2$ . If so, then x1 and x2 are replaced by centered versions  $(m1-mean(m1))$  and  $(m2-mean(m2))$ . The model is re-estimated with those new variables. model (the main effect and the interaction). The resulting thing is "just another regression model", which can be analyzed or plotted like any R regression object.

The user can claim control over which variables are centered in several ways. Most directly, by specifying a vector of variable names, the user can claim direct control. For example, the argument terms=c("x1","x2","x3") would cause 3 predictors to be centered. If one wants all predictors to be centered, the argument centerOnlyInteractors should be set to FALSE. Please note, this WILL NOT center factor variables. But it will find all numeric predictors and center them.

The dependent variable will not be centered, unless the user explicitly requests it by setting cen $terDV = TRUE$ .

As an additional convenience to the user, the argument standardize = TRUE can be used. This will divide each centered variable by its observed standard deviation. For people who like standardized regression, I suggest this is a better approach than the standardize function (which is brain-dead in the style of SPSS). meanCenter with standardize = TRUE will only try to standardize the numeric predictors.

To be completely clear, I believe mean-centering is not helpful with the multicollinearity problem. It doesn't help, it doesn't hurt. Only a misunderstanding leads its proponents to claim otherwise. This is emphasized in the vignette "rockchalk" that is distributed with this package.

#### Value

A regression model of the same type as the input model, with attributes representing the names of the centered variables.

# Author(s)

Paul E. Johnson <pauljohn@ku.edu>

## References

Aiken, L. S. and West, S.G. (1991). Multiple Regression: Testing and Interpreting Interactions. Newbury Park, Calif: Sage Publications.

Cohen, J., Cohen, P., West, S. G., and Aiken, L. S. (2002). Applied Multiple Regression/Correlation Analysis for the Behavioral Sciences (Third.). Routledge Academic.

Echambadi, R., and Hess, J. D. (2007). Mean-Centering Does Not Alleviate Collinearity Problems in Moderated Multiple Regression Models. Marketing Science, 26(3), 438-445.

## See Also

[standardize](#page-116-0) [residualCenter](#page-111-0)

```
library(rockchalk)
N < - 100dat \leq genCorrelatedData(N = N, means = c(100, 200), sds = c(20, 30),
                          rho = 0.4, stde = 10)
datx3 \le rnorm(100, m = 40, s = 4)
m1 < - \ln(y \sim x1 \times x2 + x3, \text{ data} = \text{dat})summary(m1)
mcDiagnose(m1)
m1c <- meanCenter(m1)
summary(m1c)
mcDiagnose(m1c)
m2 < - \ln(y \sim x1 + x2 + x3, \text{ data} = \text{dat})summary(m2)
mcDiagnose(m2)
m2c <- meanCenter(m2, standardize = TRUE)
summary(m2c)
mcDiagnose(m2c)
m2c2 <- meanCenter(m2, centerOnlyInteractors = FALSE)
summary(m2c2)
m2c3 <- meanCenter(m2, centerOnlyInteractors = FALSE, centerDV = TRUE)
```
### meanCenter 51

```
summary(m2c3)
dat \leq genCorrelatedData(N = N, means = c(100, 200), sds = c(20, 30),
                          rho = 0.4, stde = 10)
datx3 \le rnorm(100, m = 40, s = 4)
datx3 \leftarrow g1(4, 25, labels = c("none", "some", "much", "total"))m3 < - \ln(y \sim x1 + x2 + x3, \text{ data} = \text{dat})summary(m3)
## visualize, for fun
plotPlane(m3, "x1", "x2")
m3c1 <- meanCenter(m3)
summary(m3c1)
## Not exactly the same as a "standardized" regression because the
## interactive variables are centered in the model frame,
## and the term "x1:x2" is never centered again.
m3c2 <- meanCenter(m3, centerDV = TRUE,
                    centerOnlyInteractors = FALSE, standardize = TRUE)
summary(m3c2)
m3st <- standardize(m3)
summary(m3st)
## Make a bigger dataset to see effects better
N < -500dat \leq genCorrelatedData(N = N, means = c(200,200), sds = c(60,30),
                          rho = 0.2, state = 10datx3 \le rnorm(100, m = 40, s = 4)
datx3 \leq g1(4, 25, 1abels = c("none", "some", "much", "total"))dat$y2 <- with(dat,
               0.4 - 0.15 \times x1 + 0.04 \times x1<sup>2</sup> -
                drop(contrasts(dat$x3)[dat$x3, ] %*% c(-1.9, 0, 5.1)) +
               1000* rnorm(nrow(dat)))
dat$y2 <- drop(dat$y2)
m4literal <- lm(y2 - x1 + I(x1*x1) + x2 + x3, data = dat)
summary(m4literal)
plotCurves(m4literal, plotx="x1")
## Superficially, there is multicollinearity (omit the intercept)
cor(model.matrix(m4literal)[ -1, -1 ])
m4literalmc <- meanCenter(m4literal, terms = "x1")
summary(m4literalmc)
m4literalmcs <- meanCenter(m4literal, terms = "x1", standardize = TRUE)
summary(m4literalmcs)
m4 \le - \ln(y^2 \sim poly(x^1, 2, raw = TRUE) + x^2 + x^3, data = dat)
summary(m4)
plotCurves(m4, plotx="x1")
```

```
m4mc1 < - meanCenter(m4, terms = "x1")
summary(m4mc1)
m4mc2 \le meanCenter(m4, terms = "x1", standardize = TRUE)summary(m4mc2)
m4mc3 <- meanCenter(m4, terms = "x1", centerDV = TRUE, standardize = TRUE)
summary(m4mc3)
```
model.data *Create a "raw" (UNTRANSFORMED) data frame equivalent to the input data that would be required to fit the given model.*

# **Description**

This is a generic method. Unlike model.frame and model.matrix, this does not return transformed variables. It deals with regression formulae that have functions like  $poly(x, d)$  in them. It differentiates x from d in those expressions. And it also manages  $log(x + 10)$ . The default method works for standarad R regression models like lm and glm.

#### Usage

```
model.data(model, ...)
```
# Arguments

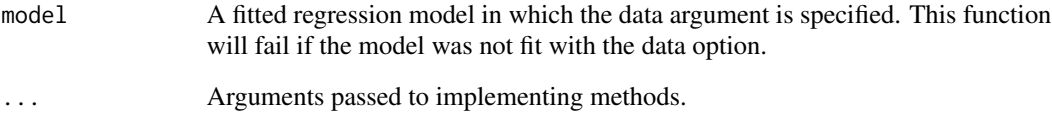

## Value

A data frame

# Author(s)

Paul Johnson <pauljohn@ku.edu>

model.data.default *Create a data frame suitable for estimating a model*

## Description

This is the default method. Works for lm and glm fits.

# Usage

```
## Default S3 method:
model.data(model, na.action = na.omit, ...)
```
# Arguments

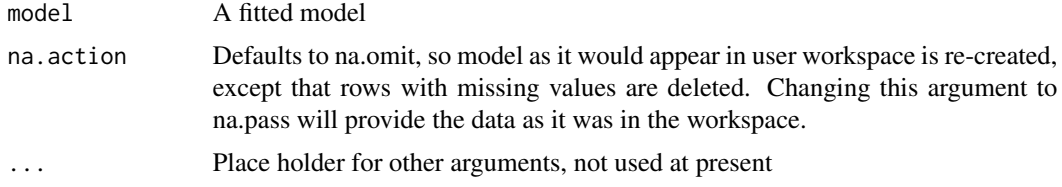

## Value

A data frame

## Author(s)

Paul E. Johnson <pauljohn@ku.edu>

# Examples

library(rockchalk)

## first, check if model.data works when there is no data argument ## This used to fail, now OK  $x1$  <- rnorm(100, m = 100, s = 10)  $x2 \le -$  rnorm(100, m = 50, s =20)  $y \le -$  rnorm(100, m = 40, s = 3)  $m0 \leq -\ln(y \sim \log(10+x1) + x2)$ m0.data <- model.data(m0) head(m0.data)

```
m1 \leftarrow \text{lm}(\log(43 + y) \sim \log(10+x1) + x2)m1.data <- model.data(m1)
head(m1.data)
d \le -3m2 < - \ln(\log(d + y) \sim \log(10+x1) + x2)m2.data <- model.data(m2)
head(m2.data)
m3 \leq Im(log(y + d) \sim log(10+x1) + x2)m3.data <- model.data(m3)
head(m3.data)
## check numeric and categorical predictors
x1 <- rpois(100, l=6)
x2 <- rnorm(100, m=50, s=10)
x3 < - rnorm(100)
xcat1 <- gl(2,50, labels=c("M","F"))
xcat2 <- cut(rnorm(100), breaks=c(-Inf, 0, 0.4, 0.9, 1, Inf),
             labels=c("R", "M", "D", "P", "G"))
dat <- data.frame(x1, x2, x3, xcat1, xcat2)
rm(x1, x2, x3, xcat1, xcat2)
dat$xcat1n <- with(dat, contrasts(xcat1)[xcat1, ,drop=FALSE])
dat$xcat2n <- with(dat, contrasts(xcat2)[xcat2, ])
STDE < -20dat$y <- with(dat,
              0.03 + 0.8*x1 + 0.1*x2 + 0.7*x3 +
               xcat1n %*% c(2) + xcat2n %*% c(0.1,-2,0.3, 0.1) +
              STDE*rnorm(100))
m1 \leftarrow lm(y \sim poly(x1, 2), data=dat)m1.data <- model.data(m1)
head(m1.data)
attr(m1.data, "varNamesRHS")
## Check to make sure d is not mistaken for a data column
d \le -2m2 \leq Im(y \sim poly(x1, d), data = dat)m2.data <- model.data(m2)
head(m2.data)
attr(m2.data, "varNamesRHS")
## Check to see how the 10 in log is handled
```

```
m3 \leq Im(y \sim log(10 + x1) + poly(x1, d) + sin(x2), data=dat)
```

```
m3.data <- model.data(m3)
head(m3.data)
attr(m3.data, "varNamesRHS")
m4 \leq Im(log(50+y) \sim log(d+10+x1) + poly(x1, 2), data=dat)m4.data <- model.data(m4)
head(m4.data)
attr(m4.data, "varNamesRHS")
m5 < - \ln(y \sim x1*x1, \text{ data}=dat)m5.data <- model.data(m5)
head(m5.data)
attr(m5.data, "varNamesRHS")
m6 < - \ln(y \sim x1 + I(x1^2)), data=dat)
m6.data <- model.data(m6)
head(m6.data)
attr(m6.data, "varNamesRHS")
## Put in some missings.
## poly doesn't work if there are missings, but
## can test with log
dat$x1[sample(100, 5)] <- NA
dat$y[sample(100, 5)] <- NA
dat$x2[sample(100, 5)] <- NA
dat$x3[sample(100,10)] <- NA
m1 < - \ln(y \sim \log(10 + x1)), data=dat)
m1.data <- model.data(m1)
head(m1.data)
summarize(m1.data)
attr(m1.data, "varNamesRHS")
m2 < - \ln(y \sim \log(x1 + 10), data=dat)
m2.data <- model.data(m2)
head(m2.data)
summarize(m1.data)
attr(m1.data, "varNamesRHS")
d \le -2m3 \leq Im(log(50+y) \sim log(d+10+x1) + x2 + sin(x3), data=dat)
m3.data <- model.data(m3)
head(m3.data)
summarize(m3.data)
attr(m3.data, "varNamesRHS")
```
### 56 mvrnorm

```
m4 \leq Im(y \sim I(x1) + I(x1^2) + log(x2), data=dat)
m4.data <- model.data(m4)
summarize(m4.data)
attr(m4.data, "varNamesRHS")
m5 < - \ln(y \sim x1 + I(x1^2) + \cos(x2), \text{ data=dat})m5.data <- model.data(m5)
head(m5.data)
summarize(m5.data)
attr(m5.data, "varNamesRHS")
## Now try with some variables in the dataframe, some not
x10 <- rnorm(100)
x11 <- rnorm(100)
m6 \le - \ln(y \sim x1 + I(x1^2) + \cos(x2) + \log(10 + x10) + \sin(x11) +x10*x11, data = dat)
m6.data <- model.data(m6)
head(m6.data)
dim(m6.data)
summarize(m5.data)
attr(m6.data, "varNamesRHS")
```
<span id="page-55-0"></span>mvrnorm *Minor revision of mvrnorm (from* MASS*) to facilitate replication*

## Description

This is the [mvrnorm](#page-55-0) function from the MASS package (Venables and Ripley, 2002), with one small modification to facilitate replication of random samples. The aim is to make sure that, after the seed is reset, the first rows of generated data are identical no matter what value is chosen for n. The one can draw 100 observations, reset the seed, and then draw 110 observations, and the first 100 will match exactly. This is done to prevent unexpected and peculiar patterns that are observed when n is altered with MASS package's mvrnorm.

### Usage

```
mvrnorm(n = 1, mu, Sigma, tol = 1e-06, empirical = FALSE)
```
### mvrnorm 57

#### Arguments

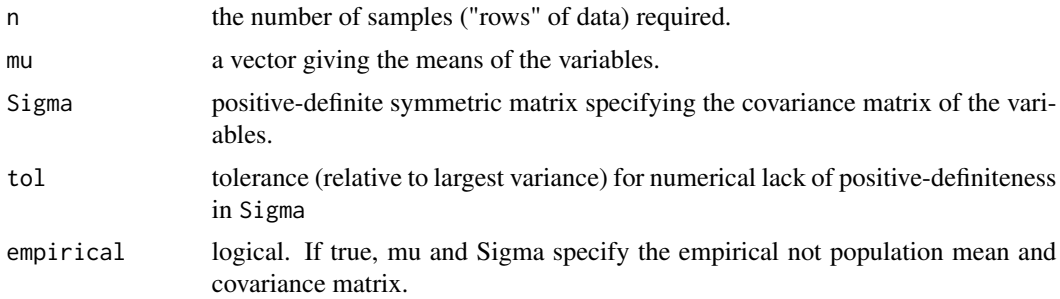

### Details

To assure replication, only a very small change is made. The code in MASS::mvrnorm draws a random sample and fills a matrix by column, and that matrix is then decomposed. The change implemented here fills that matrix by row and the problem is eliminated.

Some peculiarities are noticed when the covariance matrix changes from a diagonal matrix to a more general symmetric matrix (non-zero elements off-diagonal). When the covariance is strictly diagonal, then just one column of the simulated multivariate normal data will be replicated, but the others are not. This has very troublesome implications for simulations that draw samples of various sizes and then base calculations on the separate simulated columns (i.e., some columns are identical, others are completely uncorrelated).

# Value

If  $n = 1$  a vector of the same length as mu, otherwise an n by length(mu) matrix with one sample in each row.

## Author(s)

Ripley, B.D. with revision by Paul E. Johnson

## References

Venables, W. N. & Ripley, B. D. (2002) Modern Applied Statistics with S. Fourth Edition. Springer, New York. ISBN 0-387-95457-0

# See Also

For an alternative multivariate normal generator function, one which has had this fix applied to it, consider using the new versions of [rmvnorm](#page-0-0) in the package mvtnorm.

```
library(MASS)
library(rockchalk)
set.seed(12345)
X0 \leq - MASS:: mvrnorm(n=10, mu = c(0,0,0), Sigma = diag(3))
```

```
## create a smaller data set, starting at same position
set.seed(12345)
X1 <- MASS::mvrnorm(n=5, mu = c(0,0,0), Sigma = diag(3))
## Create a larger data set
set.seed(12345)
X2 \leq - MASS:: mvrnorm(n=15, mu = c(\emptyset, \emptyset, \emptyset), Sigma = diag(3))
## The first 5 rows in X0, X1, and X2 are not the same
X0
X1
X2
set.seed(12345)
Y0 <- mvrnorm(n=10, mu = c(0,0,0), Sigma = diag(3))
set.seed(12345)
Y1 <- mvrnorm(n=5, mu = c(\emptyset, \emptyset, \emptyset), Sigma = diag(3))
set.seed(12345)
Y2 <- mvrnorm(n=15, mu = c(0,0,0), Sigma = diag(3))
# note results are the same in the first 5 rows:
Y0
Y1
Y2
identical(Y0[1:5, ], Y1[1:5, ])
identical(Y1[1:5, ], Y2[1:5, ])
myR \le lazyCor(X = 0.3, d = 5)
mySD <- c(0.5, 0.5, 0.5, 1.5, 1.5)
myCov <- lazyCov(Rho = myR, Sd = mySD)
set.seed(12345)
X0 <- MASS::mvrnorm(n=10, mu = rep(0, 5), Sigma = myCov)
## create a smaller data set, starting at same position
set.seed(12345)
X1 \leq - MASS::mvrnorm(n=5, mu = rep(0, 5), Sigma = myCov)
X0
X1
##' set.seed(12345)
Y0 <- rockchalk::mvrnorm(n=10, mu = rep(0, 5), Sigma = myCov)
## create a smaller data set, starting at same position
set.seed(12345)
Y1 <- rockchalk::mvrnorm(n=5, mu = rep(0, 5), Sigma = myCov)
Y0
Y1
```
newdata *Create a newdata frame for usage in predict methods*

### Description

This is a generic function. The default method covers almost all regression models.

### newdata 59 ani ambao amin'ny fivondronan-kaominin'i North Amerika. Ny faritr'i North Amerika ao amin'ny fivondronan-

## Usage

```
newdata(model, predVals, n, ...)
## Default S3 method:
newdata(
 model = NULL,predVals = NULL,
 n = 3,
  emf = NULL,divider = "quantile",
  ...
)
```
## Arguments

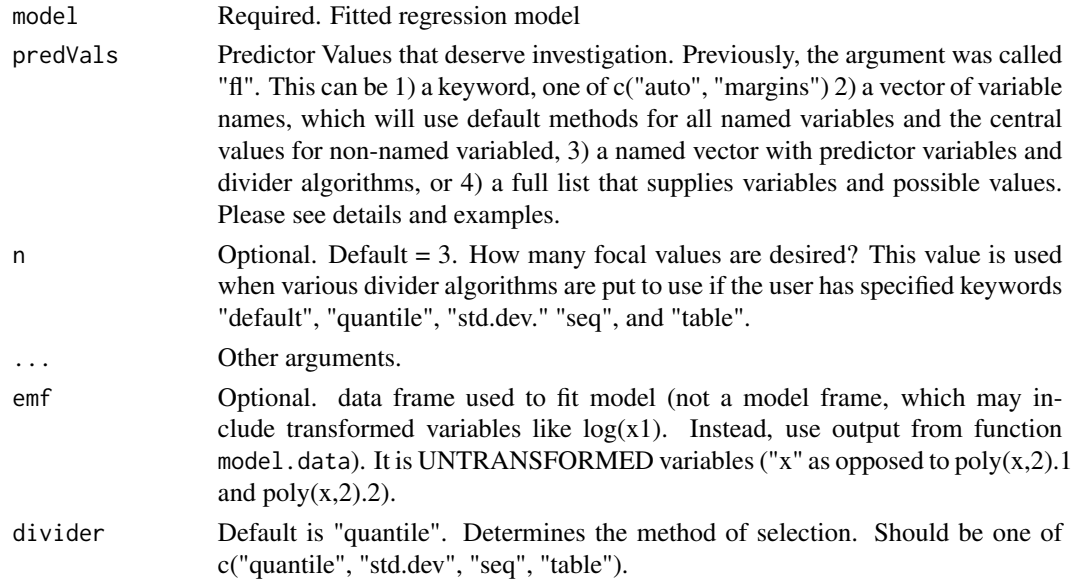

#### Details

It scans the fitted model, discerns the names of the predictors, and then generates a new data frame. It can guess values of the variables that might be substantively interesting, but that depends on the user-supplied value of predVals. If not supplied with a predVals argument, newdata returns a data frame with one row – the central values (means and modes) of the variables in the data frame that was used to fit the model. The user can supply a keyword "auto" or "margins". The function will try to do the "right thing."

The predVals can be a named list that supplies specific values for particular predictors. Any legal vector of values is allowed. For example,  $predVals = list(x1 = c(10, 20, 30), x2 = c(40, 50),$  $xcat = levels(xcat))$ . That will create a newdata object that has all of the "mix and match" combinations for those values, while the other predictors are set at their central values.

If the user declares a variable with the "default" keyword, then the default divider algorithm is used to select focal values. The default divider algorithm is an optional argument of this function. If

the default is not desired, the user can specify a divider algorithm by character string, either "quantile", "std.dev.", "seq", or "table". The user can mix and match algorithms along with requests for specific focal values, as in predVals = list( $x1 =$  "quantile",  $x2 =$  "std.dev.",  $x3 = c(10, 20, 10)$ 30), xcat1 <- levels(xcat1))

#### Value

A data frame of x values that could be used as the data = argument in the original regression model. The attribute "varNamesRHS" is a vector of the predictor variable names.

### Author(s)

Paul E. Johnson <pauljohn@ku.edu>

### See Also

predictOMatic

## Examples

library(rockchalk)

```
## Replicate some R classics. The budworm.lg data from predict.glm
## will work properly after re-formatting the information as a data.frame:
## example from Venables and Ripley (2002, pp. 190-2.)
df \leq data.frame(ldose = rep(0:5, 2),
                 sex = factor(rep(c("M", "F"), c(6, 6))),SF.numdead = c(1, 4, 9, 13, 18, 20, 0, 2, 6, 10, 12, 16))
df$SF.numalive = 20 - df$SF.numdead
budworm.lg <- glm(cbind(SF.numdead, SF.numalive) ~ sex*ldose,
                  data = df, family = binomialpredictOMatic(budworm.lg)
predictOMatic(budworm.lg, n = 7)
predictOMatic(budworm.lg, predVals = c("ldose"), n = 7)
predictOMatic(budworm.lg, predVals = c(ldose = "std.dev.", sex = "table"))
```
## Now make up a data frame with several numeric and categorical predictors.

set.seed(12345)  $N < - 100$  $x1 \leftarrow \text{rpois}(N, 1 = 6)$  $x2 \le$  rnorm(N, m = 50, s = 10)  $x3 \le -$  rnorm $(N)$  $xcat1 \leq gl(2,50, labels = c("M", "F"))$ 

### newdata 61

```
xcat2 \leq cut(rnorm(N), breaks = c(-Inf, 0, 0.4, 0.9, 1, Inf),labels = c("R", "M", "D", "P", "G"))dat <- data.frame(x1, x2, x3, xcat1, xcat2)
rm(x1, x2, x3, xcat1, xcat2)
dat$xcat1n <- with(dat, contrasts(xcat1)[xcat1, , drop = FALSE])
dat$xcat2n <- with(dat, contrasts(xcat2)[xcat2, ])
STDE <- 15
dat$y <- with(dat,
              0.03 + 0.8*x1 + 0.1*x2 + 0.7*x3 + xcat1n %*% c(2) +
              xcat2n %*% c(0.1,-2,0.3, 0.1) + STDE*rnorm(N))
## Impose some random missings
dat$x1[sample(N, 5)] <- NA
dat$x2[sample(N, 5)] <- NA
dat$x3[sample(N, 5)] <- NA
dat$xcat2[sample(N, 5)] <- NA
dat$xcat1[sample(N, 5)] <- NA
dat$y[sample(N, 5)] <- NA
summarize(dat)
m0 \leq -\ln(y \sim x1 + x2 + xcat1, data = dat)summary(m0)
## The model.data() function in rockchalk creates as near as possible
## the input data frame.
m0.data <- model.data(m0)
summarize(m0.data)
## no predVals: analyzes each variable separately
(m0.p1 <- predictOMatic(m0))
## requests confidence intervals from the predict function
(m0.p2 <- predictOMatic(m0, interval = "confidence"))
## predVals as vector of variable names: gives "mix and match" predictions
(m0.p3 <- predictOMatic(m0, predVals = c("x1", "x2")))
## predVals as vector of variable names: gives "mix and match" predictions
(m0.p3s < -\text{predictOMatic}(m0, \text{predVals} = c("x1", "x2"), \text{divider} = "std. dev.")## "seq" is an evenly spaced sequence across the predictor.
(m0.p3q <- predictOMatic(m0, predVals = c("x1", "x2"), divider = "seq"))
(m0.p3i <- predictOMatic(m0, predVals = c("x1", "x2"),
                          interval = "confidence", n = 3))
(m0.p3p <- predictOMatic(m0, predVals = c("x1", "x2"), divider = pretty))
## predVals as vector with named divider algorithms.
(m0.p3 \leq predictOMatic(m0, predVals = c(x1 = "seq", x2 = "quantile"))## predVals as named vector of divider algorithms
## same idea, decided to double-check
(m0,p3 \leq -\text{predictOMatic}(m0, \text{ predVals} = c(x1 = "quantile", x2 = "std.dev.");
```

```
62 newdata
```

```
getFocal(m0.data $x2, xvals = "std.dev." n = 5)## Change from quantile to standard deviation divider
(m0.p5 <- predictOMatic(m0, divider = "std.dev.", n = 5))
## Still can specify particular values if desired
(m0.p6 \leq predictOMatic(m0, predVals = list("x1" = c(6,7),
                            "xcat1" = levels(m0.data$xcat1))))(m0.p7 \leq predictOMatic(m0, predVals = c(x1 = "quantile", x2 = "std.dev.");getFocal(m0.data$x2, xvals = "std.dev.", n = 5)
(m0.p8 <- predictOMatic(m0, predVals = list( x1 = quantile(m0.data$x1,
                        na.rm = TRUE, probs = c(0, 0.1, 0.5, 0.8,
                        1.0)), xcat1 = levels(m0.data$xcat1))))
(m0.p9 \leq-predictOMatic(m0, predVals = list(x1 = "seq", "xcat1" =levels(m0.data$xcat1)), n = 8)(m0.p10 \leq predict0Matic(m0, predVals = list(x1 = "quantile","xcat1" = levels(m0.data$xcat1)), n = 5))
(m0.p11 \leq-predictOMatic(m0, predVals = c(x1 = "std.dev."); n = 10))## Previous same as
(m0.p11 <- predictOMatic(m0, predVals = c(x1 = "default"), divider =
                         "std.dev.", n = 10))
## Previous also same as
(m0.p11 <- predictOMatic(m0, predVals = c("x1"), divider = "std.dev.", n = 10))
(m0.p11 \leftarrow predictOMatic(m0, predVals = list(x1 = c(0, 5, 8), x2 = "default"),divider = "seq"))
m1 < - \ln(y - \log(10+x1) + \sin(x2) + x3, data = dat)
m1.data <- model.data(m1)
summarize(m1.data)
(newdata(m1))
(newdata(m1, predVals = list(x1 = c(6, 8, 10))))(newdata(m1, predVals = list(x1 = c(6, 8, 10), x3 = c(-1, 0, 1))))(newdata(m1, predVals = list(x1 = c(6, 8, 10)),x2 =quantile(m1.data$x2, na.rm = TRUE), x3 = c(-1,0,1)))
```
### newdata 63

```
(m1.p1 \leq-predictOMatic(m1, divide r = "std.dev", n = 5))(m1.p2 <- predictOMatic(m1, divider = "quantile", n = 5))
(m1.p3 \leq predictOMatic(m1, predVals = list(x1 = c(6, 8, 10),
                             x2 = median(m1.data $x2, na.rm = TRUE))(m1.p4 \leq predictOMatic(m1, predVals = list(x1 = c(6, 8, 10)),x2 =quantile(m1.data$x2, na.rm = TRUE))))
(m1.p5 <- predictOMatic(m1))
(m1.p6 <- predictOMatic(m1, divider = "std.dev."))
(m1.p7 <- predictOMatic(m1, divider = "std.dev.", n = 3))
(m1.p8 <- predictOMatic(m1, divider = "std.dev.", interval = "confidence"))
m2 \leq Im(y \sim x1 + x2 + x3 + xcat1 + xcat2, data = dat)## has only columns and rows used in model fit
m2.data <- model.data(m2)
summarize(m2.data)
## Check all the margins
(predictOMatic(m2, interval = "conf"))
## Lets construct predictions the "old fashioned way" for comparison
m2.new1 <- newdata(m2, predVals = list(xcat1 = levels(m2.data$xcat1),
                            xcat2 = levels(m2.data$xcat2)), n = 5)predict(m2, newdata = m2.new1)
(m2.p1 <- predictOMatic(m2,
                        predVals = list(xcat1 = levels(m2.data$xcat1),
                             xcat2 = levels(m2.data$xcat2)),
                        xcat2 = c("M","D")))
## See? same!
## Pick some particular values for focus
m2.new2 \leq newdata(m2, predVals = list(x1 = c(1, 2, 3), xcat2 = c("M", "D"))## Ask for predictions
predict(m2, newdata = m2.new2)
## Compare: predictOMatic generates a newdata frame and predictions in one step
(m2.p2 \leq-predictOMatic(m2, predVals = list(x1 = c(1,2,3)),xcat2 = c("M", "D")))(m2.p3 \leq predict0Matrix(m2, predVals = list(x2 = c(0.25, 1.0)),xcat2 = c("M","D"))))
(m2.p4 \le \text{predictOMatic}(m2, \text{predVals} = \text{list}(x2 = \text{plotSeq}(m2.\text{data$x2, 10}),xcat2 = c("M","D"))))
```

```
(m2.p5 \leq-predictOMatic(m2, predVals = list(x2 = c(0.25, 1.0)),xcat2 = c("M", "D"), interval = "conf"))
(m2.p6 \leq-predictOMatic(m2, predVals = list(x2 = c(49, 51)),xcat2 = levels(m2.data$xcat2),
                                 x1 = plotseq(data$x1))))plot(y \sim x1, data = m2.data)by(m2.p6, list(m2.p6$xcat2), function(x) {
    lines(x$x1, x$fit, col = x$xcat2, lty = as.numeric(x$xcat2))
})
m2.newdata <- newdata(m2, predVals = list(x2 = c(48, 50, 52),
                              xcat2 = c("M", "D"))
predict(m2, newdata = m2.newdata)
(m2.p7 \leq-predictOMatic(m2, predVals = list(x2 = c(48, 50, 52)),xcat2 = c("M", "D")))(m2.p8 <- predictOMatic(m2,
             predVals = list(x2 = range(m2.data*x2, na.rm = TRUE),xcat2 = c("M", "D")))(m2.p9 <- predictOMatic(m2, predVals = list(x2 = plotSeq(m2.data$x2),
             x1 = quantile(m2.data$x1, pr = c(0.33, 0.66), na.rm = TRUE),
             xcat2 = c("M","D"))))
plot(y \sim x2, data = m2.data)
by(m2.p9, list(m2.p9$x1, m2.p9$xcat2), function(x) {lines(x$x2, x$fit)})
(predictOMatic(m2, predVals = list(x2 = c(50, 60), xcat2 = c("M", "D")),
               interval = "conf")## create a dichotomous dependent variable
y2 \le - ifelse(rnorm(N) > 0.3, 1, 0)
dat <- cbind(dat, y2)
m3 \leq -g \ln(y2 \approx x1 + x2 + x3 + xcat1, data = dat, family = binomial(logit)summary(m3)
m3.data <- model.data(m3)
summarize(m3.data)
(m3.p1 <- predictOMatic(m3, divider = "std.dev."))
(m3.p2 \leq predict0Matic(m3, predVals = list(x2 = c(40, 50, 60),
                             xcat1 = c("M", "F"),
                        divider = "std.dev.", interval = "conf"))
## Want a full accounting for each value of x2?
(m3.p3 <- predictOMatic(m3,
                predVals = list(x2 = unique(m3.data*x2),
```
outreg to the control of the control of the control of the control of the control of the control of the control of the control of the control of the control of the control of the control of the control of the control of th

```
xcat1 = c("M", "F"), interval = "conf"))
## Would like to write a more beautiful print method
## for output object, but don't want to obscure structure from user.
## for (i in names(m3.p1)){
## dns <- cbind(m3.p1[[i]][i], m3.p1[[i]]$fit)
## colnames(dns) <- c(i, "predicted")
## print(dns)
## }
```
outreg *Creates a publication quality result table for regression models. Works with models fitted with lm, glm, as well as lme4.*

# Description

This provides "markup" that the user is will copy into a LaTeX document. As of rockchalk 1.8.4, can also create HTML markup. The rockchalk vignette demonstrates use of outreg in Sweave.

#### Usage

```
outreg(
  modelList,
  type = "latex",
  modelLabels = NULL,
  varLabels = NULL,
  tight = TRUE,centering = c("none", "siunitx", "dcolumn"),
  showAIC = FALSE,
  float = FALSE,request,
  runFuns,
  digits = 3,
  alpha = c(0.05, 0.01, 0.001),SElist = NULL,
  PVlist = NULL,
  Blist = NULL,
  title,
  label,
  gofNames,
 print.results = TRUE,
  browse = identical(type, "html") && interactive()
)
```
# Arguments

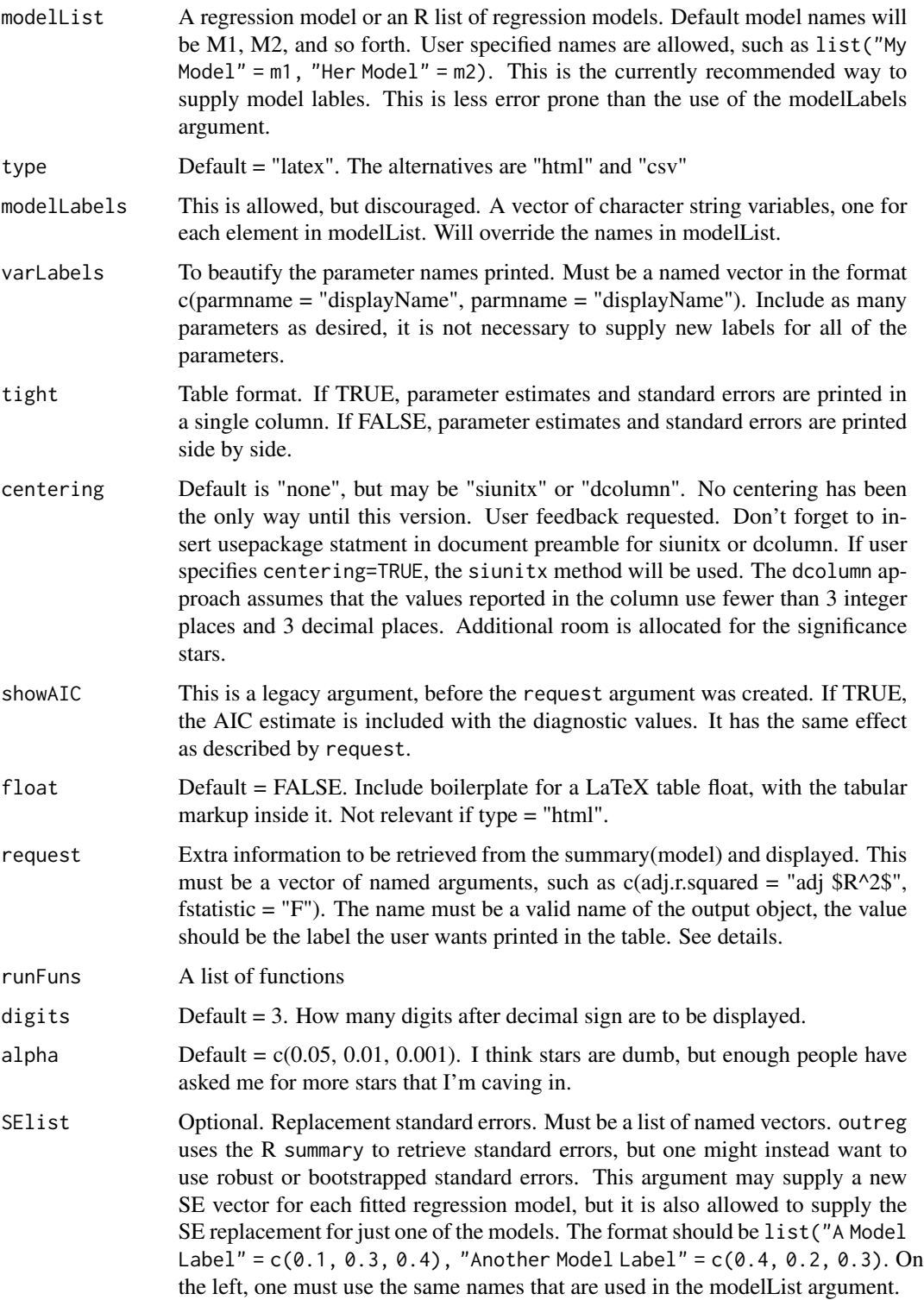

### outreg 67 and 57 and 57 and 57 and 57 and 57 and 57 and 57 and 57 and 57 and 57 and 57 and 57 and 57 and 57 and 57 and 57 and 57 and 57 and 57 and 57 and 57 and 57 and 57 and 57 and 57 and 57 and 57 and 57 and 57 and 57 an

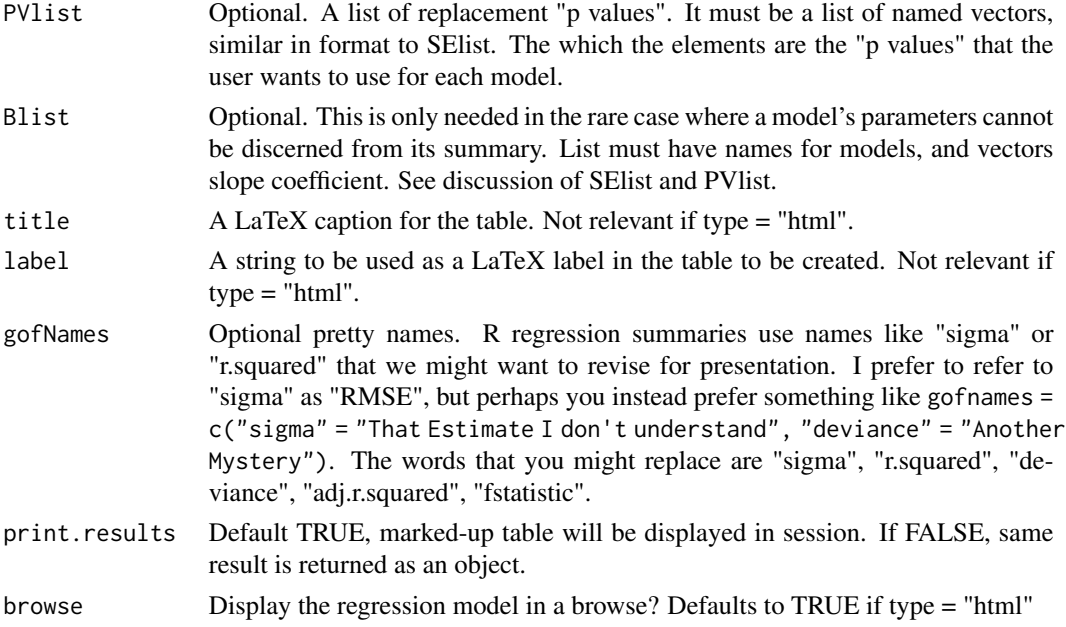

### Details

outreg returns a string vector. It is suggested that users should save the outreg result and then use cat to save it. That is myMod <- outreg(m1, ...) cat(myMod, file = "myMod.html") or cat(myMod, file = "myMod.tex". In version 1.8.66, we write the html file to a temporary location and display it in a web browser. Many word processors will not accept a cut-and paste transfer from the browser, they will, however, be able to open the html file itself and automatically re-format it in the native table format.

In version 1.8.111, an argument print.results was introduced. This is TRUE by default, so the marked-up table is printed into the session, and it is returned as well. If the function should run silently (as suggested in the last few versions), include print.results = TRUE.

The table includes a minimally sufficient (in my opinion) model summary. It offers parameter estimates, standard errors, and minimally sufficient goodness of fit. My tastes tend toward minimal tables, but users request more features, and outreg's interface hass been generalized to allow specialized requests. See request and runFuns arguments.

I don't want to write a separate table function for every different kind of regression model that exists (how exhausting). So I've tried to revise outreg() to work with regression functions that follow the standard R framework. It is known to work lm and glm, as well as merMod class from lme4, but it will try to interact with other kinds of regression models. Those models should have methods summary(), coef(), vcov() and nobs(). Package writes should provide those, its not my job.

Do you want "robust standard errors"? P values calculated according to some alternative logic? Go ahead, calculate them in your code, outreg will now accept them as arguments. As of Version 1.8.4, users can provide their own standard errors and/or p-values for each model. Thus, if a model answers in the usual way to the standard R request coef(summary(model)), outreg can work if users supply standard errors.

About the customizations request. The request argument supplies a list of names of summary output elements that are desired. The format is a pair, a value to be retrieved from summary(model), and a pretty name to be printed for it. With the lm() regression, for example, one might want the output of the F test and the adjusted R-square: Include request =  $c$ (adj.r.squared = "adj.  $R^2$ ;", "fstatistic" = "F"). The value on the left is the name of the desired information in the summary object, while the value on the right is *any* valid LaTeX (or HTML) markup that the user desires to display in the table. request terms that generate a single numerical value will generally work fine, while requests that ask for more structured information, such as the F test (including the 2 degrees of freedom values) may work (user feedback needed).

The runFuns argument is inspired by a user request: could this include the BIC or other summaries that can be easily calculated? Any R function, such as AIC or BIC, should work, as long as it returns a single value. This is a two-part specification, a function name and a pretty label to be used in printing. For example, runFuns =  $c("AIC" = "Akaike Criterion", "BIC" = "Schwartz$ Criterion", "logLik" = "LL").

About centering with dcolumn or siunitx. It appears now that results are better with siunitx but dcolumn is more familiar to users. The user has the duty to make sure that the document preamble includes the correct package, \usepackage{dcolumn} or \usepackage{siunitx}. In this version, I have eliminated the need for the user to specify document-wide settings for siunitx. All of the details are explicitly written in the header of each tabular. It is done that way to more easily allow user customizations.

### Value

A character vector, one element per row of the regression table.

### Note

There are many R packages that can be used to create LaTeX regression tables. memisc, texreg, apsrtable, xtables, and rms are some. This "outreg" version was in use in our labs before we were aware that those packages were in development. It is not intended as a competitor, it is just a slightly different version of the same that is more suited to our needs.

#### Author(s)

Paul E. Johnson <pauljohn@ku.edu>

```
set.seed(2134234)
dat \le data.frame(x1 = rnorm(100), x2 = rnorm(100))
dat $y1 <- 30 + 5 * rnorm(100) + 3 * dat $x1 + 4 * dat $x2
dat y2 \le - rnorm(100) + 5 * dat x2m1 \leq -\ln(y1 \sim x1, \text{ data} = \text{dat})m2 < - \ln(y1 - x2, \text{ data} = \text{dat})m3 \le - \ln(y1 - x1 + x2, \text{ data} = \text{dat})gm1 < - glm(y1 \sim x1, family = Gamma, data = dat)outreg(m1, title = "My One Tightly Printed Regression", float = TRUE)
ex1 <- outreg(m1, title = "My One Tightly Printed Regression",
                float = TRUE, print.results = FALSE, centering = "siunitx")
## Show markup, Save to file with cat()
cat(ex1)
## cat(ex1, file = "ex1.tex")
```

```
ex2 <- outreg(list("Fingers" = m1), tight = FALSE,
    title = "My Only Spread Out Regressions", float = TRUE,
   alpha = c(0.05, 0.01, 0.001))ex3 <- outreg(list("Model A" = m1, "Model B label with Spaces" = m2),
    varLabels = list(x1 = "Billie"),
    title = "My Two Linear Regressions", request = c(fstatistic = "F"),
   print.results = TRUE)
cat(ex3)
ex4 <- outreg(list("Model A" = m1, "Model B" = m2),
    modelLabels = c("Overrides ModelA", "Overrides ModelB"),
    varLabels = list(x1 = "Billie"),title = "Note modelLabels Overrides model names")
cat(ex4)
##'
ex5 < - outreg(list("Whichever" = m1, "Whatever" = m2),
    title = "Still have showAIC argument, as in previous versions",
    showAIC = TRUE, float = TRUE, centering = "siunitx")ex5s \leq outreg(list("Whichever" = m1, "Whatever" = m2),
    title = "Still have showAIC argument, as in previous versions",
    showAIC = TRUE, float = TRUE, centering = "siunitx")
## Launches HTML browse
ex5html <- outreg(list("Whichever" = m1, "Whatever" = m2),
    title = "Still have showAIC argument, as in previous versions",
    showAIC = TRUE, type = "html")
## Could instead, make a file:
## fn <- "some_name_you_choose.html"
## cat(ex5html, file = fn)
## browseURL(fn)
## Open that HTML file in LibreOffice or MS Word
ex6 <- outreg(list("Whatever" = m1, "Whatever" =m2),
    title = "Another way to get AIC output",
    runFuns = c("AIC" = "Akaike IC")cat(ex6)
ex7 < - outreg(list("Amod" = m1, "Bmod" = m2, "Gmod" = m3),
      title = "My Three Linear Regressions", float = FALSE)
cat(ex7)
## A new feature in 1.85 is ability to provide vectors of beta estimates
## standard errors, and p values if desired.
## Suppose you have robust standard errors!
if (require(car)){
  newSE <- sqrt(diag(car::hccm(m3)))
 ex8 <- outreg(list("Model A" = m1, "Model B" = m2, "Model C" = m3, "Model C w Robust SE" = m3),
        SElist= list("Model C w Robust SE" = newSE))
```

```
cat(ex8)
}
ex11 <- outreg(list("I Love Long Titles" = m1,
          "Prefer Brevity" = m2,
          "Short" = m3), tight = FALSE, float = FALSE)
cat(ex11)
##'
ex12 \le -\text{outreg}(list("GLM" = gm1), float = TRUE)cat(ex12)
ex13 \leq outreg(list("OLS" = m1, "GLM" = gm1), float = TRUE,alpha = c(0.05, 0.01))cat(ex13)
##'
ex14 \leq outreg(list(OLS = m1, GLM = gm1), float = TRUE,request = c(fstatistic = "F"), runFuns = c("BIC" = "BIC"))cat(ex14)
ex15 \leq -\text{outreg}(list(OLS = m1, GLM = gm1), float = TRUE,request = c(fstatistic = "F"), runFuns = c("BIC" = "BIC"),
    digits = 5, alpha = c(0.01))
ex16 \le outreg(list("OLS 1" = m1, "OLS 2" = m2, GLM = gm1), float = TRUE,
    request = c(fstatistic = "F"),
    runFuns = c("BIC" = "BIC", logLik = "ll"),
    digits = 5, alpha = c(0.05, 0.01, 0.001))
ex17 <- outreg(list("Model A" = gm1, "Model B label with Spaces" = m2),
    request = c(fstatistic = "F"),
    runFuns = c("BIC" = "Schwarz IC", "AIC" = "Akaike IC",
    "nobs" = "N Again?")## Here's a fit example from lme4.
if (require(lme4) && require(car)){
  fm1 <- lmer(Reaction ~ Days + (Days | Subject), sleepstudy)
  ex18 <- outreg(fm1)
  cat(ex18)
  ## Fit same with lm for comparison
  lm1 <- lm(Reaction ~ Days, sleepstudy)
  ## Get robust standard errors
  lm1rse <- sqrt(diag(car::hccm(lm1)))
  if(interactive()){
  ex19 <- outreg(list("Random Effects" = fm1,
       "OLS" = lm1, "OLS Robust SE" = lm1),
       SElist = list("OLS Robust SE" = lm1rse), type = "html")
  }
  ## From the glmer examples
  gm2 <- glmer(cbind(incidence, size - incidence) ~ period + (1 | herd),
                   data = cbpp, family = binomial)
  lm2 < - lm(incidence/size ~ period, data = cbpp)lm2rse <- sqrt(diag(car::hccm(lm2)))
  ## Lets see what MASS::rlm objects do? Mostly OK
```
# outreg2HTML 71

```
rlm2 <- MASS::rlm(incidence/size ~ period, data = cbpp)
ex20 <- outreg(list("GLMER" = gm2, "lm" = lm2, "lm w/robust se" = lm2,
          "rlm" = rlm2, SElist = list("lm w/robust se" = lm2rse),
          type = "html")
```
#### outreg2HTML *Convert LaTeX output from outreg to HTML markup*

## Description

}

This function is deprecated. Instead, please use outreg(type = "html")

## Usage

```
outreg2HTML(outreg, filename)
```
## Arguments

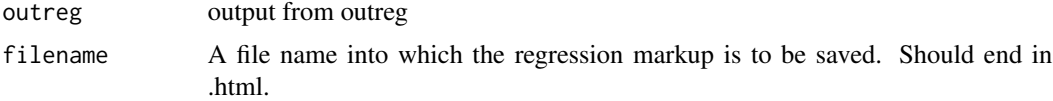

# Details

This will write the html on the screen, but if a filename argument is supplied, it will write a file. One can then open or insert the file into Libre Office or other popular "word processor" programs.

### Value

A vector of strings

### Author(s)

Paul E. Johnson <pauljohn@ku.edu>

```
dat <- genCorrelatedData2(means = c(50,50,50,50,50,50),
    sds = c(10, 10, 10, 10, 10, 10), rho = 0.2, beta = rnorm(7), stde = 50)
m1 <- \text{Im}(y \sim x1 + x2 + x3 + x4 + x5 + x6 + x1*x2, data = dat)
summary(m1)
m1out <- outreg(list("Great Regression" = m1), alpha = c(0.05, 0.01, 0.001),
         request = c("fstatistic" = "F"), runFuns = c(AIC = "AIC"),
         float = TRUE)
##html markup will appear on screen
```

```
outreg2HTML(m1out)
## outreg2HTML(m1out, filename = "funky.html")
## I'm not running that for you because you
## need to be in the intended working directory
m2 < - \ln(y \sim x1 + x2, \text{ data} = \text{dat})m2out <- outreg(list("Great Regression" = m1, "Small Regression" = m2),
               alpha = c(0.05, 0.01, 0.01),request = c("fstatistic" = "F"), runFuns = c(BIC = "BIC"))outreg2HTML(m2out)
## Run this for yourself, it will create the output file funky2.html
## outreg2HTML(m2out, filename = "funky2.html")
## Please inspect the file "funky2.html
```
padW0 *Pad with 0's.*

### Description

Sometimes we receive this  $c(1, 22, 131)$  and we need character variables of the same size, such as c("001", "022", "131"). This happens if a user has mistakenly converted a zip code (US regional identifier) like "00231" to a number. This function converts the number back to a 0 padded string.

### Usage

padW0(x)

#### Arguments

x a numeric variable.

#### Details

This works differently if the number provided is an integer, or a character string. Integers are left padded with the character "0". A character string will be left-padded with blanks.

# Value

A character string vector padded with 0's

#### Author(s)

Paul Johnson <pauljohn@ku.edu>
#### pctable 73

## Examples

```
x <- c(1 , 11, 22, 121, 14141, 31)
(xpad \leq padW0(x))x \leq - rpois(7, lambda = 11)
(xpad \leq padW0(x))x <- c("Alabama", "Iowa", "Washington")
```
pctable *Creates a cross tabulation with counts and percentages*

## Description

This function is pronounced "presentable"! The original purpose was to create a particular kind of cross tabulation that I ask for in class: counts with column percentages. Requests from users have caused a bit more generality to be built into the function. Now, optionally, it will provide row percents. This is a generic function. Most users will find the formula method most convenient. Use the colpct and rowpct arguments to indicate if column or row percentages are desired.

I suggest most users will use the formula method for this. Running a command like this will, generally, do the right thing:

 $tab < -$  pctable(y  $\sim$  x, data = dat)

There is also a method that will work with characters representing variable names.

 $tab < -pctable("y", "x", data = dat)$ 

Running the function should write a table in the output console, but it also creates an object (tab). That object can be displayed in a number of ways.

A summary method is provided, so one could look at different representations of the same table.

summary(tab, rowpct = TRUE, colpct = FALSE)

or

summary(tab, rowpct = TRUE, colpct = TRUE)

Tables that include only row or column percentages will be compatible with the html and latex exporters in the excellent tables package.

The formula method is the recommended method for users. Run pctable(myrow  $\sim$  mycol, data = dat). In an earlier version, I gave different advice, so please adjust your usage.

The character method exists only for variety. It accepts character strings rather than a formula to define the columns that should be plotted. The method used most often for most users should be the formula method.

# Usage

```
pctable(rv, ...)
## Default S3 method:
pctable(
  rv,
```
74 pctable to the control of the control of the control of the control of the control of the control of the control of the control of the control of the control of the control of the control of the control of the control o

```
cv,
 rvlab = NULL,
 cvlab = NULL,colpct = TRUE,
  rowpt = FALSE,rounded = FALSE,
  ...
\mathcal{L}## S3 method for class 'formula'
pctable(
 formula,
 data = NULL,rvlab = NULL,cvlab = NULL,color = TRUE,rowpt = FALSE,rounded = FALSE,
  ...
\mathcal{L}## S3 method for class 'character'
pctable(
  rv,
 cv,
 data = NULL,rvlab = NULL,cvlab = NULL,
 colpct = TRUE,
 rowpct = FALSE,
 rounded = FALSE,
  ...
)
```
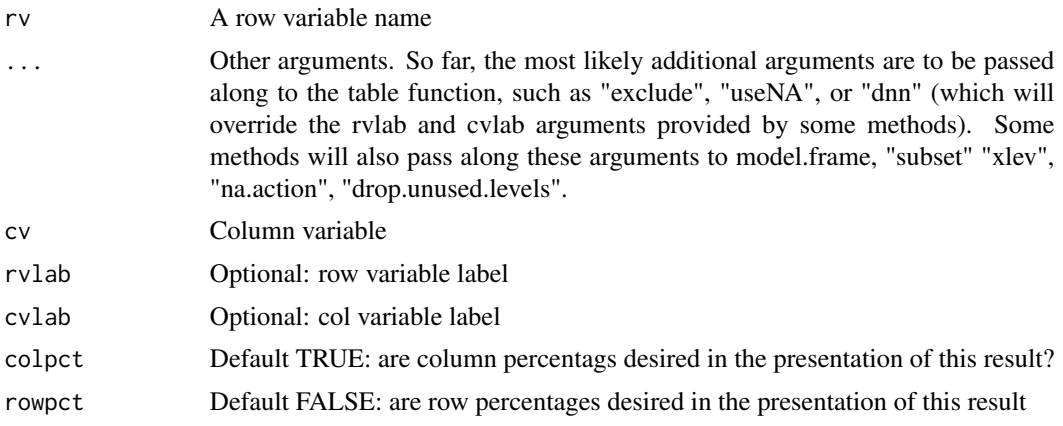

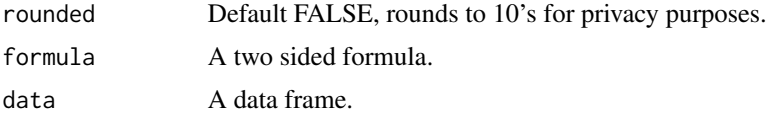

## Details

Please bear in mind the following. The output object is a list of tables of partial information, which are then assembled in various ways by the print method (print.pctable). A lovely table will appear on the screen, but the thing itself has more information and a less beautiful structure.

A print method is supplied. For any pctable object, it is possible to run follow-ups like

print(tab, rowpct = TRUE, colpct = FALSE)

The method print.pctable(tab) assembles the object into (my opinion of) a presentable form. The print method has argumnets rowpct and colpct that determine which percentages are included in the presentation.

When using character arguments, the row variable ry rowvar must be a quoted string if the user intends the method pctable.character to be dispatched. The column variable cv may be a string or just a variable name (which this method will coerce to a string).

# Value

A list with tables (count, column percent, row percent) as well as a copy of the call.

#### Author(s)

Paul Johnson <pauljohn@ku.edu>

#### See Also

[tabular](#page-0-0) and the CrossTable function in gmodels package.

## Examples

```
dat \leq data.frame(x = g1(4, 25),
                  y = sample(c("A", "B", "C", "D", "E"), 100, replace = TRUE))pctable(y \sim x, dat)pctable(y \sim x, dat, exclude = NULL)pctable(y \sim x, dat, rvlab = "My Outcome Var", cvlab = "My Columns")
pctable(y \sim x, dat, rowpct = TRUE, colpct = FALSE)pctable(y \sim x, dat, rowpct = TRUE, colpct = TRUE)pctable(y \sim x, dat, rowpet = TRUE, colpot = TRUE, exclude = NULL)tab \le pctable(y \sim x, dat, rvlab = "Outcome", cvlab = "Predictor")
dat <- data.frame(x1 = gl(4, 25, 1abels = c("Good", "Bad", "Ugly", "Indiff")),
                x2 = g1(5, 20, labels = c("Denver", "Cincy", "Baltimore", "NY", "LA")),
                y = sample(c("A", "B", "C", "D", "E")), 100, replace= TRUE))
tab \le pctable(y \sim x1, data = dat, rvlab = "my row label",
    subset = dat$x1 %in% c("Good", "Bad"),
    drop.unused.levels = TRUE)
tab \le pctable(y \sim x1, data = dat, rvlab = "my row label",
    subset = dat$x1 %in% c("Good", "Bad"))
```

```
pctable("y", "x1", dat)
pctable("y", x1, dat)
tab \le pctable(y \sim x2, data = dat, rvlab = "A Giant Variable")
summary(tab, rowpct = TRUE, colpct = FALSE)
tabsum <- summary(tab)
## if user has tables package, can push out to latex or html
if (require(tables) & require(Hmisc)){
    tabsumtab <- tables::as.tabular(tabsum)
   Hmisc::html(tabsumtab)
    fn <- tempfile(pattern = "file", tmpdir = tempdir(),
            fileext = ".html")
    Hmisc::html(tabsumtab, file = fn)
    print(paste("The file saved was named", fn, "go get it."))
    if (interactive()) browseURL(fn)
   unlink(fn)
   ## go get the fn file if you want to import it in document
    ## Now LaTeX output
    ## have to escape the percent signs
    tabsumtab <- apply(tabsumtab, 1:2, function(x) {gsub("%", "\\\\%", x) })
    fn2 <- tempfile(pattern = "file", tmpdir = tempdir(),
                   fileext = " .tex")
    Hmisc::latex(tabsumtab, file = fn2)
    print(paste("The file saved was named", fn2, "go get it."))
}
```
perspEmpty *perspEmpty*

# Description

Creates a persp plot without drawing anything in the interior. Does equivalent of plot( type="n") for persp.

## Usage

```
perspEmpty(
  x1,
  x2,
  y,
 x1lab = "x1".
  x2lab = "x2",
 ylab = "y",
  x1lim,
 x2lim,
  ...
)
```
# plot.testSlopes 77

#### **Arguments**

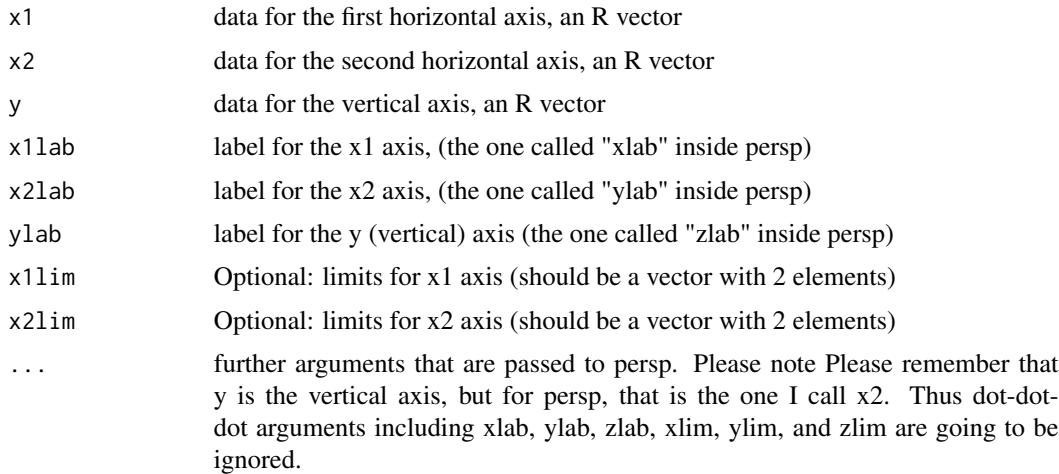

#### Details

Regression demonstrations require a blank slate in which points and planes can be drawn. This function creates that blank persp canvas for those projects. It is not necessary that x1, x2 and y be vectors of the same length, since this function's only purpose is to plot an empty box with ranges determined by the input variables. persp calls the 3 axes x, y, and z, but here they are called x1, x2, and y.

# Value

The perspective matrix that is returned by persp

## Examples

```
x1 < -1:10x2 < -41:50y \leftarrow \text{norm}(10)perspEmpty(x1, x2, y)
res <- perspEmpty(x1, x2, y, ticktype="detailed", nticks=10)
mypoints1 <- trans3d ( x1, x2, y, pmat = res )
points( mypoints1, pch = 16, col= "blue")
```
plot.testSlopes *Plot testSlopes objects*

# Description

plot.testSlopes is a method for the generic function plot. It has been revised so that it creates a plot illustrating the marginal effect, using the Johnson-Neyman interval calculations to highlight the "statistically significantly different from zero" slopes.

#### Usage

```
## S3 method for class 'testSlopes'
plot(x, ..., shade = TRUE, col = rgb(1, 0, 0, 0.1))
```
## Arguments

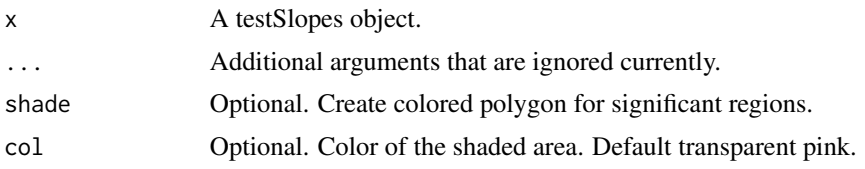

## Value

NULL

### Author(s)

<pauljohn@ku.edu>

<span id="page-77-0"></span>plotCurves *Assists creation of predicted value curves for regression models.*

# Description

Creates a predicted value plot that includes a separate predicted value line for each value of a focal variable. The x axis variable is specified by the plotx argument. As of rockchalk 1.7.x, the moderator argument, modx, is optional. Think of this a new version of R's termplot, but it allows for interactions. And it handles some nonlinear transformations more gracefully than termplot.

#### Usage

```
plotCurves(
 model,
 plotx,
 nx = 40,
 modx,
 plotxRange = NULL,
 n,
  modxVals = NULL,
  interval = c("none", "confidence", "prediction"),
  plotPoints = TRUE,
 plotLegend = TRUE,
  legendTitle = NULL,
  legendPct = TRUE,
  col = c("black", "blue", "darkgreen", "red", "orange", "purple", "green3"),
  11wd = 2,
```
# plotCurves 79

```
opacity = 100,envir = environment(formula(model)),
  ...
\mathcal{L}
```
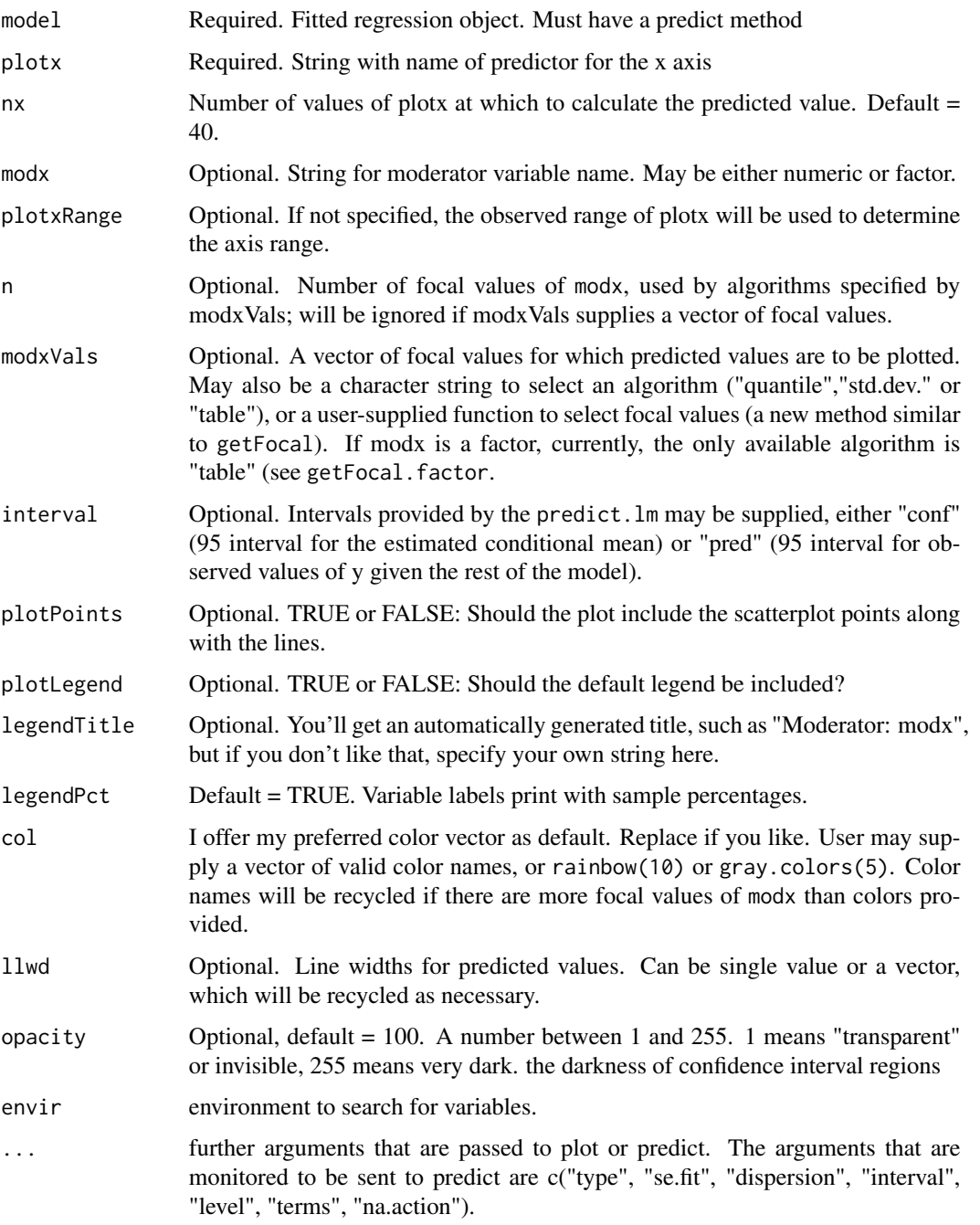

#### Details

This is similar to plotSlopes, but it accepts regressions in which there are transformed variables, such as " $log(x1)$ ". It creates a plot of the predicted dependent variable against one of the numeric predictors, plotx. It draws a predicted value line for each value of modx, a moderator variable. The moderator may be a numeric or categorical moderator variable.

The user may designate which particular values of the moderator are used for calculating the predicted value lines. That is, modxVals =  $c( 12, 22, 37)$  would draw lines for values 12, 22, and 37 of the moderator. User may instead supply a character string to choose one of the built in algorithms. The default algorithm is "quantile", which will select n values that are evenly spaced along the modx axis. The algorithm "std.dev" will select the mean of modx (m) and then it will select values that step away from the mean in standard deviation sd units. For example, if n = 3, the focal values will  $m, m - sd, am + sd.$ 

#### Value

A plot is created as a side effect, a list is returned including 1) the call, 2) a newdata object that includes information on the curves that were plotted, 3) a vector modxVals, the values for which curves were drawn.

# Author(s)

Paul E. Johnson <pauljohn@ku.edu>

## Examples

```
library(rockchalk)
## Replicate some R classics. The budworm.lg data from predict.glm
## will work properly after re-formatting the information as a data.frame:
## example from Venables and Ripley (2002, pp. 190-2.)
df \leq data.frame(ldose = rep(0:5, 2),
                 sex = factor(rep(c("M", "F"), c(6, 6))),SF.numdead = c(1, 4, 9, 13, 18, 20, 0, 2, 6, 10, 12, 16))
df$SF.numalive = 20 - df$SF.numdead
budworm.lg \leq glm(cbind(SF.numdead, SF.numalive) \sim sex\starldose, data = df,
                  family = binomial)
plotCurves(budworm.lg, plotx = "ldose", modx = "sex", interval = "confidence",
           ylim = c(0, 1)## See infert
model2 \leq glm(case \sim age + parity + education + spontaneous + induced,
              data = infert, family = binomial()## Curvature so slight we can barely see it
model2pc1 <- plotCurves(model2, plotx = "age", modx = "education",
```

```
interval = "confidence", ylim = c(0, 1))model2pc2 <- plotCurves(model2, plotx = "age", modx = "education",
                          modxVals = levels(infert$education)[1],
                          interval = "confidence", ylim = c(0, 1))model2pc2 <- plotCurves(model2, plotx = "age", modx = "education",
                          modxVals = levels(infert$education)[c(2,3)],
                          interval = "confidence", ylim = c(0, 1))model2pc2 <- plotCurves(model2, plotx = "age", modx = "education",
                          modxVals = levels(infert$education)[c(2,3)],
                          ylim = c(0, 1), type = "response")## Manufacture some data
set.seed(12345)
N < -500dat \leq genCorrelatedData2(N = 500, means = c(5, 0, 0, 0), sds = rep(1, 4),
                            rho = 0.2, beta = rep(1, 5), stde = 20)
dat$xcat1 <- gl(2, N/2, labels = c("Monster", "Human")dat$xcat2 <- cut(rnorm(N), breaks = c(-Inf, 0, 0.4, 0.9, 1, Inf),
              labels = c("R", "M", "D", "P", "G"))
###The design matrix for categorical variables, xcat numeric
dat$xcat1n <- with(dat, contrasts(xcat1)[xcat1, ])
dat$xcat2n <- with(dat, contrasts(xcat2)[xcat2, ])
stde <-2dat$y <- with(dat, 0.03 + 11.5 \times \log(x1) \times \text{contrast}(\text{dat$xcat1)}[\text{dat$xcat1]} +0.1 \times x2 + 0.04 \times x2^2 + \text{stde*rnorm(N)})stde <-1dat $y2 <- with(dat, 0.03 + 0.1 \times x1 + 0.1 \times x2 + 0.25 \times x1 \times x2 + 0.4 \times x3 -
                0.1 \times x4 + \text{stde} \times \text{rnorm(N)})stde \leq -8dat$y3 <- with(dat, 3 + 0.5 \times x1 + 1.2 \times (as.numeric(xcat1)-1) +-0.8 \times (as.numeric(xcat1)-1) \times x1 + stde \times rnorm(N))stde <-8dat y4 \leq with (dat, 3 + 0.5 \times x1 +contrasts(dat$xcat2)[dat$xcat2, ] %*% c(0.1, -0.2, 0.3, 0.05) +
                stde * rnorm(N))
```
## Curvature with interaction

```
m1 <- lm(y \sim log(x1) * xcat1 + x2 + I(x2^2)), data=dat)
summary(m1)
## First, with no moderator
plotCurves(m1, plotx = "x1")
plotCurves(m1, plotx = "x1", modx = "xcat1")## ## Verify that plot by comparing against a manually contructed alternative
## par(mfrow=c(1,2))
## plotCurves(m1, plotx = "x1", modx = "xcat1")
## newdat <- with(dat, expand.grid(x1 = plotSeq(x1, 30), xcat1 = levels(xcat1)))
## newdat$x2 <- with(dat, mean(x2, na.rm = TRUE))
## newdat$m1p <- predict(m1, newdata = newdat)
## plot( y \sim x1, data = dat, type = "n", ylim = magRange(dat$y, c(1, 1.2)))
## points( y \sim x1, data = dat, col = dat$xcat1, cex = 0.4, lwd = 0.5)
## by(newdat, newdat$xcat1, function(dd) {lines(dd$x1, dd$m1p)})
## legend("topleft", legend=levels(dat$xcat1), col = as.numeric(dat$xcat1), lty = 1)
## par(mfrow = c(1,1))## ##Close enough!
plotCurves(m1, plotx = "x2", modx = "x1")plotCurves(m1, plotx = "x2", modx = "xcat1")
plotCurves(m1, plotx = "x2", modx = "xcat1", interval = "conf")m2 \leq Im(y \sim log(x1) * xcat1 + xcat1 * (x2 + I(x2^2)), data = dat)summary(m2)
plotCurves(m2, plotx = "x2", modx = "xcat1")plotCurves(m2, plotx ="x2", modx = "x1")
m3a \leftarrow lm(y \sim poly(x2, 2) + xcat1, data = dat)
plotCurves(m3a, plotx = "x2")
plotCurves(m3a, plotx = "x2", modx = "xcat1")#OK
m4 \leq Im(log(y+10) \sim poly(x2, 2) * xcat1 + x1, data = dat)summary(m4)
plotCurves(m4, plotx = "x2")
plotCurves(m4, plotx ="x2", modx = "xcat1")
plotCurves(m4, plotx = "x2", modx = "x1")plotCurves(m4, plotx = "x2", modx = "xcat1")
plotCurves(m4, plotx = "x2", modx = "xcat1", modxVals = c("Monster"))
```
#### plotFancy 83

```
##ordinary interaction
m5 < - \ln(y^2 - x^1 * x^2 + x^3 + x^4, \text{ data} = \text{dat})summary(m5)
plotCurves(m5, plotx = "x1", modx = "x2")plotCurves(m5, plotx = "x1", modx = "x2", modxVals = c(-2, -1, 0, 1, 2))
plotCurves(m5, plotx = "x1", modx = "x2", modxVals = c(-2))
plotCurves(m5, plotx = "x1", modx = "x2", modxVals = "std.dev.")
plotCurves(m5, plotx = "x1", modx = "x2", modxVals = "quantile")
plotCurves(m5, plotx = "x3", modx = "x2")
if(require(carData)){
    mc1 <- lm(statusquo \sim income * sex, data = Chile)summary(mc1)
    plotCurves(mc1, plotx = "income")
    plotCurves(mc1, modx = "sex", plotx = "income")
    plotCurves(mc1, modx = "sex", plotx = "income", modxVals = "M")
    mc2 \leq Im(statusquo \sim region \times income, data = Chile)summary(mc2)
    plotCurves(mc2, modx = "region", plotx = "income")
    plotCurves(mc2, modx = "region", plotx = "income",
               modxVals = levels(Chile$region)[c(1,4)])
    plotCurves(mc2, modx = "region", plotx = "income", modxVals = c("S","M","SA"))
    plotCurves(mc2, modx = "region", plotx = "income", modxVals = c("S","M","SA"),
               interval = "conf")
    plotCurves(mc2, modx = "region", plotx = "income", plotPoints = FALSE)
    mc3 \leq lm(statusquo \sim region \star income + sex + age, data = Chile)
    summary(mc3)
    plotCurves(mc3, modx = "region", plotx = "income")
    mc4 \leftarrow lm(statusquo \sim income \star (age + I(age^2)) + education + sex + age, data = Chile)
    summary(mc4)
    plotCurves(mc4, plotx = "age")
    plotCurves(mc4, plotx = "age", interval = "conf")
    plotCurves(mc4, plotx = "age", modx = "income")
    plotCurves(mc4, plotx = "age", modx = "income", plotPoints = FALSE)
    plotCurves(mc4, plotx = "income", modx = "age")
    plotCurves(mc4, plotx = "income", modx = "age", n = 8)
    plotCurves(mc4, plotx = "income", modx = "age", modxVals = "std.dev.")
    plotCurves(mc4, modx = "income", plotx = "age", plotPoints = FALSE)
}
```
plotFancy *Regression plots with predicted value lines, confidence intervals, color coded interactions*

# Description

This is the back-end for the functions plotSlopes and plotCurves. Don't use it directly.

# Usage

```
plotFancy(
 newdf,
 olddf,
 plotx,
 modx,
 modxVals,
 interval,
 plotPoints,
  legendArgs,
  col = NULL,
 1lwd = 2,
 opacity,
  ...
)
```
# Arguments

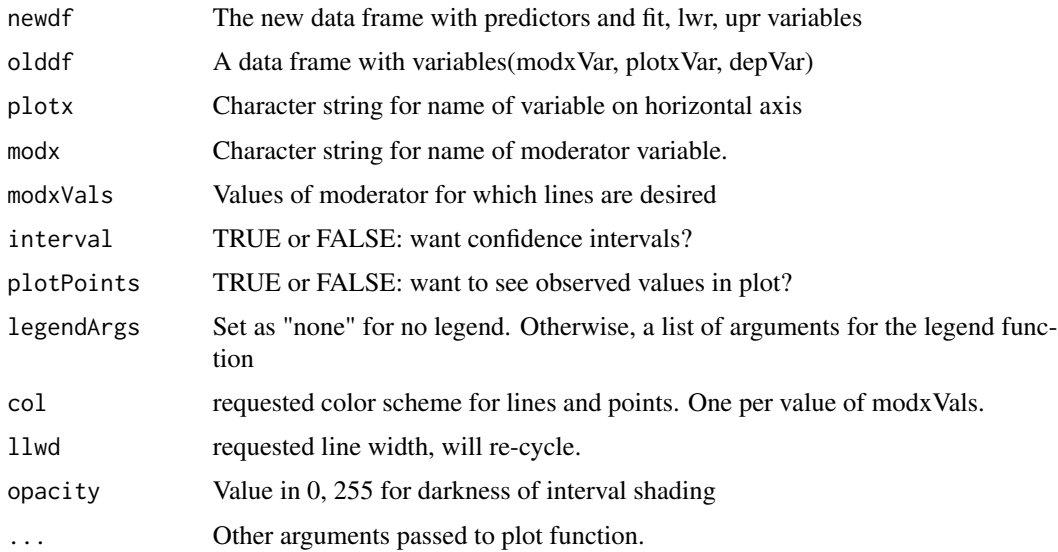

# Value

col, lty, and lwd information

# plotFancyCategories 85

# Author(s)

Paul E. Johnson <pauljohn@ku.edu>

plotFancyCategories *Draw display for discrete predictor in plotSlopes*

# Description

There's plotFancy for numeric predictor. This is for discrete

# Usage

```
plotFancyCategories(
 newdf,
 olddf,
 plotx,
 modx = NULL,modxVals,
 xlab,
 xlim,
 ylab,
 ylim,
 col = c("black", "blue", "darkgreen", "red", "orange", "purple", "green3"),
 opacity = 120,main,
  space = c(0, 1),width = 0.2,
 1lwd = 1,
 offset = 0,
  ...,
 gridArgs = list(lwd = 0.3, lty = 5),
  legendArgs
\mathcal{L}
```
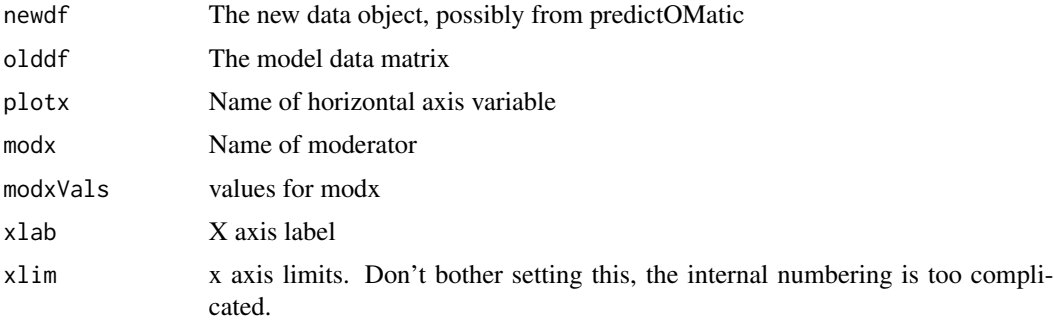

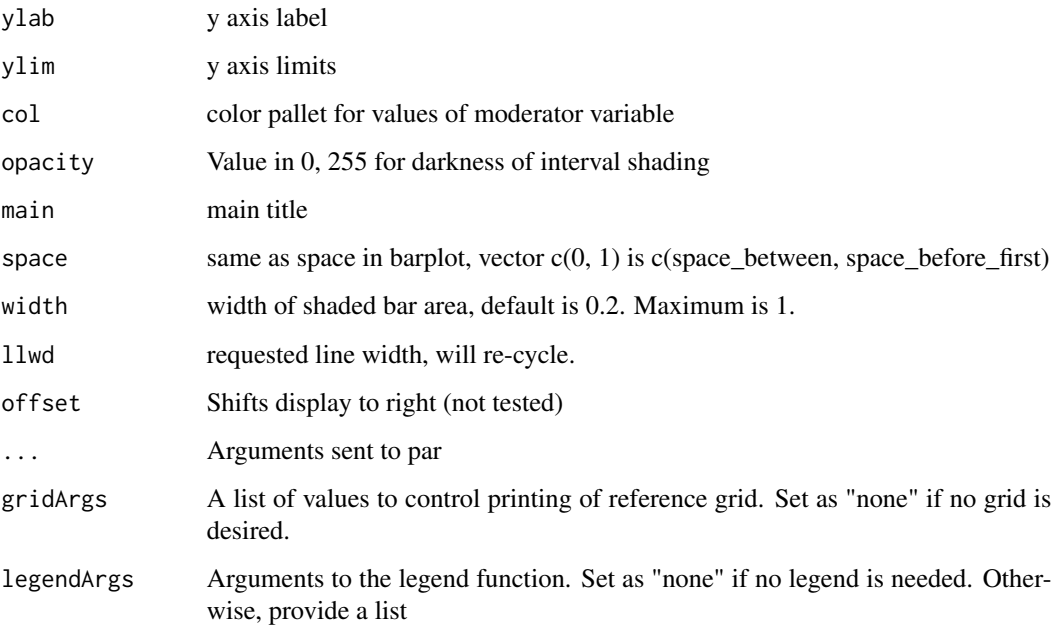

# Value

None

# Author(s)

Paul Johnson <pauljohn@ku.edu>

plotPlane *Draw a 3-D regression plot for two predictors from any linear or nonlinear lm or glm object*

# Description

This allows user to fit a regression model with many variables and then plot 2 of its predictors and the output plane for those predictors with other variables set at mean or mode (numeric or factor). This is a front-end (wrapper) for R's persp function. Persp does all of the hard work, this function reorganizes the information for the user in a more readily understood way. It intended as a convenience for students (or others) who do not want to fight their way through the details needed to use persp to plot a regression plane. The fitted model can have any number of input variables, this will display only two of them. And, at least for the moment, I insist these predictors must be numeric variables. They can be transformed in any of the usual ways, such as poly, log, and so forth.

## plotPlane 87

# Usage

```
plotPlane(
 model = NULL,plotx1 = NULL,
 plotx2 = NULL,
  drawArrows = FALSE,
  plotPoints = TRUE,
 npp = 20,x1lab,
 x2lab,
 ylab,
 x1lim,
  x2lim,
  x1floor = 5,
 x2floor = 5,
 pch = 1,
  pcol = "blue",
 plwd = 0.5,
 pecex = 1,
 11wd = 0.3,
  lcol = 1,
  llty = 1,
  acol = "red",alty = 4,
  alwd = 0.3,
  alength = 0.1,
 linesFrom,
  1flwd = 3,
  envir = environment(formula(model)),
  ...
)
## Default S3 method:
plotPlane(
 model = NULL,plotx1 = NULL,
 plotx2 = NULL,drawArrows = FALSE,
  plotPoints = TRUE,
  npp = 20,
  x1lab,
 x2lab,
 ylab,
 x1lim,
  x2lim,
 x1floor = 5,
  x2floor = 5,
 pch = 1,
```

```
pcol = "blue",
plwd = 0.5,
pecex = 1,
11wd = 0.3,
lcol = 1,
lty = 1,acol = "red",alty = 4,
alwd = 0.3,
alength = 0.1,
linesFrom,
1flwd = 3,
envir = environment(formula(model)),
...
```
# Arguments

 $\mathcal{L}$ 

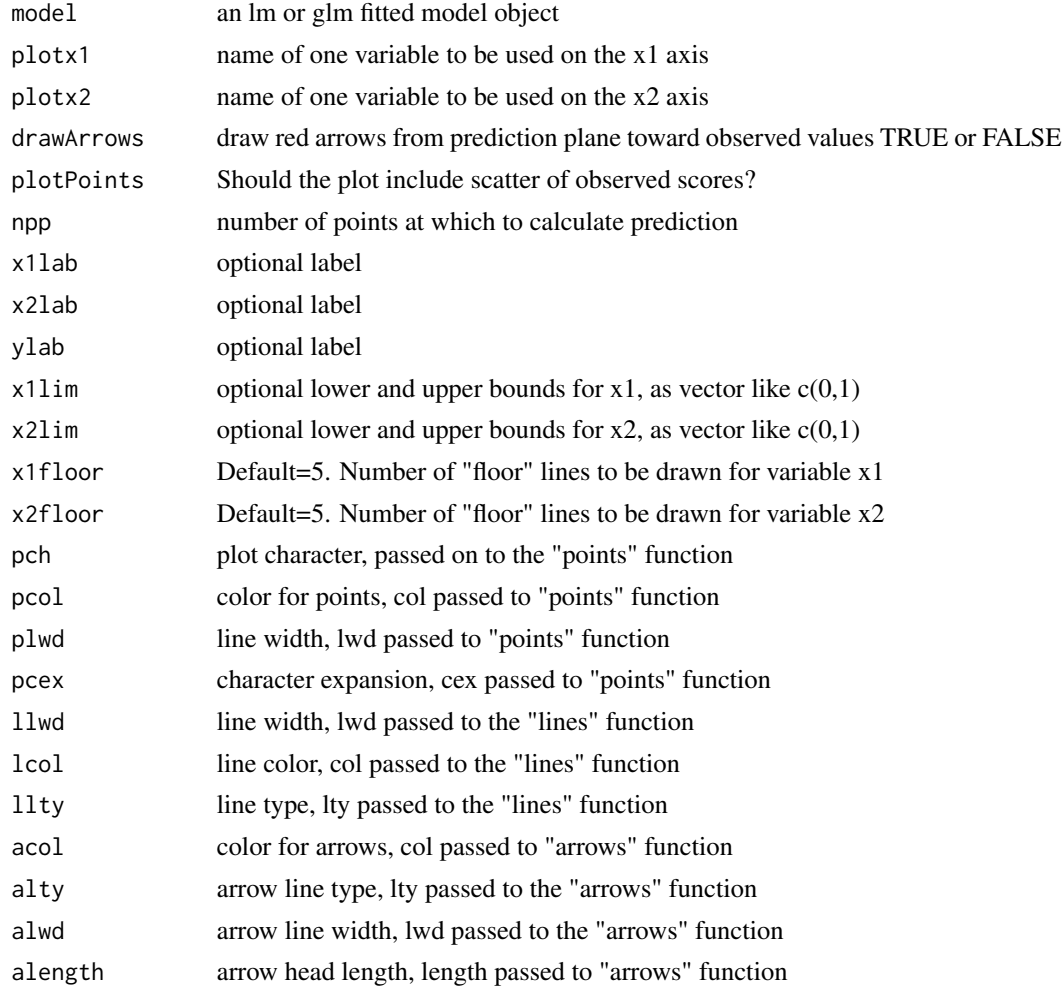

#### plotPlane 89

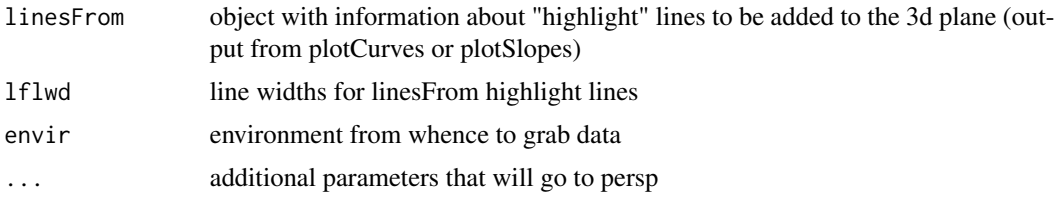

## Details

Besides a fitted model object, plotPlane requires two additional arguments, plotx1 and plotx2. These are the names of the plotting variables. Please note, that if the term in the regression is something like poly(fish,2) or log(fish), then the argument to plotx1 should be the quoted name of the variable "fish". plotPlane will handle the work of re-organizing the information so that R's predict functions can generate the desired information. This might be thought of as a 3D version of "termplot", with a significant exception. The calculation of predicted values depends on predictors besides plotx1 and plotx2 in a different ways. The sample averages are used for numeric variables, but for factors the modal value is used.

This function creates an empty 3D drawing and then fills in the pieces. It uses the R functions lines, points, and arrows. To allow customization, several parameters are introduced for the users to choose colors and such. These options are prefixed by "l" for the lines that draw the plane, "p" for the points, and "a" for the arrows. Of course, if plotPoints=FALSE or drawArrows=FALSE, then these options are irrelevant.

# Value

The main point is the plot that is drawn, but for record keeping the return object is a list including 1) res: the transformation matrix that was created by persp 2) the call that was issued, 3) x1seq, the "plot sequence" for the x1 dimension, 4) x2seq, the "plot sequence" for the x2 dimension, 5) zplane, the values of the plane corresponding to locations x1seq and x2seq.

## Author(s)

Paul E. Johnson <pauljohn@ku.edu>

#### See Also

[persp](#page-0-0), [scatterplot3d](#page-0-0), [regr2.plot](#page-0-0)

#### Examples

library(rockchalk)

```
set.seed(12345)
x1 <- rnorm(100)x2 < - rnorm(100)
x3 < - rnorm(100)
x4 < - rnorm(100)
y \leftarrow \text{norm}(100)y2 \le -0.03 + 0.1*x1 + 0.1*x2 + 0.25*x1*x2 + 0.4*x3 -0.1*x4 + 1*rnorm(100)
```

```
dat \leq data.frame(x1, x2, x3, x4, y, y2)rm(x1, x2, x3, x4, y, y2)
## linear ordinary regression
m1 < - \ln(y \sim x1 + x2 + x3 + x4, \text{ data} = \text{dat})plotPlane(m1, plotx1 = "x3", plotx2 = "x4")plotPlane(m1, plotx1 = "x3", plotx2 = "x4", drawArrows = TRUE)plotPlane(m1, plotx1 = "x1", plotx2 = "x4", drawArrows = TRUE)plotPlane(m1, plotx1 = "x1", plotx2 = "x2", drawArrows = TRUE, npp = 10)
plotPlane(m1, plotx1 = "x3", plotx2 = "x2", drawArrows = TRUE, npp = 40)plotPlane(m1, plotx1 = "x3", plotx2 = "x2", drawArrows = FALSE,
          npp = 5, ticktype = "detailed")
## regression with interaction
m2 < - \ln(y \sim x1 \times x2 + x3 + x4, \text{ data} = \text{dat})plotPlane(m2, plotx1 = "x1", plotx2 = "x2", drawArrows = TRUE)plotPlane(m2, plotx1 = "x1", plotx2 = "x4", drawArrows = TRUE)plotPlane(m2, plotx1 = "x1", plotx2 = "x3", drawArrows = TRUE)
plotPlane(m2, plotx1 = "x1", plotx2 = "x2", drawArrows = TRUE,
          phi = 10, theta = 30)
## regression with quadratic;
## Required some fancy footwork in plotPlane, so be happy
dat$y3 <- 0 + 1 * dat$x1 + 2 * dat$x1^2 + 1 * dat$x2 +
    0.4*dat$x3 + 8 * rnorm(100)
m3 \leq Im(y3 \sim poly(x1,2) + x2 +x3 + x4, \text{ data} = \text{dat})summary(m3)
plotPlane(m3, plotx1 = "x1", plotx2 = "x2", drawArrows = TRUE,
          x1lab = "my great predictor", x2lab = "a so-so predictor",
          ylab = "Most awesomest DV ever")
plotPlane(m3, plotx1 = "x1", plotx2 = "x2", drawArrows = TRUE,x1lab = "my great predictor", x2lab = "a so-so predictor",
          ylab = "Most awesomest DV ever", phi = -20)
plotPlane(m3, plotx1 = "x1", plotx2 = "x2", drawArrows = TRUE,phi = 10, theta = 30)
plotPlane(m3, plotx1 = "x1", plotx2 = "x4", drawArrows = TRUE,
```
#### plotPlane 91

```
ticktype = "detailed")
plotPlane(m3, plotx1 = "x1", plotx2 = "x3", drawArrows = TRUE)plotPlane(m3, plotx1 = "x1", plotx2 = "x2", drawArrows = TRUE,phi = 10, theta = 30)
m4 \leq \text{lm}(y \approx \text{sin}(x1) + x2 \times x3 + x3 + x4, \text{ data} = \text{dat})summary(m4)
plotPlane(m4, plotx1 = "x1", plotx2 = "x2", drawArrows = TRUE)plotPlane(m4, plotx1 = "x1", plotx2 = "x3", drawArrows = TRUE)
eta3 <- 1.1 + .9*dat$x1 - .6*dat$x2 + .5*dat$x3
dat$y4 <- rbinom(100, size = 1, prob = exp( eta3)/(1+exp(eta3)))
gm1 \leq-glm(y4 \sim x1 + x2 + x3, data = dat, family = binomial(logit)summary(gm1)
plotPlane(gm1, plotx1 = "x1", plotx2 = "x2")plotPlane(gm1, plotx1 = "x1", plotx2 = "x2", phi = -10)
plotPlane(gm1, plotx1 = "x1", plotx2 = "x2", ticktype = "detailed")
plotPlane(gm1, plotx1 = "x1", plotx2 = "x2", ticktype = "detailed",
          npp = 30, theta = 30)
plotPlane(gm1, plotx1 = "x1", plotx2 = "x3", ticktype = "detailed",
          npp = 70, theta = 60)
plotPlane(gm1, plotx1 = "x1", plotx2 = "x2", ticktype = c("detailed"),
          npp = 50, theta = 40)
dat$x2 < - 5 * dat$x2dat$x4 <- 10 * dat$x4
eta4 <- 0.1 + .15*dat$x1 - 0.1*dat$x2 + .25*dat$x3 + 0.1*dat$x4
dat\frac{10}{4} <- rbinom(100, size = 1, prob = exp( eta4)/(1+exp(eta4)))
gm2 \leq glm(y4 \sim x1 + x2 + x3 + x4, data = dat, family = binomial(logit)summary(gm2)
plotPlane(gm2, plotx1 = "x1", plotx2 = "x2")plotPlane(gm2, plotx1 = "x2", plotx2 = "x1")
plotPlane(gm2, plotx1 = "x1", plotx2 = "x2", phi = -10)
plotPlane(gm2, plotx1 = "x1", plotx2 = "x2", phi = 5, theta = 70, npp = 40)
plotPlane(gm2, plotx1 = "x1", plotx2 = "x2", ticktype = "detailed")
plotPlane(gm2, plotx1 = "x1", plotx2 = "x2", ticktype = "detailed",
          npp = 30, theta = -30)
plotPlane(gm2, plotx1 = "x1", plotx2 = "x3", ticktype = "detailed",
          npp = 70, theta = 60)
plotPlane(gm2, plotx1 = "x4", plotx2 = "x3", ticktype = "detailed",
          npp = 50, theta = 10)
plotPlane(gm2, plotx1 = "x1", plotx2 = "x2", ticktype = c("detailed"))
```
#### Description

plotSeq is a convenience for the creation of sequence across the range of a variable. By default, the length of the plotting sequence will be equal to the length of the original sequence. In that case, the only effect is to create an evenly-spaced set of values. If length.out is specified, the user determines the number of elements in plotSeq.

#### Usage

 $plotseq(x, length.out = length(x))$ 

## Arguments

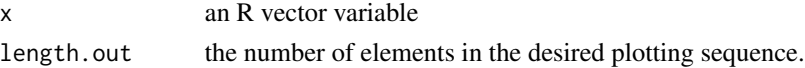

# Details

The primary intended usage is for the creation of plotting sequences of numeric variables. It takes a variable's range and the fills in evenly spaced steps. If x is a factor variable, the levels will be returned. Uses of this functionality are planned in the future.

#### See Also

pretty

# Examples

```
#Create a quadratic regression
stde <- 14
x \le - rnorm(100, m = 50, s = 10)
y \le -0.2 - 02*x + 0.2*x^2 + stde*rnorm(100)mod1 \leftarrow lm (y \sim poly(x, 2))
plot(x, y, main="The Quadratic Regression")
seqx <- plotSeq(x, length.out = 10)
seqy \leq predict(mod1, newdata = data.frame(x = seqx))
lines(seqx, seqy, col = "red")
# Notice the bad result when a plotting sequence is
# not used.
plot(x, y, main = "Bad Plot Result")
seqy <- predict(mod1)
lines(x, seqy, col = "green")
```
## Description

This is a function for plotting regression objects. So far, there is an implementation for lm() objects. I've been revising plotSlopes so that it should handle the work performed by plotCurves. As sure as that belief is verified, the plotCurves work will be handled by plotSlopes. Different plot types are created, depending on whether the x-axis predictor plotx is numeric or categorical. ##'

This is a "simple slope" plotter for regression objects created by lm() or similar functions that have capable predict methods with newdata arguments. The term "simple slopes" was coined by psychologists (Aiken and West, 1991; Cohen, et al 2002) for analysis of interaction effects for particular values of a moderating variable. The moderating variable may be continuous or categorical, lines will be plotted for focal values of that variable.

## Usage

```
plotSlopes(model, plotx, ...)
## S3 method for class 'lm'
plotSlopes(
  model,
 plotx,
 modx = NULL,n = 3,
  modxVals = NULL,
 plotxRange = NULL,
  interval = c("none", "confidence", "prediction"),
  plotPoints = TRUE,
  legendPct = TRUE,
  legendArgs,
  11wd = 2,
  opacity = 100,...,
  col = c("black", "blue", "darkgreen", "red", "orange", "purple", "green3"),
  type = c("response", "link"),
  gridArgs,
 width = 0.2)
```
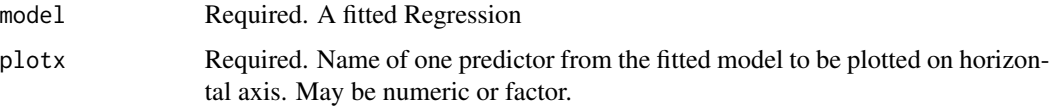

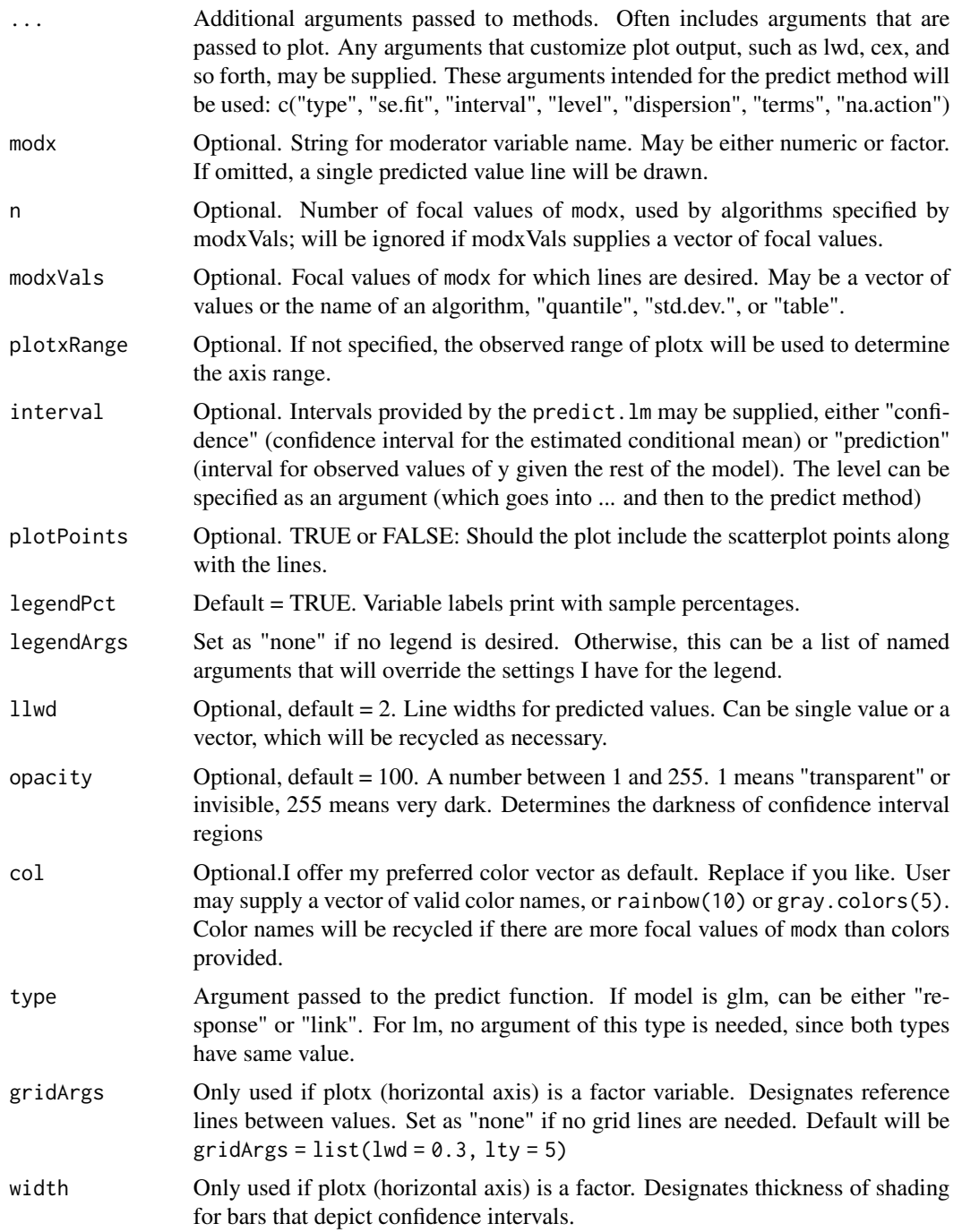

# Details

The original plotSlopes did not work well with nonlinear predictors  $(log(x)$  and  $poly(x)$ . The separate function plotCurves() was created for nonlinear predictive equations and generalized linear models, but the separation of the two functions was confusing for users. I've been working to

#### plotSlopes 95

make plotSlopes handle everything and plotCurves will disappear at some point. plotSlopes can create an object which is then tested with testSlopes() and that can be graphed by a plot method.

The argument plotx is the name of the horizontal plotting variable. An innovation was introduced in Version 1.8.33 so that plotx can be either numeric or categorical.

The argument modx is the moderator variable. It may be either a numeric or a factor variable. As of version 1.7, the modx argument may be omitted. A single predicted value line will be drawn. That version also introduced the arguments interval and n.

There are many ways to specify focal values using the arguments modxVals and n. This changed in rockchalk-1.7.0. If modxVals is omitted, a default algorithm for the variable type will be used to select n values for plotting. modxVals may be a vector of values (for a numeric moderator) or levels (for a factor). If modxVals is a vector of values, then the argument n is ignored. However, if modxVals is one of the name of one of the algorithms, "table", "quantile", or "std.dev.", then the argument n sets number of focal values to be selected. For numeric modx, n defaults to 3, but for factors modx will be the number of observed values of modx. If modxVals is omitted, the defaults will be used ("table" for factors, "quantile" for numeric variables).

For the predictors besides modx and plotx (the ones that are not explicitly included in the plot), predicted values are calculated with variables set to the mean and mode, for numeric or factor variables (respectively). Those values can be reviewed in the newdata object that is created as a part of the output from this function

## Value

Creates a plot and an output object that summarizes it.

The return object includes the "newdata" object that was used to create the plot, along with the "modxVals" vector, the values of the moderator for which lines were drawn, and the color vector. It also includes the call that generated the plot.

#### Author(s)

Paul E. Johnson <pauljohn@ku.edu>

## References

Aiken, L. S. and West, S.G. (1991). Multiple Regression: Testing and Interpreting Interactions. Newbury Park, Calif: Sage Publications.

Cohen, J., Cohen, P., West, S. G., and Aiken, L. S. (2002). Applied Multiple Regression/Correlation Analysis for the Behavioral Sciences (Third.). Routledge Academic.

#### See Also

#### [testSlopes](#page-124-0) [plotCurves](#page-77-0)

## Examples

```
## Manufacture some predictors
set.seed(12345)
dat \leq genCorrelatedData2 (N = 100, means = rep(0,4), sds = 1, rho = 0.2,
```

```
beta = c(0.3, 0.5, -0.45, 0.5, -0.1, 0, 0.6),
                           state = 2)dat$xcat1 <- gl(2, 50, labels = c("M", "F"))dat$xcat2 < -cut(rnorm(100), breaks = c(-Inf, 0, 0.4, 0.9, 1, Inf),labels = c("R", "M", "D", "P", "G")## incorporate effect of categorical predictors
dat$y <- dat$y + 1.9 * dat$x1 * contrasts(dat$xcat1)[dat$xcat1] +
           contrasts(dat$xcat2)[dat$xcat2 , ] %*% c(0.1, -0.16, 0, 0.2)
m1 < - \ln(y \sim x1 + x2 + x3 + x4 + xcat1* xcat2, data = dat)summary(m1)
## New in rockchalk 1.7.x. No modx required:
plotSlopes(m1, plotx = "x1")
## Confidence interval, anybody?
plotSlopes(m1, plotx = "x1", interval = "conf")
## Prediction interval.
plotSlopes(m1, plotx = "x1", interval = "pred")
plotSlopes(m1, plotx = "x1", modx = "xcat2", modxVals = c("R", "M"))
plotSlopes(m1, plotx = "x1", modx = "xcat2", interval = "pred")
plotSlopes(m1, plotx = "xcat1", modx = "xcat2", interval = "conf", space = c(0,1))
plotSlopes(m1, plotx = "xcat1", modx = "xcat2",
          modxVals = c("Print R" = "R" , "Show M" = "M"), gridArgs = "none")
## Now experiment with a moderator variable
## let default quantile algorithm do its job
plotSlopes(m1, plotx = "xcat2", interval = "none")
plotSlopes(m1, plotx = "xcat1", modx = "xcat2", interval = "none")
plotSlopes(m1, plotx = "xcat1", modx = "xcat2", interval = "confidence",
           legendArgs = list(title = "xcat2"), ylim = c(-3, 3), lwd = 0.4)
plotSlopes(m1, plotx = "xcat1", modx = "xcat2", interval = "confidence",
           legendArgs = list(title = "xcat2"), ylim = c(-3, 3), lwd = 0.4, width = 0.25)
m1.ps <- plotSlopes(m1, plotx = "xcat1", modx = "xcat2", interval = "prediction")
m1.ps <- plotSlopes(m1, plotx = "xcat1", modx = "xcat2", interval = "prediction", space=c(0,2))
plotSlopes(m1, plotx = "xcat1", modx = "xcat2", interval = "prediction", gridArgs = "none")
plotSlopes(m1, plotx = "xcat2", modx = "xcat1", interval = "confidence", ylim = c(-3, 3))
plotSlopes(m1, plotx = "xcat1", modx = "xcat2", interval = "confidence",
           col = c("black", "blue", "green", "red", "orange"), lty = c(1, 4, 6, 3))plotSlopes(m1, plotx = "xcat1", modx = "xcat2", interval = "confidence",
       col = graycolor(4, end = 0.5), lty = c(1, 4, 6, 3), legendArgs = list(horiz=TRUE))
plotSlopes(m1, plotx = "xcat1", modx = "xcat2", interval = "confidence",
           col = c("pink", "orange"))
```

```
plotSlopes(m1, plotx = "xcat1", interval = "confidence",
           col = c("black", "blue", "green", "red", "orange"))plotSlopes(m1, plotx = "xcat1", modx = "xcat2", interval = "confidence",
           col = c("black", "blue", "green", "red", "orange"),
           gridlwd = 0.2)## previous uses default equivalent to
## plotSlopes(m1, plotx = "x1", modx = "x2", modxVals = "quantile")
## Want more focal values?
plotSlopes(m1, plotx = "x1", modx = "x2", n = 5)
## Pick focal values yourself?
plotSlopes(m1, plotx = "x1", modx = "x2", modxVals = c(-2, 0, 0.5))
## Alternative algorithm?
plotSlopes(m1, plotx = "x1", modx = "x2", modxVals = "std.dev.",
           main = "Uses \"std.dev.\" Divider for the Moderator",
           xlab = "My Predictor", ylab = "Write Anything You Want for ylab")
## Will catch output object from this one
m1ps \le plotSlopes(m1, plotx = "x1", modx = "x2", modxVals = "std.dev.", n = 5,
                 main = "Setting n = 5 Selects More Focal Values for Plotting")
m1ts <- testSlopes(m1ps)
plot(m1ts)
### Examples with categorical Moderator variable
m3 \le - \ln (y \sim x1 + xcat1, data = dat)summary(m3)
plotSlopes(m3, modx = "xcat1", plotx = "x1")
plotSlopes(m3, modx = "xcat1", plotx = "x1", interval = "predict")
plotSlopes(m3, modx = "x1", plotx = "xcat1", interval = "confidence",
           legendArgs = list(x = "bottomright", title = "")m4 \leq - \ln (y \sim x1 \times xcat1, data = dat)
summary(m4)
plotSlopes(m4, modx = "xcat1", plotx = "x1")
plotSlopes(m4, modx = "xcat1", plotx = "x1", interval = "conf")
m5 <- lm (y ~ x1 + x2 + x1 * xcat2, data = dat)
summary(m5)
plotSlopes(m5, modx = "xcat2", plotx = "x1")
m5ps \leq plotSlopes(m5, modx = "xcat2", plotx = "x1", interval = "conf")testSlopes(m5ps)
## Now examples with real data. How about Chilean voters?
library(carData)
```

```
m6 <- lm(statusquo \sim income * sex, data = Chile)
```

```
summary(m6)
plotSlopes(m6, modx = "sex", plotx = "income")
m6ps <- plotSlopes(m6, modx = "sex", plotx = "income", col = c("orange", "blue"))
testSlopes(m6ps)
m7 < -1m(statusque \sim region * income, data= Chile)summary(m7)
plotSlopes(m7, plotx = "income", modx = "region")
plotSlopes(m7, plotx = "income", modx = "region", plotPoints = FALSE)
plotSlopes(m7, plotx = "income", modx = "region", plotPoints = FALSE,
           interval = "conf")
plotSlopes(m7, plotx = "income", modx = "region", modxVals = c("SA","S", "C"),
           plotPoints = FALSE, interval = "conf")
## Same, choosing 3 most frequent values
plotSlopes(m7, plotx = "income", modx = "region", n = 3, plotPoints = FALSE,
           interval = "conf")
m8 < -1m(statusquo ~ region * income + sex + age, data= Chile)
summary(m8)
plotSlopes(m8, modx = "region", plotx = "income")
m9 \leftarrow lm(statusquo \sim income \star age + education + sex + age, data = Chile)
summary(m9)
plotSlopes(m9, modx = "income", plotx = "age")
m9ps <- plotSlopes(m9, modx = "income", plotx = "age")
m9psts <- testSlopes(m9ps)
plot(m9psts) ## only works if moderator is numeric
## Demonstrate re-labeling
plotSlopes(m9, modx = "income", plotx = "age", n = 5,
           modxVals = c("Very poor" = 7500, "Rich" = 125000),
           main = "Chile Data", legendArgs = list(title = "Designated Incomes"))
plotSlopes(m9, modx = "income", plotx = "age", n = 5, modxVals = c("table"),
           main = "Moderator: mean plus/minus 2 SD")
## Convert education to numeric, for fun
Chile$educationn <- as.numeric(Chile$education)
m10 < - lm(statusquo \sim income * educationn + sex + age, data = Chile)
summary(m10)
plotSlopes(m10, plotx = "educationn", modx = "income")
## Now, the occupational prestige data. Please note careful attention
## to consistency of colors selected
data(Prestige)
m11 <- lm(prestige \sim education * type, data = Prestige)
plotSlopes(m11, plotx = "education", modx = "type", interval = "conf")
```
## predictCI 999

```
dev.new()
plotSlopes(m11, plotx = "education", modx = "type",
           modxVals = c("prof"), interval = "conf")
dev.new()
plotSlopes(m11, plotx = "education", modx = "type",
           modxVals = c("bc"), interval = "conf")
dev.new()
plotSlopes(m11, plotx = "education", modx = "type",
           modxVals = c("bc", "wc"), interval = "conf")
```
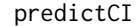

Calculate a predicted value matrix (fit, lwr, upr) for a regression, ei*ther lm or glm, on either link or response scale.*

## Description

This adapts code from predict.glm and predict.lm. I eliminated type = "terms" from consideration.

## Usage

```
predictCI(
 object,
  newdata = NULL,type = c("response", "link"),
  interval = c("none", "confidence", "prediction"),
  dispersion = NULL,
  scale = NULL,
 na.action = na.pass,
  level = 0.95,
  ...
)
```
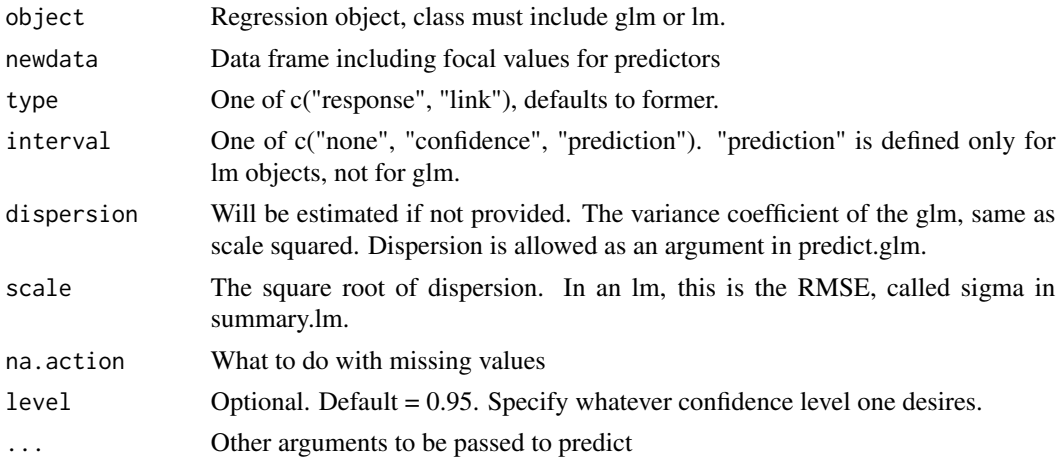

# Details

R's predict.glm does not have an interval argument. There are about 50 methods to calculate CIs for predicted values of GLMs, that's a major worry. This function takes the simplest route, calculating the (fit, lwr, upr) in the linear predictor scale, and then if type= "response", those 3 columns are put through linkinv(). This is the same method that SAS manuals suggest they use, same as Ben Bolker suggests in r-help (2010). I'd rather use one of the fancy tools like Edgeworth expansion, but that R code is not available (but is promised).

Use predict. Im with se.fit = TRUE to calculate fit and se.fit. Then calculate lwr and upr as fit +/tval \* se.fit. If model is lm, the model df.residual will be used to get tval. If glm, this is a normal approximation, so we thugishly assert tval  $= 1.98$ .

There's some confusing term translation. I wish R lm and glm would be brought into line. For lm, residual.scale = sigma. For glm, residual.scale = sqrt(dispersion)

## Value

c(fit, lwr, upr), and possibly more.

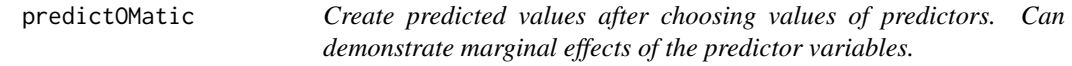

# **Description**

It creates "newdata" frames which are passed to predict. The key idea is that each predictor has certain focal values on which we want to concentrate. We want a more-or-less easy way to spawn complete newdata objects along with fitted values. The newdata function creates those objects, its documentation might be helpful in understanding some nuances.

#### Usage

```
predictOMatic(
  model = NULL,predVals = "margins",
  divider = "quantile",
  n = 5,
  ...
\lambda
```
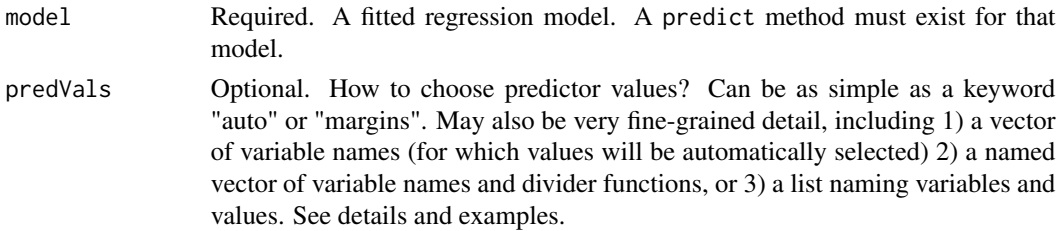

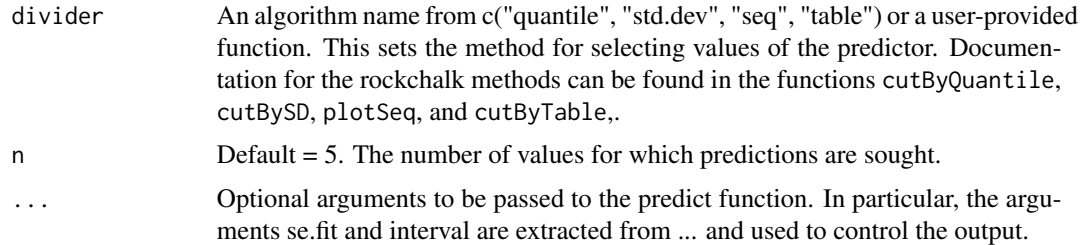

### Details

If no predVals argument is supplied (same as predVals = "margins", predictOMatic creates a list of new data frames, one for each predictor variable. It uses the default divider algorithm (see the divider argument) and it estimates predicted values for n different values of the predictor. A model with formula  $y \sim x1 + x2 + x3$  will cause 3 separate output data frames, one for each predictor. They will be named objects in the list.

The default approach will have marginal tables, while the setting predVals = "auto" will create a single large newdata frame that holds the Cartesian product of the focal values of each predictor.

predVals may be a vector of variable names, or it may be a list of names and particular values. Whether a vector or a list is supplied, predVals must name only predictors that are fitted in the model. predictOMatic will choose the mean or mode for variables that are not explicitly listed, and selected values of the named variables are "mixed and matched" to make a data set. There are many formats in which it can be supplied. Suppose a regression formula is  $y1 \sim$  sex + income + health + height. The simplest format for predVals will be a vector of variable names, leaving the selection of detailed values to the default algorithms. For example,  $predVals = c("income", "height")$ will cause sex and health to be set at central values and income and height will have target values selected according to the divider algorithm (see the argument divider).

The user can spcecify divider algoriths to choose focal values,  $predvals = c$  (income = "quantile", height = "std.dev."). The dividers provided by the rockchalk package are "quantile", "std.dev.", "seq" and "table". Those are discussed more completely in the help for focalVals. The appropriate algorithms will select focal values of the predictors and they will supply n values for each in a "mix and match" data frame. After rockchalk 1.7.2, the divider argument can also be the name of a function, such as R's pretty.

Finally, users who want very fine grained control over predictOMatic can supply a named list of predictor values. For example, predVals = list(height =  $c(5.5, 6.0, 6.5)$ , income =  $c(10, 20, 6.5)$ 30, 40, 50), sex = levels(dat\$sex)). One can also use algorithm names, predVals = list(height  $= c(5.5, 6.0, 6.5)$ , income = "quantile") and so forth. Examples are offered below.

The variables named in the predVals argument should be the names of the variables in the raw data frame, not the names that R creates when it interprets a formula. We want "x", not the transformation in the functions (not  $log(x)$ , or as. factor(x) or as. numeric(x)). If a formula has a predictor poly(height, 3), then the predVals argument should refer to height, not poly(height, 3). I've invested quite a bit of effort to make sure this "just works" (many alternative packages that calculate predicted values do not).

It it important to make sure that diagnostic plots and summaries of predictions are calculated with the exact same data that was used to fit the model. This is surprisingly difficult because formulas can include things like  $log(income + d)$  and so forth. The function model. data is the magic bullet for that part of the problem.

Here is one example sequence that fits a model, discerns some focal values, and then uses predictOMatic.

```
d <- 3 alpha <- 13 m1 <- lm(yout ~ xin + xout + poly(xother,2) + log(xercise + alpha), data
= dat) m1dat \leq- model.data(m1)
```
Now, when you are thinking about which values you might like to specify in predVals, use m1dat to decide. Try

summarize(m1dat)

Then run something like

```
predictOMatic(m1, predVals = list(xin = median(m1dat $xin), xout = c(1, 2, 3), xother =quantile(m1dat$xother))
Get the idea?
```
#### Value

A data frame or a list of data frames.

# Author(s)

Paul E. Johnson <pauljohn@ku.edu>

## Examples

library(rockchalk)

```
## Replicate some R classics. The budworm.lg data from predict.glm
## will work properly after re-formatting the information as a data.frame:
## example from Venables and Ripley (2002, pp. 190-2.)
df \leq data.frame(ldose = rep(0:5, 2),
                 sex = factor(rep(c("M", "F"), c(6, 6))),SF.numdead = c(1, 4, 9, 13, 18, 20, 0, 2, 6, 10, 12, 16))
df$SF.numalive = 20 - df$SF.numdead
budworm.lg <- glm(cbind(SF.numdead, SF.numalive) ~ sex*ldose,
                  data = df, family = binomialpredictOMatic(budworm.lg)
predictOMatic(budworm.lg, n = 7)
predictOMatic(budworm.lg, predVals = c("ldose"), n = 7)
predictOMatic(budworm.lg, predVals = c(ldose = "std.dev.", sex = "table"))
```
## Now make up a data frame with several numeric and categorical predictors.

set.seed(12345)  $N < - 100$ 

# predictOMatic 103

```
x1 \leftarrow \text{rpois}(N, 1 = 6)x2 \le rnorm(N, m = 50, s = 10)
x3 \le- rnorm(N)xcat1 \leq g1(2,50, labels = c("M", "F"))xcat2 \leq cut(rnorm(N), breaks = c(-Inf, 0, 0.4, 0.9, 1, Inf),labels = c("R", "M", "D", "P", "G"))
dat <- data.frame(x1, x2, x3, xcat1, xcat2)
rm(x1, x2, x3, xcat1, xcat2)
dat$xcat1n <- with(dat, contrasts(xcat1)[xcat1, , drop = FALSE])
dat$xcat2n <- with(dat, contrasts(xcat2)[xcat2, ])
STDE <- 15
dat$y <- with(dat,
              0.03 + 0.8*x1 + 0.1*x2 + 0.7*x3 + xcat1n %*% c(2) +
              xcat2n %*% c(0.1,-2,0.3, 0.1) + STDE*rnorm(N))
## Impose some random missings
dat$x1[sample(N, 5)] <- NA
dat$x2[sample(N, 5)] <- NA
dat$x3[sample(N, 5)] <- NA
dat$xcat2[sample(N, 5)] <- NA
dat$xcat1[sample(N, 5)] <- NA
dat$y[sample(N, 5)] <- NA
summarize(dat)
m0 \leq -\ln(y \sim x1 + x2 + xcat1, data = dat)summary(m0)
## The model.data() function in rockchalk creates as near as possible
## the input data frame.
m0.data <- model.data(m0)
summarize(m0.data)
## no predVals: analyzes each variable separately
(m0.p1 <- predictOMatic(m0))
## requests confidence intervals from the predict function
(m0.p2 <- predictOMatic(m0, interval = "confidence"))
## predVals as vector of variable names: gives "mix and match" predictions
(m0.p3 \leq predict0Matic(m0, predVals = c("x1", "x2"))## predVals as vector of variable names: gives "mix and match" predictions
(m0.p3s <- predictOMatic(m0, predVals = c("x1", "x2"), divider = "std.dev."))
## "seq" is an evenly spaced sequence across the predictor.
(m0.p3q \leftarrow predictOMatic(m0, predVals = c("x1", "x2"), divider = "seq"))(m0.p3i \leq-predictOMatic(m0, predVals = c("x1", "x2"),interval = "confidence", n = 3)(m0.p3p \leftarrow predictOMatic(m0, predVals = c("x1", "x2"), divide r = pretty))## predVals as vector with named divider algorithms.
(m0.p3 \leq-predictOMatic(m0, predVals = c(x1 = "seq", x2 = "quantile"))
```

```
## predVals as named vector of divider algorithms
## same idea, decided to double-check
(m0.p3 \leq predict0Matrix(m0, predVals = c(x1 = "quantile", x2 = "std.dev.");getFocal(m0.data$x2, xvals = "std.dev.", n = 5)
## Change from quantile to standard deviation divider
(m0.p5 <- predictOMatic(m0, divider = "std.dev.", n = 5))
## Still can specify particular values if desired
(m0.p6 \leq predictOMatic(m0, predVals = list("x1" = c(6,7),
                             "xcat1" = levels(m0.data$xcat1)))(m0.p7 \leq predictOMatic(m0, predVals = c(x1 = "quantile", x2 = "std.dev.");getFocal(m0.data$x2, xvals = "std.dev.", n = 5)
(m0.p8 <- predictOMatic(m0, predVals = list( x1 = quantile(m0.data$x1,
                        na.rm = TRUE, probs = c(0, 0.1, 0.5, 0.8, ...)1.0)), xcat1 = levels(m0.data$xcat1))))
(m0.p9 \leq predictOMatic(m0, predVals = list(x1 = "seq", "xcat1" =levels(m0.data$xcat1)), n = 8) )
(m0.p10 <- predictOMatic(m0, predVals = list(x1 = "quantile",
                                 "xcat1" = levels(m0.data$xcat1)), n = 5)(m0.p11 \leftarrow predictOMatic(m0, predVals = c(x1 = "std.dev."); n = 10))## Previous same as
(m0.p11 \leq-predictOMatic(m0, predVals = c(x1 = "default"), divider ="std.dev.", n = 10))
## Previous also same as
(m0.p11 \leq-predictOMatic(m0, predVals = c("x1"), divide r = "std.dev." , n = 10))(m0.p11 \leftarrow predictOMatic(m0, predVals = list(x1 = c(0, 5, 8), x2 = "default"),divider = "seq"))
m1 < - \ln(y \sim \log(10+x1) + \sin(x2) + x3, data = dat)
m1.data <- model.data(m1)
summarize(m1.data)
(newdata(m1))
```

```
(newdata(m1, predVals = list(x1 = c(6, 8, 10))))
```

```
(newdata(m1, predVals = list(x1 = c(6, 8, 10), x3 = c(-1, 0, 1))))(newdata(m1, predVals = list(x1 = c(6, 8, 10)),x2 =quantile(m1.data$x2, na.rm = TRUE), x3 = c(-1,0,1)))
(m1.p1 <- predictOMatic(m1, divider = "std.dev", n = 5))
(m1.p2 <- predictOMatic(m1, divider = "quantile", n = 5))
(m1.p3 \leq predict0Matrix(m1, predVals = list(x1 = c(6, 8, 10)),x2 = median(m1.data$x2, na.rm = TRUE))(m1.p4 \leq predictOMatic(m1, predVals = list(x1 = c(6, 8, 10)),x2 =quantile(m1.data$x2, na.rm = TRUE))))
(m1.p5 <- predictOMatic(m1))
(m1.p6 <- predictOMatic(m1, divider = "std.dev."))
(m1.p7 <- predictOMatic(m1, divider = "std.dev.", n = 3))
(m1.p8 <- predictOMatic(m1, divider = "std.dev.", interval = "confidence"))
m2 < - \text{lm}(y \sim x1 + x2 + x3 + xcat1 + xcat2, data = dat)## has only columns and rows used in model fit
m2.data <- model.data(m2)
summarize(m2.data)
## Check all the margins
(predictOMatic(m2, interval = "conf"))
## Lets construct predictions the "old fashioned way" for comparison
m2.new1 <- newdata(m2, predVals = list(xcat1 = levels(m2.data$xcat1),
                           xcat2 = levels(m2.data$xcat2)), n = 5)predict(m2, newdata = m2.new1)
(m2.p1 <- predictOMatic(m2,
                        predVals = list(xcat1 = levels(m2.data$xcat1),
                            xcat2 = levels(m2.data$xcat2)),
                        xcat2 = c("M", "D"))
## See? same!
## Pick some particular values for focus
m2.new2 \leq newdata(m2, predVals = list(x1 = c(1, 2, 3), xcat2 = c("M", "D"))## Ask for predictions
predict(m2, newdata = m2.new2)
## Compare: predictOMatic generates a newdata frame and predictions in one step
(m2.p2 \leq-predictOMatic(m2, predVals = list(x1 = c(1,2,3)),xcat2 = c("M", "D")))(m2.p3 \leq predictOMatic(m2, predVals = list(x2 = c(0.25, 1.0)),xcat2 = c("M", "D")))
```

```
(m2.p4 \le \text{predictOMatic}(m2, \text{predVals} = \text{list}(x2 = \text{plotSeq}(m2.\text{data$x2, 10}),xcat2 = c("M","D"))))
(m2.p5 \leq-predictOMatic(m2, predVals = list(x2 = c(0.25, 1.0)),xcat2 = c("M", "D"), interval = "conf"))
(m2.p6 \leq predictOMatic(m2, predVals = list(x2 = c(49, 51)),xcat2 = levels(m2.data$xcat2),
                                 x1 = plotseq(data$x1))))plot(y \sim x1, data = m2.data)by(m2.p6, list(m2.p6$xcat2), function(x) {
    lines(x$x1, x$fit, col = x$xcat2, lty = as.numeric(x$xcat2))
})
m2.newdata <- newdata(m2, predVals = list(x2 = c(48, 50, 52),
                               xcat2 = c("M", "D"))
predict(m2, newdata = m2.newdata)
(m2.p7 \leq-predictOMatic(m2, predVals = list(x2 = c(48, 50, 52)),xcat2 = c("M", "D")))(m2.p8 <- predictOMatic(m2,
             predVals = list(x2 = range(m2.data*x2, na.rm = TRUE),xcat2 = c("M","D"))))
(m2.p9 <- predictOMatic(m2, predVals = list(x2 = plotSeq(m2.data$x2),
             x1 =quantile(m2.data$x1, pr =c(0.33, 0.66), na.rm = TRUE),
             xcat2 = c("M", "D"))))plot(y \sim x2, data = m2.data)
by(m2.p9, list(m2.p9$x1, m2.p9$xcat2), function(x) {lines(x$x2, x$fit)})
(predictOMatic(m2, predVals = list(x2 = c(50, 60), xcat2 = c("M", "D")),
               interval = "conf")## create a dichotomous dependent variable
y2 \le - ifelse(rnorm(N) > 0.3, 1, 0)
dat <- cbind(dat, y2)
m3 <- glm(y2 \sim x1 + x2 + x3 + xcat1, data = dat, family = binomial(logit))
summary(m3)
m3.data <- model.data(m3)
summarize(m3.data)
(m3.p1 <- predictOMatic(m3, divider = "std.dev."))
(m3.p2 \leq-predictOMatic(m3, predVals = list(x2 = c(40, 50, 60)),xcat1 = c("M", "F"),
                         divider = "std.dev.", interval = "conf"))
```

```
## Want a full accounting for each value of x2?
(m3.p3 <- predictOMatic(m3,
               predVals = list(x2 = unique(m3.data $x2),xcat1 = c("M", "F"), interval = "conf"))
## Would like to write a more beautiful print method
## for output object, but don't want to obscure structure from user.
## for (i in names(m3.p1)){
## dns <- cbind(m3.p1[[i]][i], m3.p1[[i]]$fit)
## colnames(dns) <- c(i, "predicted")
## print(dns)
## }
```
print.pctable *Display pctable objects*

## Description

This is not very fancy. Note that the saved pctable object has the information inside it that is required to write both column and row percentages. The arguments colpct and rowpct are used to ask for the two types.

#### Usage

## S3 method for class 'pctable'  $print(x, color = TRUE, row, = FALSE, ...)$ 

# Arguments

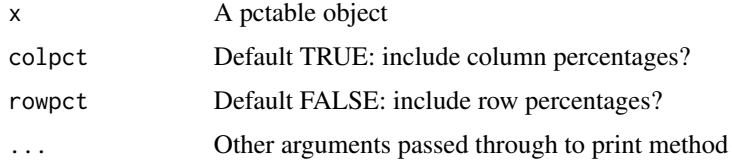

## Value

A table object for the final printed table.

## Author(s)

Paul Johnson <pauljohn@ku.edu>

# Description

Be aware that the unrounded numeric matrix is available as an attribute of the returned object. This method displays a rounded, character-formatted display of the numeric varibles.

# Usage

```
## S3 method for class 'summarize'
print(x, digits, ...)
```
## Arguments

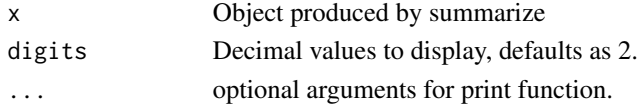

# Value

x, unchanged Prints objects created by summarize

print.summary.pctable *print method for summary.pctable objects*

# Description

prints pctab objects. Needed only to deal properly with quotes

# Usage

```
## S3 method for class 'summary.pctable'
print(x, \ldots)
```
# Arguments

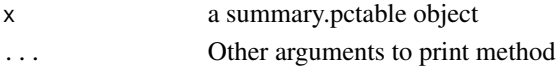

# Value

Nothing is returned

## Author(s)

Paul Johnson <pauljohn@ku.edu>
<span id="page-108-0"></span>

#### Description

In the end of the code for plyr::rbind.fill, the author explains that is uses an experimental function to build the data.frame. I would rather not put any weight on an experimental function, so I sat out to create a new rbindFill. This function uses no experimental functions. It does not rely on any functions from packages that are not in base of R, except, of course, for functions in this package.

#### Usage

rbindFill(...)

#### Arguments

... Data frames

#### Details

Along the way, I noticed a feature that seems to be a flaw in both rbind and rbind.fill. In the examples, there is a demonstration of the fact that base R rbind and plyr::rbind.fill both have undesirable properties when data sets containing factors and ordered variables are involved. This function introduces a "data consistency check" that prevents corruption of variables when data frames are combined. This "safe" version will notice differences in classes of variables among data.frames and stop with an error message to alert the user to the problem.

#### Value

A stacked data frame

## Author(s)

Paul Johnson

```
set.seed(123123)
N < - 10000dat <- genCorrelatedData2(N, means = c(10, 20, 5, 5, 6, 7, 9), sds = 3,
           stde = 3, rho = .2, beta = c(1, 1, -1, 0.5))
dat1 <- dat
dat1$xcat1 <- factor(sample(c("a", "b", "c", "d"), N, replace=TRUE))
dat1$xcat2 <- factor(sample(c("M", "F"), N, replace=TRUE),
                    levels = c("M", "F"), labels = c("Male", "Female"))
dat1$v \leq - dat$v +as.vector(contrasts(dat1$xcat1)[dat1$xcat1, ] %*% c(0.1, 0.2, 0.3))
dat1$xchar1 <- rep(letters[1:26], length.out = N)
dat2 <- dat
```

```
dat1$x3 <- NULL
dat2$x2 <- NULL
dat2$xcat2 <- factor(sample(c("M", "F"), N, replace=TRUE),
                     levels = c("M", "F"), labels = c("Male", "Female")dat2$xcat3 <- factor(sample(c("K1", "K2", "K3", "K4"), N, replace=TRUE))
dat2$xchar1 <- "1"
dat3 <- dat
dat3$x1 <- NULL
dat3$xcat3 <- factor(sample(c("L1", "L2", "L3", "L4"), N, replace=TRUE))
dat.stack <- rbindFill(dat1, dat2, dat3)
str(dat.stack)
## Possible BUG alert about base::rbind and plyr::rbind.fill
## Demonstrate the problem of a same-named variable that is factor in one and
## an ordered variable in the other
dat5 <- data.frame(ds = "5", x1 = rnorm(N),
                   xcat1 = gl(20, 5, labels = LETTERS[20:1]))
dat6 \leq data.frame(ds = "6", x1 = rnorm(N),
                   xcat1 = gl(20, 5, labels = LETTERS[1:20], ordered = TRUE))## rbind reduces xcat1 to factor, whether we bind dat5 or dat6 first.
stack1 <- base::rbind(dat5, dat6)
str(stack1)
## note xcat1 levels are ordered T, S, R, Q
stack2 <- base::rbind(dat6, dat5)
str(stack2)
## xcat1 levels are A, B, C, D
## stack3 <- plyr::rbind.fill(dat5, dat6)
## str(stack3)
## xcat1 is a factor with levels T, S, R, Q ...
## stack4 <- plyr::rbind.fill(dat6, dat5)
## str(stack4)
## oops, xcat1 is ordinal with levels A < B < C < D
## stack5 <- rbindFill(dat5, dat6)
```
religioncrime *Religious beliefs and crime rates*

#### Description

The data national-level summary indicators of public opinion about the existence of heaven and hell as well as the national rate of violent crime.

#### Usage

```
data(religioncrime)
```
# Format

data.frame: 51 obs. of 3 variables

<span id="page-109-0"></span>

# <span id="page-110-0"></span>removeNULL 111

# Author(s)

Paul E. Johnson <pauljohn@ku.edu> and Anonymous

#### Source

Anonymous researcher who claims the data is real.

# Examples

```
require(rockchalk)
data(religioncrime)
mod1 <- lm(crime ~ heaven, data=religioncrime)
mod2 <- lm(crime ~ hell, data=religioncrime)
mod3 <- lm(crime ~ heaven + hell, data=religioncrime)
with(religioncrime,
mcGraph1(heaven, hell, crime)
)
with(religioncrime,
mcGraph2(heaven, hell, crime)
)
mod1 <- with(religioncrime,
mcGraph3(heaven, hell, crime)
\mathcal{L}summary(mod1[[1]])
##TODO: Draw more with perspective matrix mod1[[2]]
```
removeNULL *Remove NULL values variables from a list*

# Description

Unlike vectors, lists can hold objects with value NULL. This gets rid of them.

#### Usage

removeNULL(aList)

# Arguments

aList A list

# Details

This version is NOT recursive

plyr::rbind.fill uses an experimental function that I choose to avoid. This is the "safe" version.

# Value

Same list with NULL's removed

# <span id="page-111-0"></span>Author(s)

Paul Johnson

#### Examples

```
## Note it is non-recursive, NULL remains in e
x \le - list(a = rnorm(5), b = NULL, c = rnorm(5), d = NULL,
     e = list(f = rnorm(2), g = NULL)x
removeNULL(x)
```
residualCenter *Calculates a "residual-centered" interaction regression.*

# Description

Given a fitted lm, this function scans for coefficients estimated from "interaction terms" by checking for colon symbols. The function then calculates the "residual centered" estimate of the interaction term and replaces the interaction term with that residual centered estimate. It works for any order of interaction, unlike other implementations of the same approach. The function lmres in the nowarchived package pequod was a similar function.

Calculates predicted values of residual centered interaction regressions estimated in any type of regression framework (lm, glm, etc).

# Usage

```
residualCenter(model)
## Default S3 method:
residualCenter(model)
## S3 method for class 'rcreg'
```
predict(object, ...)

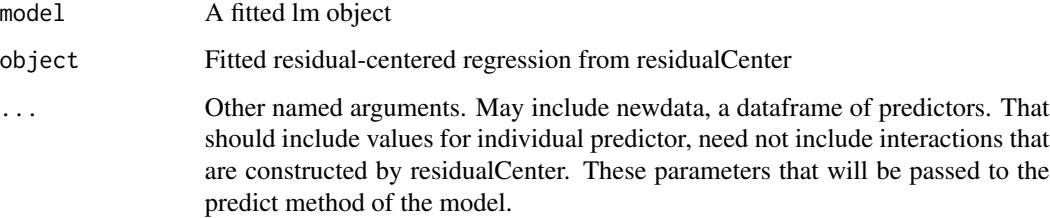

#### residualCenter 113

## Value

a regression model of the type as the input model, with the exception that the residualCentered predictor is used in place of the original interaction. The return model includes new variable centeringRegressions: a list including each of the intermediate regressions that was calculated in order to create the residual centered interaction terms. These latter objects may be necessary for diagnostics and to calculate predicted values for hypothetical values of the inputs. If there are no interactive terms, then NULL is returned.

#### Author(s)

Paul E. Johnson <pauljohn@ku.edu>

# References

Little, T. D., Bovaird, J. A., & Widaman, K. F. (2006). On the Merits of Orthogonalizing Powered and Product Terms: Implications for Modeling Interactions Among Latent Variables. Structural Equation Modeling, 13(4), 497-519.

```
set.seed(123)
x1 <- rnorm(100)x2 < - rnorm(100)
x3 < - rnorm(100)
x4 < - rnorm(100)
y \le - rnorm(100)dat \leq data.frame(y, x1,x2,x3,x4)
rm(x1,x2,x3,x4,y)
m1 <- lm(y \sim x1 \times x2 + x4, data = dat)m1RC <- residualCenter(m1)
m1RCs <- summary(m1RC)
## The stage 1 centering regressions can be viewed as well
## lapply(m1RC$rcRegressions, summary)
## Verify residualCenter() output against the manual calculation
dat$x1rcx2 <- as.numeric(resid(lm(I(x1*x2) ~ x1 + x2, data = dat)))
m1m <- lm(y \sim x1 + x2 + x4 + x1rcx2, data=dat)
summary(m1m)
cbind("residualCenter" = coef(m1RC), "manual" = coef(m1m))m2 <- lm(y~ x1*x2*x3 + x4, data=dat)
m2RC <- residualCenter(m2)
m2RCs <- summary(m2RC)
## Verify that result manually
dat$x2rcx3 <- as.numeric(resid(lm(I(x2*x3) \sim x2 + x3, data = dat)))
dat$x1rcx3 <- as.numeric(resid(lm(I(x1*x3) \sim x1 + x3, data = dat)))
dat$x1rcx2rcx3 <- as.numeric( resid(\text{Im}(I(x1*x2*x3) \sim x1 + x2 + x3 + x1rcx2 +
```

```
x1rcx3 + x2rcx3, data=dat))(m2m < -1m(y \sim x1 + x2 + x3 + x4 + x1rcx2 + x1rcx3 + x2rcx3 + x1rcx2rcx3,data = dat)cbind("residualCenter" = coef(m2RC), "manual" = coef(m2m))
### As good as pequod's lmres
### not run because pequod generates R warnings
###
### if (require(pequod)){
### pequodm1 <- lmres(y ~ x1*x2*x3 + x4, data=dat)
### pequodm1s <- summary(pequodm1)
### coef(pequodm1s)
### }
### Works with any number of interactions. See:
m3 <- lm(y~ x1*x2*x3*x4, data=dat)
m3RC <- residualCenter(m3)
summary(m3RC)
##'
## Verify that one manually (Gosh, this is horrible to write out)
dat$x1rcx4 <- as.numeric(resid(lm(I(x1*x4) \sim x1 + x4, data=dat)))
dat$x2rcx4 <- as.numeric(resid(lm(I(x2*x4) \sim x2 + x4, data=dat)))
dat$x3rcx4 <- as.numeric(resid(lm(I(x3*x4) \sim x3 + x4, data=dat)))
dat$x1rcx2rcx4 <- as.numeric(resid(lm(I(x1*x2*x4) ~ x1 + x2 + x4 +
                                       x1rcx2 + x1rcx4 + x2rcx4, data=dat))dat$x1rcx3rcx4 <- as.numeric(resid(lm(I(x1*x3*x4) ~ x1 + x3 + x4 +
                                       x1rcx3 + x1rcx4 + x3rcx4, data=dat)))
dat$x2rcx3rcx4 <- as.numeric(resid(lm(I(x2*x3*x4) ~ x2 + x3 + x4 +
                                       x2rcx3 + x2rcx4 + x3rcx4, data=dat)))
dat$x1rcx2rcx3rcx4 <-
    as.numeric(resid(lm(I(x1*x2*x3*x4) ~ x1 + x2 + x3 + x4 +
                        x1rcx2 + x1rcx3 + x2rcx3 + x1rcx4 + x2rcx4 +
                        x3rcx4 + x1rcx2rcx3 + x1rcx2rcx4 + x1rcx3rcx4 +
                        x2rcx3rcx4, data=dat)))
(m3m \leq -1m(y \sim x1 + x2 + x3 + x4 + x1rcx2 + x1rcx3 + x2rcx3 + x1rcx4 +x2rcx4 + x3rcx4 + x1rcx2rcx3 + x1rcx2rcx4 + x1rcx3rcx4 +
           x2rcx3rcx4 + x1rcx2rcx3rcx4, data=dat))
cbind("residualCenter"=coef(m3RC), "manual"=coef(m3m))
### If you want to fit a sequence of models, as in pequod, can do.
tm <-terms(m2)
tmvec <- attr(terms(m2), "term.labels")
f1 <- tmvec[grep(":", tmvec, invert = TRUE)]
f2 <- tmvec[grep(":.*:", tmvec, invert = TRUE)]
f3 \leq true[grey("::*:":":", \text{tmvec}, \text{imvec}, \text{invert} = TRUE)]## > f1## [1] "x1" "x2" "x3" "x4"
```
<span id="page-114-0"></span>se.bars 115

```
## > f2
## [1] "x1" "x2" "x3" "x4" "x1:x2" "x1:x3" "x2:x3"
## > f3<br>## [1] "x1"
                 "x2"  "x3"  "x4"  "x1:x2"  "x1:x3"  "x2:x3"## [8] "x1:x2:x3"
f1 <- lm(as.formula(paste("y","~", paste(f1, collapse=" + "))), data=dat)
f1RC <- residualCenter(f1)
summary(f1RC)
f2 <- lm(as.formula(paste("y","~", paste(f2, collapse=" + "))), data=dat)
f2RC <- residualCenter(f2)
summary(f2RC)
f3 <- lm(as.formula(paste("y","~", paste(f3, collapse=" + "))), data=dat)
f3RC <- residualCenter(f3)
summary(f3RC)
library(rockchalk)
dat <- genCorrelatedData(1000, stde=5)
m1 <- lm(y \sim x1 \times x2, data=dat)
m1mc <- meanCenter(m1)
summary(m1mc)
m1rc <- residualCenter(m1)
summary(m1rc)
newdf <- apply(dat, 2, summary)
newdf <- as.data.frame(newdf)
predict(m1rc, newdata=newdf)
```
se.bars *Draw standard error bar for discrete variables*

#### Description

Used with plotSlopes if plotx is discrete. This is not currently exported.

# Usage

se.bars(x, y, lwr, upr, width = 0.2, col, opacity = 120, lwd = 1, lty = 1)

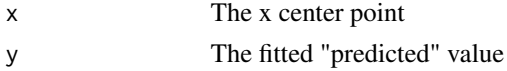

#### <span id="page-115-0"></span>116 skewness and the state of the state of the skewness skewness skewness skewness

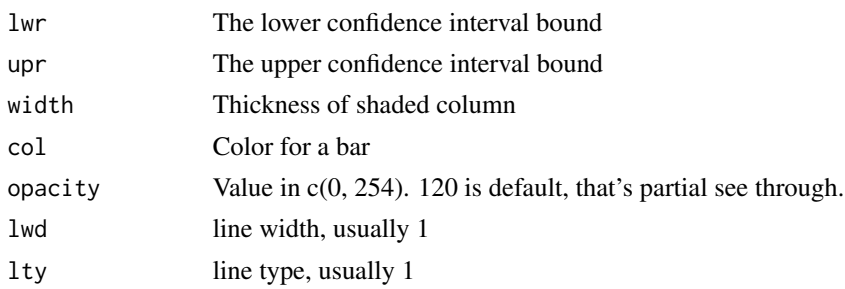

#### Author(s)

Paul Johnson

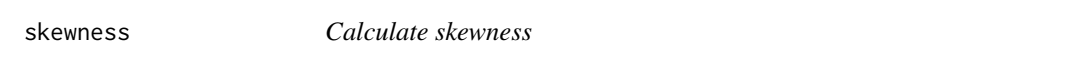

# Description

Skewness is a summary of the symmetry of a distribution's probability density function. In a Normal distribution, the skewness is 0, indicating symmetry about the expected value.

#### Usage

 $skewness(x, na.rm = TRUE, unbiased = TRUE)$ 

# Arguments

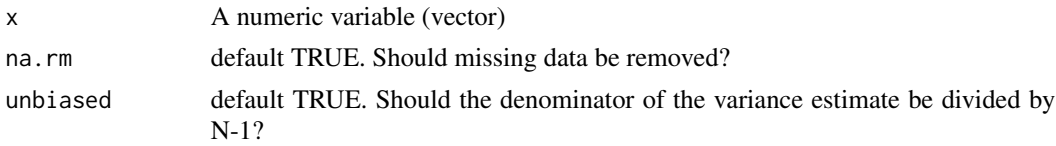

#### Details

If na.rm = FALSE and there are missing values, the mean and variance are undefined and this function returns NA.

The skewness may be calculated with the small-sample bias-corrected estimate of the standard deviation. It appears somewhat controversial whether this is necessary, hence the argument unbiased is provided. Set unbiased = FALSE if it is desired to have the one recommended by NIST, for example. According to the US NIST, [http://www.itl.nist.gov/div898/handbook/eda/section3/](http://www.itl.nist.gov/div898/handbook/eda/section3/eda35b.htm) [eda35b.htm](http://www.itl.nist.gov/div898/handbook/eda/section3/eda35b.htm), skewness is defined as the mean of cubed deviations divided by the cube of the standard deviation.

mean( $(x - mean(x))^2$ ) skewness = \_\_\_\_\_\_\_\_\_\_\_\_\_\_\_\_\_\_\_ sd( $x$ )<sup>2</sup>3

where  $sd(x)$  is calculated with the denominator N, rather than N-1. This is the Fisher-Pearson coefficient of skewness, they claim. The unbiased variant uses the standard deviation divisor (N-1) to bias-correct the standard deviation.

#### <span id="page-116-0"></span>standardize the control of the control of the control of the control of the control of the control of the control of the control of the control of the control of the control of the control of the control of the control of

## Value

A scalar value or NA

#### Author(s)

Paul Johnson <pauljohn@ku.edu>

standardize *Estimate standardized regression coefficients for all variables*

# Description

This is brain-dead standardization of all variables in the design matrix. It mimics the silly output of SPSS, which standardizes all regressors, even if they represent categorical variables.

#### Usage

standardize(model)

## S3 method for class 'lm' standardize(model)

# Arguments

model a fitted lm object

# Value

an lm fitted with the standardized variables a standardized regression object

#### Author(s)

Paul Johnson <pauljohn@ku.edu>

#### See Also

[meanCenter](#page-47-0) which will center or re-scale only numberic variables

```
library(rockchalk)
N < - 100dat \leq genCorrelatedData(N = N, means = c(100,200), sds = c(20,30), rho = 0.4, stde = 10)
datx3 \le rnorm(100, m = 40, s = 4)
m1 < - \ln(y - x1 + x2 + x3, \text{ data} = \text{dat})
```
#### <span id="page-117-0"></span>118 summarize

```
summary(m1)
m1s <- standardize(m1)
summary(m1s)
m2 < - \ln(y \sim x1 + x2 + x3, \text{ data} = \text{dat})summary(m2)
m2s <- standardize(m2)
summary(m2s)
m2c <- meanCenter(m2)
summary(m2c)
```
summarize *Sorts numeric from discrete variables and returns separate summaries for those types of variables.*

# Description

The work is done by the functions summarizeNumerics and summarizeFactors. Please see the help pages for those functions for complete details.

#### Usage

```
summarize(
 dat,
 alphaSort = FALSE,
 stats = c("mean", "sd", "skewness", "kurtosis", "entropy", "normedEntropy", "nobs",
    "nmiss"),
 probs = c(0, 0.5, 1),
 digits = 3,
  ...
\lambda
```
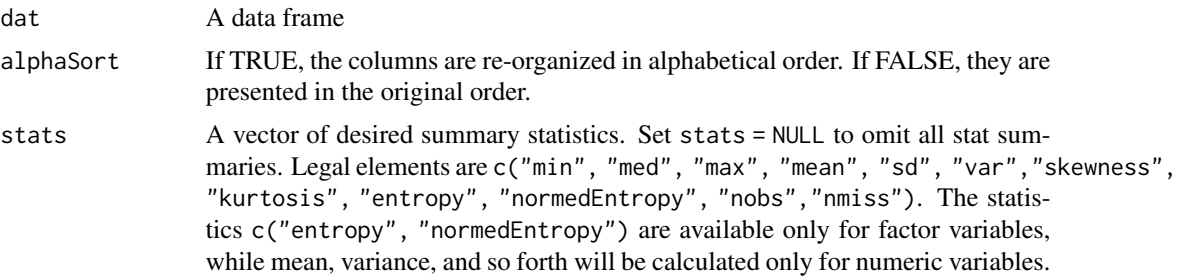

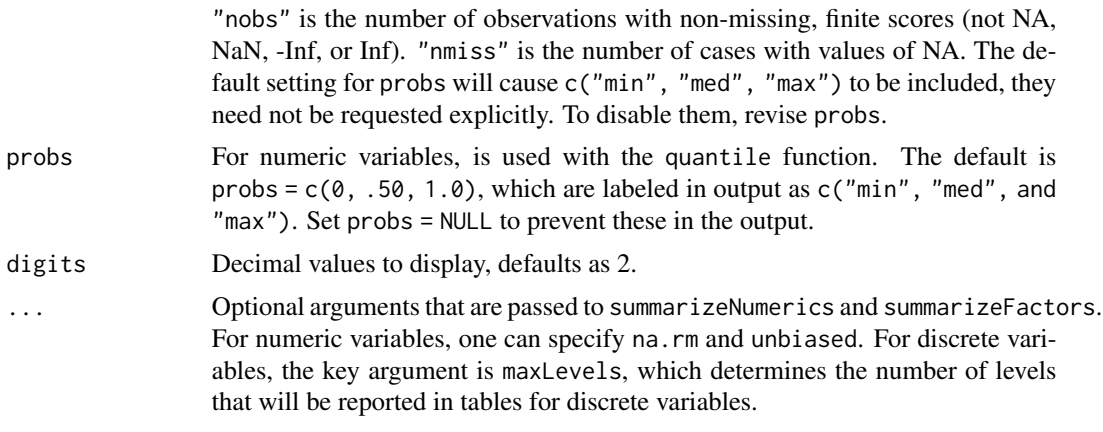

# Details

The major purpose here is to generate summary data structure that is more useful in subsequent data analysis. The numeric portion of the summaries are a data frame that can be used in plots or other diagnostics.

The term "factors" was used, but "discrete variables" would have been more accurate. The factor summaries will collect all logical, factor, ordered, and character variables.

Other variable types, such as Dates, will be ignored, with a warning.

# Value

Return is a list with two objects 1) output from summarizeNumerics: a data frame with variable names on rows and summary stats on columns, 2) output from summarizeFactors: a list with summary information about each discrete variable. The display on-screen is governed by a method print.summarize.

#### Author(s)

Paul E. Johnson <pauljohn@ku.edu>

#### Examples

library(rockchalk)

```
set.seed(23452345)
N < - 100x1 \leftarrow g1(12, 2, \text{labels} = \text{LETTERS}[1:12])x2 \leq -g1(8, 3, labels = LETTERS[12:24])x1 \leq - sample(x = x1, size=N, replace = TRUE)
x2 \leq - sample(x = x2, size=N, replace = TRUE)
z1 \le- rnorm(N)a1 \le - rnorm(N, mean = 1.2, sd = 11.7)
a2 \leq rpois(N, lambda = 10 + abs(a1))
a3 \leq - \text{rgamma}(N, 0.5, 4)b1 <- rnorm(N, mean = 211.3, sd = 0.4)
```
#### 120 summarize

```
dat <- data.frame(z1, a1, x2, a2, x1, a3, b1)
summary(dat)
summarize(dat)
summarize(dat, digits = 4)
summarize(dat, stats = c("min", "max", "mean", "sd"),
          probs = c(0.25, 0.75)summarize(dat, probs = c(0, 0.20, 0.80),
          stats = c("nobs", "mean", "med", "entropy"))
summarize(dat, probs = c(0, 0.20, 0.50),
          stats = c("nobs", "nmiss", "mean", "entropy"), maxLevels=10)
dat.sum <- summarize(dat, probs = c(0, 0.20, 0.50),
                     stats = c("nobs", "nmiss", "mean", "entropy"), maxLevels=10)
dat.sum
## Inspect unformatted structure of objects within return
dat.sum[["numerics"]]
dat.sum[["factors"]]
## Only quantile values, no summary stats for numeric variables
## Discrete variables get entropy
summarize(dat,
          probs = c(0, 0.25, 0.50, 0.75, 1.0),
          stats = "entropy", digits = 2)
## Quantiles and the mean for numeric variables.
## No diversity stats for discrete variables (entropy omitted)
summarize(dat,
          probs = c(0, 0.25, 0.50, 0.75, 1.0),
          stats = "mean")
summarize(dat,
          probs = NULL,
          stats = "mean")
## Note: output is not beautified by a print method
dat.sn <- summarizeNumerics(dat)
dat.sn
formatSummarizedNumerics(dat.sn)
formatSummarizedNumerics(dat.sn, digits = 5)
dat.summ <- summarize(dat)
dat.sf <- summarizeFactors(dat, maxLevels = 20)
dat.sf
formatSummarizedFactors(dat.sf)
## See actual values of factor summaries, without
```
# <span id="page-120-0"></span>summarizeFactors 121

```
## beautified printing
summarizeFactors(dat, maxLevels = 5)
formatSummarizedFactors(summarizeFactors(dat, maxLevels = 5))
summarize(dat, alphaSort = TRUE)
summarize(dat, digits = 6, alphaSort = FALSE)
summarize(dat, maxLevels = 2)
datsumm <- summarize(dat, stats = c("mean", "sd", "var", "entropy", "nobs"))
## Unbeautified numeric data frame, variables on the rows
datsumm[["numerics"]]
## Beautified versions 1. shows saved version:
attr(datsumm, "numeric.formatted")
## 2. Run formatSummarizedNumerics to re-specify digits:
formatSummarizedNumerics(datsumm[["numerics"]], digits = 10)
datsumm[["factors"]]
formatSummarizedFactors(datsumm[["factors"]])
formatSummarizedFactors(datsumm[["factors"]], digits = 6, maxLevels = 10)
```
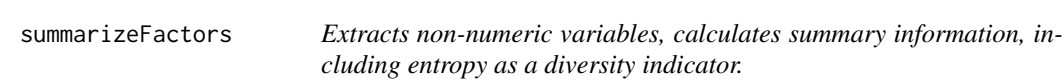

## Description

This function finds the non- numeric variables and ignores the others. (See summarizeNumerics for a function that handles numeric variables.) It then treats all non-numeric variables as if they were factors, and summarizes each. The main benefits from this compared to R's default summary are 1) more summary information is returned for each variable (entropy estimates ofdispersion), 2) the columns in the output are alphabetized. To prevent alphabetization, use alphaSort = FALSE.

#### Usage

```
summarizeFactors(
 dat = NULL,maxLevels = 5,
 alphasort = TRUE,
 stats = c("entropy", "normedEntropy", "nobs", "nmiss"),
 digits = 2)
```
#### Arguments

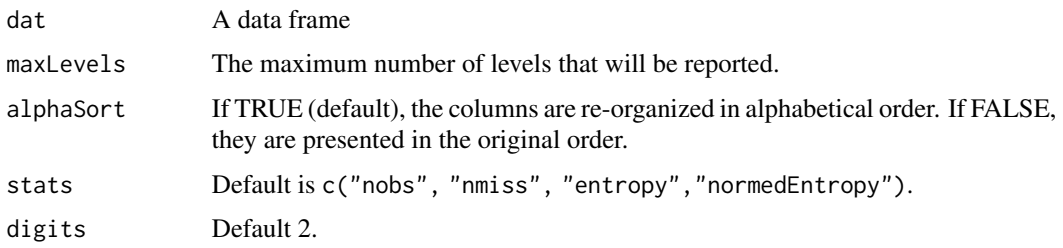

#### Details

Entropy is one possible measure of diversity. If all outcomes are equally likely, the entropy is maximized, while if all outcomes fall into one possible category, entropy is at its lowest values. The lowest possible value for entropy is 0, while the maximum value is dependent on the number of categories. Entropy is also called Shannon's information index in some fields of study (Balch, 2000 ; Shannon, 1949 ).

Concerning the use of entropy as a diversity index, the user might consult Balch(). For each possible outcome category, let p represent the observed proportion of cases. The diversity contribution of each category is -p  $*$  log2(p). Note that if p is either 0 or 1, the diversity contribution is 0. The sum of those diversity contributions across possible outcomes is the entropy estimate. The entropy value is a lower bound of 0, but there is no upper bound that is independent of the number of possible categories. If m is the number of categories, the maximum possible value of entropy is  $-log2(1/m)$ .

Because the maximum value of entropy depends on the number of possible categories, some scholars wish to re-scale so as to bring the values into a common numeric scale. The normed entropy is calculated as the observed entropy divided by the maximum possible entropy. Normed entropy takes on values between 0 and 1, so in a sense, its values are more easily comparable. However, the comparison is something of an illusion, since variables with the same number of categories will always be comparable by their entropy, whether it is normed or not.

Warning: Variables of class POSIXt will be ignored. This will be fixed in the future. The function works perfectly well with numeric, factor, or character variables. Other more elaborate structures are likely to be trouble.

#### Value

A list of factor summaries

#### Author(s)

Paul E. Johnson <pauljohn@ku.edu>

#### References

Balch, T. (2000). Hierarchic Social Entropy: An Information Theoretic Measure of Robot Group Diversity. Auton. Robots, 8(3), 209-238.

Shannon, Claude. E. (1949). The Mathematical Theory of Communication. Urbana: University of Illinois Press.

<span id="page-122-1"></span>summarizeNumerics 123

#### See Also

[summarizeNumerics](#page-122-0)

#### Examples

```
set.seed(21234)
x <- runif(1000)
xn \leq ifelse(x \leq 0.2, 0, ifelse(x \leq 0.6, 1, 2))
xf \leftarrow factor(xn, levels=c(0,1,2), labels("A", "B", "C"))dat <- data.frame(xf, xn, x)
summarizeFactors(dat)
##see help for summarize for more examples
```
<span id="page-122-0"></span>summarizeNumerics *Extracts numeric variables and presents an summary in a workable format.*

# Description

Finds the numeric variables, and ignores the others. (See summarizeFactors for a function that handles non-numeric variables). It will provide quantiles (specified probs as well as other summary statistics, specified stats. Results are returned in a data frame. The main benefits from this compared to R's default summary are 1) more summary information is returned for each variable (dispersion), 2) the results are returned in a form that is easy to use in further analysis, 3) the variables in the output may be alphabetized.

# Usage

```
summarizeNumerics(
  dat,
  alphaSort = FALSE,
 probs = c(0, 0.5, 1),
  stats = c("mean", "sd", "skewness", "kurtosis", "nobs", "nmiss"),
  na.rm = TRUE,unbiased = TRUE,
  digits = 2\lambda
```
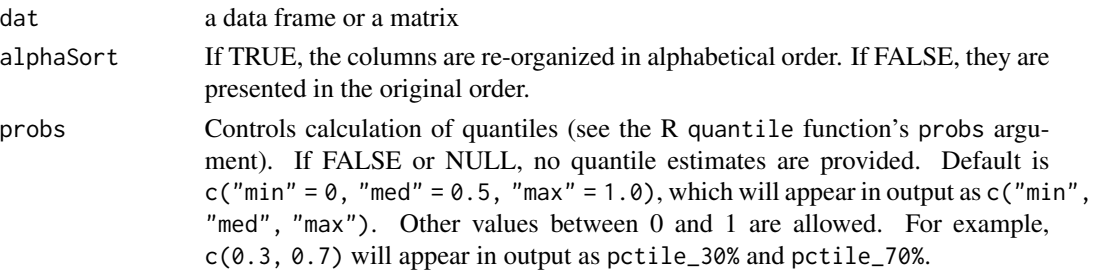

<span id="page-123-0"></span>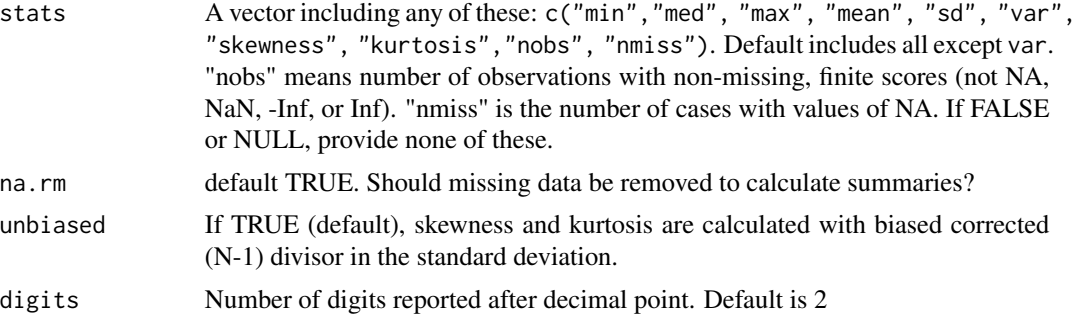

# Value

a data.frame with one column per summary element (rows are the variables).

#### Author(s)

Paul E. Johnson <pauljohn@ku.edu>

# See Also

summarize and summarizeFactors

summary.factor *Tabulates observed values and calculates entropy*

# Description

This adapts code from R base summary.factor. It adds the calculation of entropy as a measure of diversity.

# Usage

## S3 method for class 'factor' summary(y)

# Arguments

y a factor (non-numeric variable)

# Value

A list, including the summary table and vector of summary stats if requested.

# Author(s)

Paul E. Johnson <pauljohn@ku.edu>

<span id="page-124-0"></span>summary.pctable *Extract presentation from a pctable object*

# Description

Creates a column and/or row percent display of a pctable result

#### Usage

```
## S3 method for class 'pctable'
summary(object, ..., colpct = TRUE, rowpct = FALSE)
```
# Arguments

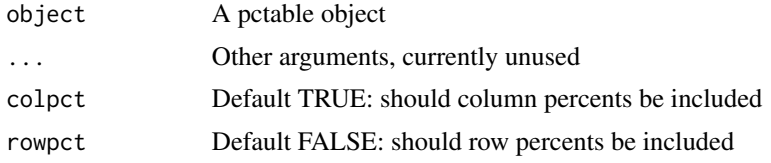

# Value

An object of class summary.pctable

# Author(s)

Paul Johnson <pauljohn@ku.edu>

testSlopes *Hypothesis tests for Simple Slopes Objects*

#### Description

Conducts t-test of the hypothesis that the "simple slope" line for one predictor is statistically significantly different from zero for each value of a moderator variable. The user must first run plotSlopes(), and then give the output object to plotSlopes(). A plot method has been implemented for testSlopes objects. It will create an interesting display, but only when the moderator is a numeric variable.

#### Usage

testSlopes(object)

#### Arguments

object Output from the plotSlopes function

#### Details

This function scans the input object to detect the focal values of the moderator variable (the variable declared as modx in plotSlopes). Consider a regression with interactions

 $y < -b0 + b1*x1 + b2*x2 + b3*(x1*x2) + b4*x3 + ... + error$ 

If plotSlopes has been run with the argument plotx="x1" and the argument modx="x2", then there will be several plotted lines, one for each of the chosen values of x2. The slope of each of these lines depends on x1's effect, b1, as well as the interactive part, b3\*x2.

This function performs a test of the null hypothesis of the slope of each fitted line in a plotSlopes object is statistically significant from zero. A simple t-test for each line is offered. No correction for the conduct of multiple hypothesis tests (no Bonferroni correction).

When modx is a numeric variable, it is possible to conduct further analysis. We ask "for which values of modx would the effect of plotx be statistically significant?" This is called a Johnson-Neyman (Johnson-Neyman, 1936) approach in Preacher, Curran, and Bauer (2006). The interval is calculated here. A plot method is provided to illustrate the result.

#### Value

A list including 1) the hypothesis test table, 2) a copy of the plotSlopes object, and, for numeric modx variables, 3) the Johnson-Neyman (J-N) interval boundaries.

#### Author(s)

Paul E. Johnson <pauljohn@ku.edu>

#### References

Preacher, Kristopher J, Curran, Patrick J.,and Bauer, Daniel J. (2006). Computational Tools for Probing Interactions in Multiple Linear Regression, Multilevel Modeling, and Latent Curve Analysis. Journal of Educational and Behavioral Statistics. 31,4, 437-448.

Johnson, P.O. and Neyman, J. (1936). "Tests of certain linear hypotheses and their applications to some educational problems. Statistical Research Memoirs, 1, 57-93.

#### See Also

plotSlopes

```
library(rockchalk)
library(carData)
m1 <- lm(statusquo ~ income * age + education + sex + age, data = Chile)
m1ps \le plotSlopes(m1, modx = "income", plotx = "age")
m1psts <- testSlopes(m1ps)
plot(m1psts)
dat2 <- genCorrelatedData(N = 400, rho = .1, means = c(50, -20),
                          stde = 300, beta = c(2, 0, 0.1, -0.4)
```

```
m2 \leq Im(y \sim x1*x2, data = dat2)m2ps \leq plotSlopes(m2, plotx = "x1", modx = "x2")m2psts <- testSlopes(m2ps)
plot(m2psts)
m2ps \le plotSlopes(m2, plotx = "x1", modx = "x2", modxVals = "std.dev", n = 5)
m2psts <- testSlopes(m2ps)
plot(m2psts)
## Try again with longer variable names
colnames(dat2) <- c("oxygen","hydrogen","species")
m2a <- lm(species ~ oxygen*hydrogen, data = dat2)
m2aps1 <- plotSlopes(m2a, plotx = "oxygen", modx = "hydrogen")
m2aps1ts <- testSlopes(m2aps1)
plot(m2aps1ts)
m2aps2 <- plotSlopes(m2a, plotx = "oxygen", modx = "hydrogen",
                     modxVals = "std.dev", n = 5)
m2bps2ts <- testSlopes(m2aps2)
plot(m2bps2ts)
dat3 <- genCorrelatedData(N = 400, rho = .1, stde = 300,
                          beta = c(2, 0, 0.3, 0.15),
                          means = c(50,0), sds = c(10, 40))m3 \leq Im(y \sim x1*x2, data = data3)m3ps \leq plotSlopes(m3, plotx = "x1", modx = "x2")
m3sts <- testSlopes(m3ps)
plot(testSlopes(m3ps))
plot(testSlopes(m3ps), shade = FALSE)
## Finally, if model has no relevant interactions, testSlopes does nothing.
m9 \leftarrow lm(statusquo \sim age + income * education + sex + age, data = Chile)
m9ps <- plotSlopes(m9, modx = "education", plotx = "age", plotPoints = FALSE)
m9psts <- testSlopes(m9ps)
```
vech2Corr *Convert the vech (column of strictly lower trianglar values from a matrix) into a correlation matrix.*

# Description

vech2Corr is a convenience function for creating correlation matrices from a vector of the lower triangular values. It checks the arguments to make sure they are consistent with the requirements of a correlation matrix. All values must be in [-1, 1], and the number of values specified must be correct for a lower triangle.

#### Usage

vech2Corr(vech)

#### <span id="page-127-0"></span>Arguments

vech A vector of values for the strictly lower triangle of a matrix. All values must be in the [0,1] interval (because they are correlations) and the matrix formed must be positive definite.

#### Details

Use this in combination with the lazyCov function to convert a vector of standard deviations and the correlation matrix into a covariance matrix.

#### Value

A symmetric correlation matrix, with 1's on the diagonal.

# Author(s)

Paul E. Johnson <pauljohn@ku.edu>

# See Also

Similar functions exist in many packages, see vec2sm in corpcor, xpnd in MCMCpack

#### Examples

 $v \leq -c(0.1, 0.4, -0.5)$ vech2Corr(v) v <- c(0.1, 0.4, -0.4, 0.4, 0.5, 0.1) vech2Corr(v)

vech2mat *Convert a half-vector (vech) into a matrix.*

#### Description

Fills a matrix from a vector that represents the lower triangle. If user does not supply a value for diag, then the vech will fill in the diagonal as well as the strictly lower triangle. If diag is provided (either a number or a vector), then vech is for the strictly lower triangular part. The default value for lowerOnly is FALSE, which means that a symmetric matrix will be created. See examples for a demonstration of how to fill in the lower triangle and leave the diagonal and the upper triangle empty.

#### Usage

```
vech2mat(vech, diag = NULL, lowerOnly = FALSE)
```
#### <span id="page-128-0"></span>waldt two control of the control of the control of the control of the control of the control of the control of the control of the control of the control of the control of the control of the control of the control of the co

## Arguments

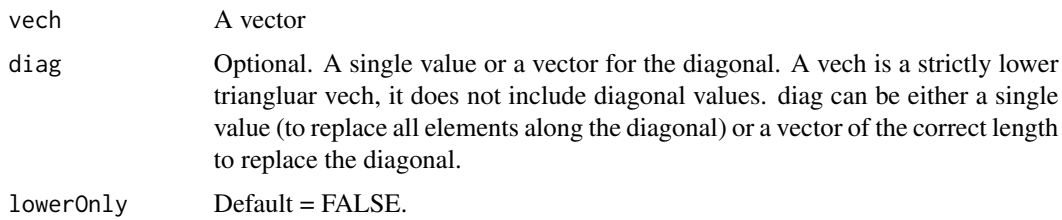

# See Also

Similar functions exist in many packages, see vec2sm in corpcor, xpnd in MCMCpack

#### Examples

```
x \le -1:6vech2mat(x)
vech2mat(x, diag = 7)vech2mat(x, diag = c(99, 98, 97, 96))
vech2mat(x, diag = 0, lowerOnly = TRUE)
```
waldt *T-test for the difference in 2 regression parameters*

# Description

This is the one the students call the "fancy t test". It is just the simplest, most easy to use version of the t test to decide if 2 coefficients are equal. It is not as general as other functions in other packages. This is simpler to use for beginners. The car package's function linearHypothesis is more general, but its documentation is much more difficult to understand. It gives statistically identical results, albeit phrased as an F test.

#### Usage

```
waldt(parm1, parm2, model, model.cov = NULL, digits = getOption("digits"))
```
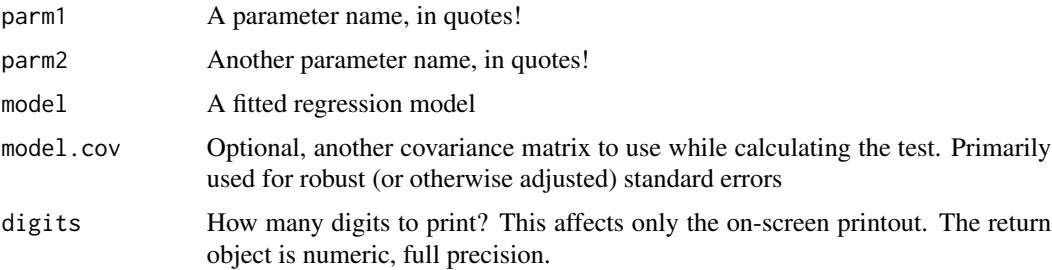

# Details

I did this because we have trouble understanding terminology in documentation for more abstract functions in other R packages.

It has an additional feature, it can import robust standard errors to conduct the test.

# Value

A vector with the difference, std. err., t-stat, and p value. Prints a formatted output statement.

#### Author(s)

Paul Johnson <pauljohn@ku.edu>

```
mdat \le data.frame(x1 = rnorm(100), x2 = rnorm(100))
stde <-2mdat$y <- 0.2 * mdat$x1 + 0.24 * mdat$x2 + stde * rnorm(100)
m1 \leq -\ln(y \sim x1 + x2, \text{ data} = \text{mdat})waldt("x1", "x2", m1)
waldt("x1", "x2", m1, digits = 2)
## Returned object is not "rounded characters". It is still numbers
stillnumeric \leq waldt("x1", "x2", m1, digits = 2)
stillnumeric
## Equivalent to car package linearHypothesis:
if(require(car)){
    linearHypothesis(m1, "x1 = x2")
}
## recall t = sqrt(F) for a 1 degree of freedom test.
## If we could understand instructions for car, we probably
## would not need this function, actually.
```
# Index

∗ datasets cheating, [8](#page-7-0) religioncrime, [110](#page-109-0) ∗ hplot mcGraph1, [45](#page-44-0) rockchalk-package, [3](#page-2-0) ∗ regression mcGraph1, [45](#page-44-0) outreg, [65](#page-64-0) rockchalk-package, [3](#page-2-0) addLines, [4](#page-3-0) centerNumerics, [6](#page-5-0) centralValues, [7](#page-6-0) cheating, [8](#page-7-0) checkIntFormat, [9](#page-8-0) checkPosDef, [10](#page-9-0) combineLevels, [10](#page-9-0) cutByQuantile, [11](#page-10-0) cutBySD, [12](#page-11-0) cutByTable, [13](#page-12-0) cutFancy, [13](#page-12-0) descriptiveTable, [15](#page-14-0) dir.create.unique, [17](#page-16-0) drawnorm, [18](#page-17-0) focalVals, [19](#page-18-0) formatSummarizedFactors, [20](#page-19-0) formatSummarizedNumerics, *[20](#page-19-0)*, [21](#page-20-0) genCorrelatedData, [22](#page-21-0) genCorrelatedData2, [23,](#page-22-0) *[27](#page-26-0)* genCorrelatedData3, [26](#page-25-0) genX, [30](#page-29-0) getAuxRsq, [32](#page-31-0) getDeltaRsquare, [33](#page-32-0) getFocal, [34](#page-33-0)

getPartialCor, [35](#page-34-0)

getVIF, [36](#page-35-0)

gmc, [37](#page-36-0) kurtosis, [38](#page-37-0) lazyCor, [40](#page-39-0) lazyCov, [40](#page-39-0) lmAuxiliary, [41](#page-40-0) magRange, [42](#page-41-0) makeSymmetric, [43](#page-42-0) makeVec, [44](#page-43-0) mcDiagnose, *[3](#page-2-0)*, [44](#page-43-0) mcGraph1, [45](#page-44-0) mcGraph2 *(*mcGraph1*)*, [45](#page-44-0) mcGraph3 *(*mcGraph1*)*, [45](#page-44-0) meanCenter, *[3,](#page-2-0) [4](#page-3-0)*, [48,](#page-47-1) *[117](#page-116-0)* model.data, [52](#page-51-0) model.data.default, [53](#page-52-0) mvrnorm, *[56](#page-55-0)*, [56](#page-55-0) newdata, [58](#page-57-0) outreg, *[3](#page-2-0)*, [65](#page-64-0) outreg2HTML, [71](#page-70-0) padW0, [72](#page-71-0) pctable, [73](#page-72-0) persp, *[89](#page-88-0)* perspEmpty, [76](#page-75-0) plot.testSlopes, [77](#page-76-0) plotCurves, [78,](#page-77-0) *[95](#page-94-0)* plotFancy, [83](#page-82-0) plotFancyCategories, [85](#page-84-0) plotPlane, *[3](#page-2-0)*, [86](#page-85-0) plotSeq, [92](#page-91-0) plotSlopes, *[3](#page-2-0)*, [93](#page-92-0) predict.rcreg *(*residualCenter*)*, [112](#page-111-0) predictCI, [99](#page-98-0)

predictOMatic, [100](#page-99-0) print.pctable, [107](#page-106-0) print.summarize, [108](#page-107-0) print.summary.pctable, [108](#page-107-0)

quantile , *[14](#page-13-0)*

rbindFill , [109](#page-108-0) regr2.plot , *[89](#page-88-0)* religioncrime , [110](#page-109-0) removeNULL , [111](#page-110-0) residualCenter , *[4](#page-3-0)* , *[50](#page-49-0)* , [112](#page-111-0) rmvnorm , *[57](#page-56-0)* rockchalk *(*rockchalk-package *)* , [3](#page-2-0) rockchalk-package , [3](#page-2-0)

```
scatterplot3d
, 89
se.bars
, 115
skewness
, 116
standardize
,
3
, 50
, 117
summarize
, 20
, 118
summarizeFactors
, 20
, 121
summarizeNumerics
, 123
, 123
124
summary.pctable
, 125
```
tabular , *[75](#page-74-0)* testSlopes , *[95](#page-94-0)* , [125](#page-124-0)

vech2Corr , [127](#page-126-0) vech2mat , [128](#page-127-0)

waldt , [129](#page-128-0)